Volume 63, 2012

#### Editores

Cassio Machiaveli Oishi Universidade Estadual Paulista - UNESP Presidente Prudente, SP, Brasil

Fernando Rodrigo Rafaeli Universidade Estadual Paulista - UNESP São José do Rio Preto, SP, Brasil

#### Rosana Sueli da Motta Jafelice (Editor Chefe)

Universidade Federal de Uberlândia - UFU Uberlândia, MG, Brasil

#### Rubens de Figueiredo Camargo

Universidade Estadual Paulista - UNESP Bauru, SP, Brasil

#### Sezimária de Fátima P. Saramago

Universidade Federal de Uberlândia - UFU Uberlândia, MG, Brasil

#### Vanessa Avansini Botta Pirani (Editor Adjunto)

Universidade Estadual Paulista - UNESP Presidente Prudente, SP, Brasil

**JOMK** 

Sociedade Brasileira de Matemática Aplicada e Computacional

A Sociedade Brasileira de Matemática Aplicada e Computacional - SBMAC publica, desde as primeiras edições do evento, monografias dos cursos que s˜ao ministrados nos CNMAC.

Para a comemoração dos 25 anos da SBMAC, que ocorreu durante o XXVI CNMAC em 2003, foi criada a série Notas em Matemática Aplicada para publicar as monografias dos minicursos ministrados nos CNMAC, o que permaneceu até o XXXIII CNMAC em 2010.

A partir de 2011, a série passa a publicar, também, livros nas áreas de interesse da SBMAC. Os autores que submeterem textos à série Notas em Matemática Aplicada devem estar cientes de que poderão ser convidados a ministrarem minicursos nos eventos patrocinados pela SBMAC, em especial nos CNMAC, sobre assunto a que se refere o texto.

O livro deve ser preparado em Latex (compatível com o Miktex versão  $2.7$ , as figuras em eps e deve ter entre  $80 e 150$ p´aginas. O texto deve ser redigido de forma clara, acompanhado de uma excelente revisão bibliográfica e de exercícios de verificação de aprendizagem ao final de cada capítulo.

> Veja todos os títulos publicados nesta série na página http://www.sbmac.org.br/notas.php

**JUWK** 

Sociedade Brasileira de Matemática Aplicada e Computacional

## EQUAÇÕES FUNDAMENTAIS DE EQUILÍBRIO

Francisco Duarte Moura Neto fmoura@iprj.uerj.br

Departamento de Modelagem Computacional Instituto Politécnico Universidade do Estado do Rio de Janeiro

> Fábio Gonçalves fgoncalves@vm.uff.br

Departamento de Física e Matemática Instituto de Ciência e Tecnologia Universidade Federal Fluminense

> Luiz Mariano Carvalho luizmc@ime.uerj.br

Departamento de Matemática Aplicada Instituto de Matemática e Estatística Universidade do Estado do Rio de Janeiro

**JOMK** 

Sociedade Brasileira de Matemática Aplicada e Computacional

S˜ao Carlos - SP, Brasil 2012

Coordenação Editorial: Elbert Einstein Nehrer Macau

Coordenação Editorial da Série: Rosana Sueli da Motta Jafelice

Editora: SBMAC

Capa: Matheus Botossi Trindade

Patrocínio: SBMAC

Copyright (c) 2012 by Francisco Duarte Moura Neto, Fábio Gonçalves e Luiz Mariano Carvalho.

Direitos reservados, 2012 pela SBMAC. A publicação nesta série não impede o autor de publicar parte ou a totalidade da obra por outra editora, em qualquer meio, desde que faça citação à edição original.

#### Catalogação elaborada pela Biblioteca do IBILCE/UNESP Bibliotecária: Maria Luiza Fernandes Jardim Froner

Moura Neto, Francisco D.

Equações Fundamentais de Equilíbrio - São Carlos, SP : SBMAC, 2012, 126 p., 20.5 cm - (Notas em Matemática Aplicada; v. 63)

e-ISBN 978-85-8215-014-6

1. Sistemas lineares 2. Equilíbrio dinâmico 3. Grafos 4. Método iterativo 5. Algoritmos Aleatórios I. Moura Neto, Francisco D. II. Gonçalves, Fábio III. Carvalho, Luiz M. IV. Título. V. Série

CDD - 51

# Conteúdo

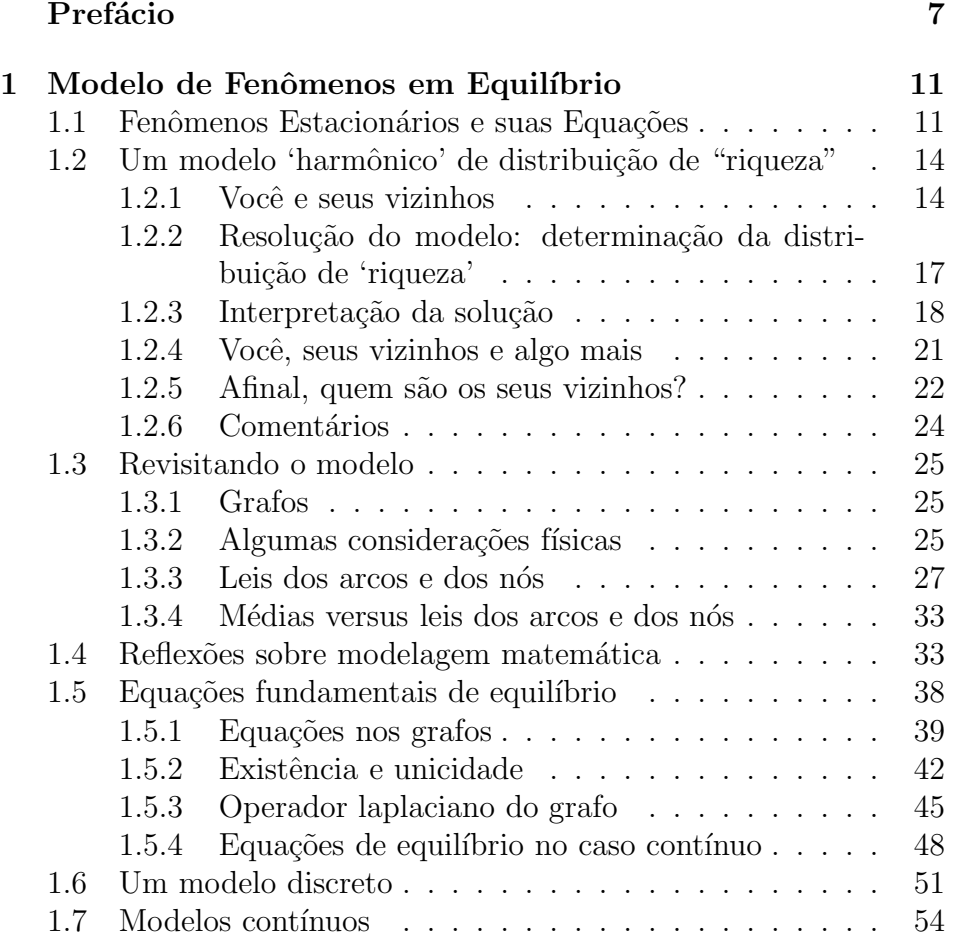

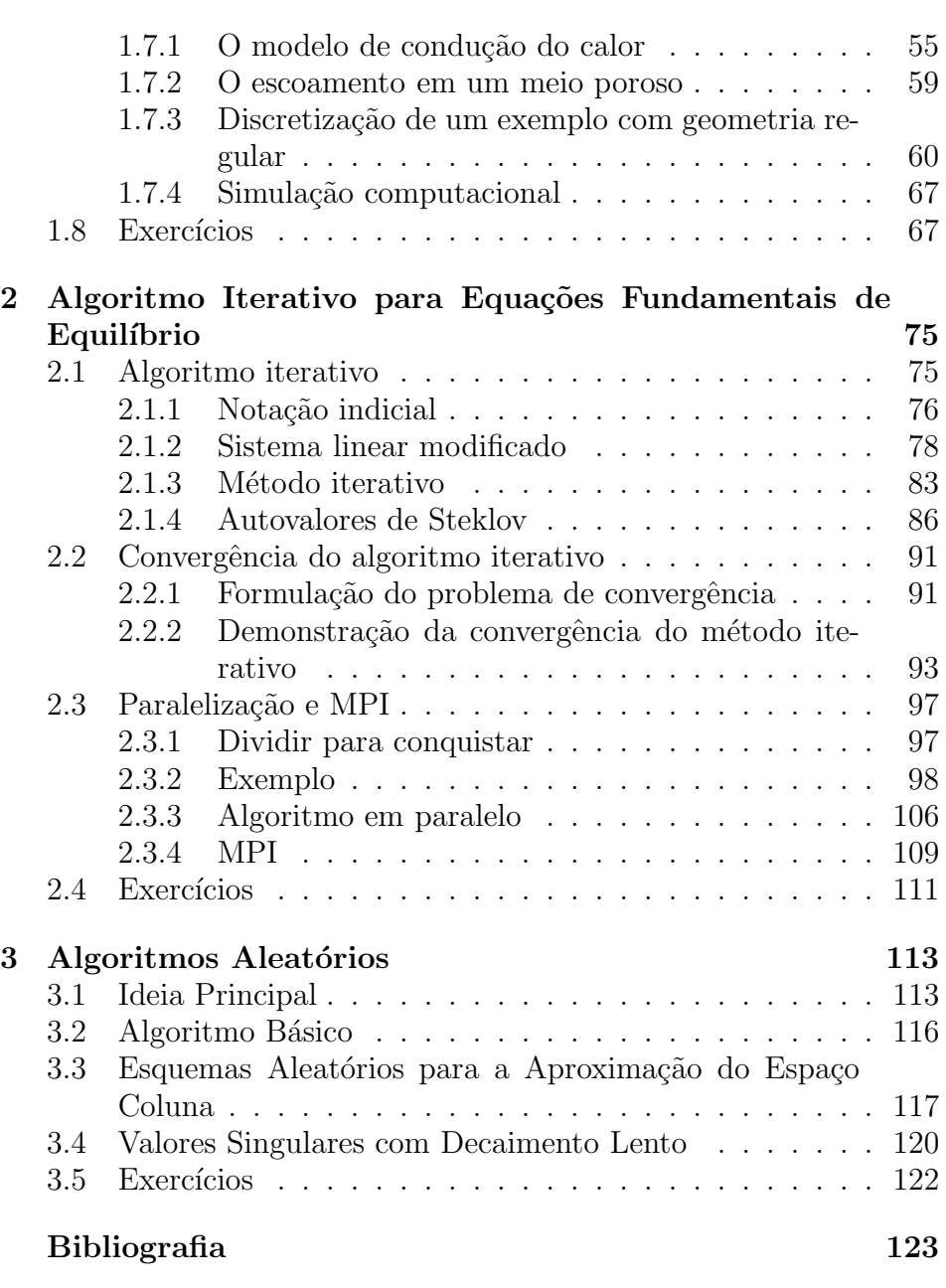

# Prefácio

"O objetivo final de uma aula deveria ser formar futuros pesquisadores, e não decoradores de matéria."

Stephen Kanitz, 2003.

"Nós somos incapazes de provar alguma coisa e quantidade alguma de dogmatismo pode sobrepujar isso. Nós temos uma idéia da verdade que quantidade alguma de ceticismo pode suplantar."

Pascal.

"...a verdadeira e inexpugnável glória de Deus começa onde termina a linguagem."

Luis Fernando Veríssimo, 2003.

Estas lições são dedicadas à apresentação de uma classe de sistemas de equações lineares associados a modelos matemáticos de sistemas físicos em equilíbrio dinâmico e à introdução de um método iterativo, paralelizável, para a resolução de uma subclasse desses sistemas, aqueles que admitem ser representados por grafos.

Dito desta forma parece ser um assunto um tanto técnico. Claro que tem uma face técnica, mas como a classe de sistemas de equações

fundamentais de equilíbrio tem tantas e tão diversas aplicações, o assunto passa a ter não somente profundidade mas também abrangência. E isso é *show!* 

Posto isto, conversamos também sobre classes de modelos matemáticos, sua hierarquia na construção científica, ou como está em voga na Inteligência Artificial (direita), falamos de

> modelos explicativos  $\leftrightarrow$  conhecimento modelos descritivos  $\leftrightarrow$  informação banco de dados (tabelas)  $\leftrightarrow$  dados brutos

Organizamos as lições da seguinte forma. O Capítulo 1 trata a modelagem de fenômenos em equilíbrio. A Seção 1.1 apresenta, de forma lúdica e breve, a noção de fenômeno estacionário, as equações fundamentais de equilíbrio e alguns exemplos. Na Seção 1.2 um modelo ingênuo de distribuição de 'riqueza' é apresentado. O objetivo é introduzir a notação e alguns conceitos usados ao longo do texto, sem a necessidade de usar modelos físicos, menos familiares, para ilustrálos, o que poderia, inicialmente, comprometer a compreens˜ao. Na Seção 1.3 são discutidas as noções de grafo, de grafo orientado e rede. E então apresentada uma classe de modelos definidos sobre redes, a partir de leis elementares, representando equações de equilíbrio. É interessante que esta classe acabe dando origem ao mesmo modelo de 'riqueza' apresentado na Seção 1.2. A Seção 1.4 é uma pausa no texto e apresenta algumas considerações sobre a natureza de modelos matemáticos e sua hierarquia. Representa também uma separação das lições com respeito à complexidade das mesmas. Na Seção 1.5 é revisto o modelo definido em uma rede, sendo então generalizado, levando às equações fundamentais de equilíbrio. Instâncias discretas e contínuas das equações fundamentais de equilíbrio são vistas, respectivamente, nas Seções 1.6 e 1.7.

No Capítulo 2 tratamos a resolução do sistema de equações fundamentais de equilíbrio baseadas em grafos. Assim, um algoritmo iterativo para a resolução desse sistema de equações é apresentado na Seção 2.1, sendo que a convergência do mesmo é o assunto da Seção

2.2. O algoritmo resultante é paralelizável, e como fazê-lo é do que trata a Seção 2.3.

Finalmente, no Capítulo 3, enviamos um presente aos nossos leitores, introduzindo breves noções sobre algoritmos aleatórios ou randômicos. Trata-se de uma área nova e plena de possibilidades. Essa rápida discussão visa organizar algumas informações e facilitar a leitura dos textos fundamentais sobre o tema.

Uma observação sobre notação. Itálico é utilizado quando uma noção está sendo introduzida implícita ou expliticamente, e também quando se quer dar um destaque. As plicas ' ' são usadas para dizer que o termo não representa bem aquilo ou que não queremos justificar porque o termo é utilizado (haveria algo mais a ser dito). São muitas ambiguidades que, esperamos, n˜ao confundam o leitor.

Rio de Janeiro, 01 de março de 2012.

Francisco D. Moura Neto Fábio Gonçalves Luiz Mariano Carvalho

## Capítulo 1

# Modelo de Fenômenos em Equilíbrio

#### 1.1 Fenômenos Estacionários e suas Equações

Uma característica dos modelos a serem apresentados nestas lições é que estes tentam retratar situações que tenham atingido um equilíbrio, e que, portanto, n˜ao mudem com o passar do tempo. Vamos considerar nesta seção este conceito, através de alguns comentários e exemplos.

Modelos desta natureza, que consideram situações imutáveis, são chamados de *modelos estacionários*<sup>1</sup>. Mas serão, os fenômenos, completamente inanimados? Às vezes não:

> "*Todo dia ela faz tudo sempre igual Me sacode `as seis horas da manh˜a Me sorri um sorriso pontual E me beija com a boca de hortel˜a*"

Trecho da letra da música "Quotidiano" de Chico Buarque.

De forma poética, a música "Quotidiano", de Chico Buarque, ilustra como uma situação estacionária pode estar impregnada de mo-

 $1$ Não se conhece nada imutável, e isso deve ser encarado como uma idealização, uma situação limite.

vimento, de vida, de mudança. Ou seja, apesar de em situações estacionárias inexistirem alterações, ao contrário, o que se tem é permanência, não são situações com agentes inertes em um sentido absoluto, elas exibem, no seu âmago, mudanças, trocas.

A temperatura de um corpo mede a agitação das moléculas que o constituem. A aproximadamente −273 °C, do ponto de vista clássico, as moléculas estão praticamente imóveis. A temperaturas acima de −273 °C as moléculas estão agitadas, e quanto mais acima, mais agitadas ficam as moléculas.

Considere a seguinte experiência. Tome um cubo de gelo (a zero graus Celsius) e igual massa de água a 50 °C, junte-os em um recipiente termicamente isolado e deixe o tempo passar. Quando o gelo é mergulhado na água tem-se, durante algum tempo, uma situação não estacionária em que porções de água vão esfriando e porções de gelo vão esquentando. Depois de algumas horas a água estará a uma  $\omega$ inica temperatura – as moléculas estarão agitadas e a temperatura será de 25 °C, atingindo o chamado *equilíbrio térmico*. As moléculas da água estarão agitadas uma vez que $^2$  25 °C  $\gg -273$  °C. Apesar da agitação, esta é, em um ponto de vista macroscópico, uma situação estacionária.

Vemos, desta forma, que o conceito de um fenômeno estacionário retrata algumas situações concretas com que nos deparamos.

Modelos matemáticos referentes a sistemas físicos em equilíbrio dinâmico, descrevendo leis de balanço local, podem, frequentemente, ser reduzidos à forma operacional

$$
\begin{cases}\nC^{-1}\mathbf{q} + A\mathbf{p} = \mathbf{b} \\
A^T\mathbf{q} = \mathbf{f}\n\end{cases}
$$
\n(1.1.1)

constituindo as *equações fundamentais de equilíbrio*, consoante nomenclatura introduzida por Strang [14, 13].

Esta denominação é motivada pelas aplicações físicas que descrevem leis de balanço de fenômenos em estado de equilíbrio, embora equações

<sup>&</sup>lt;sup>2</sup>O símbolo ≫ traduz-se por *muito maior*. Assim, 25 °C ≫ −273 °C lê-se: 25 °C é uma temperatura muito maior do que −273 °C.

desta forma apareçam também em outras aplicações sem conotação física. Por conveniência, chamamos  $\bf{p}$  de potencial e  $\bf{q}$  de fluxo. Esta nomenclatura é adequada a certas aplicações. A primeira equação chamamos de equação governante do fluxo e à segunda de conservação (balanço) do fluxo.

Em circuitos elétricos, por exemplo, a variável p representa o conjunto de tensões nos nós de uma malha de resistências elétricas e a variável q representa o conjunto de correntes resultantes no circuito. A lei de Ohm, que estabelece o valor da corrente elétrica dada a resistência e a diferença de potencial (usualmente escrita como  $V = RI$ , onde  $V$  é a tensão,  $R$  a resistência, e  $I$  a corrente), corresponde à primeira equação do sistema  $(1.1.1)$  enquanto que a segunda está associada à lei das correntes de Kirchhoff, que afirma que a soma das correntes entrando é igual à soma das correntes saindo de um nó da malha. O operador  $C$  — aqui uma matriz — está relacionado às resistências e  $A$  é a chamada matriz de incidência do circuito elétrico. Neste caso, o vetor  $f \in \text{nulo}$  e o vetor  $b \in \text{uma}$  fonte externa de tensões; mais detalhes são apresentados nas Seções 1.5 e 1.6.

As instâncias da formulação dada nas equações  $(1.1.1)$ , quando A e C são operadores lineares em espaços de funções, b, f, p, q são funções e  $A^T$  representa o adjunto do operador  $A$  com relação ao produto interno em espaços de funções adequados, encontram também aplicações na descrição de leis de balanço de quantidades físicas em estado de equilíbrio dinâmico. Apresentamos estas nos Capítulos 1.5 e 1.7.

Um exemplo é o modelo clássico do escoamento de um fluido incompressível em um meio poroso

$$
\begin{cases}\n\mathbf{v} = -\frac{K}{\mu} \nabla p \\
\text{div } \mathbf{v} = 0\n\end{cases}
$$
\n(1.1.2)

onde  $\mathbf{v} = (v_1, v_2, v_3)$  é a vazão ou velocidade de Darcy, p é a pressão, K é a permeabilidade do meio e  $\mu$  a viscosidade do fluido,  $\nabla p =$  $\left(\frac{\partial p}{\partial x}, \frac{\partial p}{\partial y}, \frac{\partial p}{\partial z}\right)$  é o gradiente da pressão, e div  $\mathbf{v} = \frac{\partial v_1}{\partial x} + \frac{\partial v_2}{\partial y} + \frac{\partial v_3}{\partial z}$  é o divergente da velocidade [10].

O sistema de equações  $(1.1.1)$  se conforma ao sistema  $(1.1.2)$  quando p é a pressão, q é a velocidade de Darcy, b e f são nulos, o operador A representa o gradiente,  $A<sup>T</sup>$  o negativo do operador divergente e C o tensor de permeabilidade da região porosa dividido pela viscosidade do fluido. As leis de Darcy e de balanço de massa (equação da continuidade) s˜ao representadas, respectivamente, pelas primeira e segunda equações fundamentais de equilíbrio do sistema  $(1.1.1)$ .

Esses exemplos atestam a aplicabilidade da classe de equações aqui considerada, a qual também se usa em campos tão díspares como no estudo de estruturas e de condução de calor, em hidráulica, em estatística, e até na teoria de splines e de elementos finitos [14, 13].

### 1.2 Um modelo 'harmônico' de distribuição de "riqueza"

Iniciamos com um modelo ingênuo de distribuição estacionária de 'riqueza' que ajuda a estabelecer algumas noções elementares e a notação matemática correspondente. Algumas modificações do modelo são, em seguida, consideradas.

#### 1.2.1 Vocˆe e seus vizinhos

Vamos começar com uma situação bastante simples de distribuição de 'riqueza'. Considere algumas famílias que morem ao longo de uma estrada, Figura 1.1. Suponhamos, para facilitar, que sejam seis fam´ılias vizinhas e que as identificamos, sequencialmente, pelos números inteiros de 0 a 5.

Uma certa harmonia é havida quando cada família tem ao seu lado uma família mais pobre e uma mais rica. Assim uma dada família percebe que não está nem no ápice da pirâmide sócio-econômica, nem na base: tem um vizinho imediato mais rico e um mais pobre. Isso pode trazer algum conforto psicológico<sup>3</sup>.

 ${}^{3}$ Estas considerações, é claro, são muito simplistas.

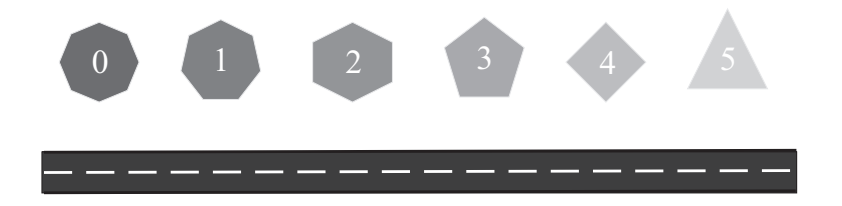

Figura 1.1: Uma estrada, você e os seus vizinhos.

Para efeitos de modelar, vamos denotar por

$$
x_i \rightarrow
$$
 a riqueza da família *i*.

Usando esta notação, devemos ter as riquezas ordenadas assim,

 $x_0 \leq x_1 \leq x_2 \leq \ldots \leq x_5$ 

quando à esquerda tem-se o vizinho mais pobre e à direita o vizinho mais rico, ou assim,

$$
x_0 \geq x_1 \geq x_2 \geq \ldots \geq x_5
$$

no caso em que a ordenação é reversa à anterior, isto é, quando o vizinho mais pobre está à direita e o vizinho mais rico à esquerda.

Uma possibilidade de realização dessa distribuição ordenada de riqueza é que a 'minha riqueza',  $x_i$ , seja a média da riqueza dos meus vizinhos,  $x_{i-1}$ , à esquerda, e  $x_{i+1}$ , à direita,

$$
x_i = \frac{x_{i-1} + x_{i+1}}{2}, \quad i = 1, 2, 3, 4. \tag{1.2.3}
$$

A equação (1.2.3) especifica uma regra, uma *inter-relação* que as riquezas dos vizinhos têm que satisfazer, mas não especifica a riqueza de cada um. Informamos os valores da riqueza dos casos extremos,  $x_0$  $e x_5$ :

$$
x_0 = \alpha \quad e \quad x_5 = \beta \tag{1.2.4}
$$

As equações  $(1.2.3)$  e  $(1.2.4)$  dão origem a um sistema de equações do tipo que se chama de *sistema de equa¸c˜oes lineares*, o qual pode ser facilmente resolvido. No caso, resolver, significa determinar os valores das riquezas,  $x_i$ , para cada um dos vizinhos,  $i = 0, 1, 2, 3$ , 4, 5. Assim, apesar da equação  $(1.2.3)$  não especificar a 'riqueza' de ninguém, permite determiná-la. Vamos inicialmente reescrever as equações  $(1.2.3)$  e  $(1.2.4)$  de uma outra forma. Da equação  $(1.2.3)$ obtemos

$$
2 x_i = x_{i-1} + x_{i+1} , i = 1, 2, 3, 4,
$$
 (1.2.5)

ou, ainda,

$$
-x_{i-1} + 2x_i - x_{i+1} = 0, \quad i = 1, 2, 3, 4. \tag{1.2.6}
$$

Quando, por exemplo,  $i = 3$ , na equação anterior, obtém-se que  $-x_2 + 2 x_3 - x_4 = 0$ . Escrevendo, por extenso, a equação (1.2.6), para cada valor do índice  $i$ , e agregando também a informação da equação  $(1.2.4)$ , obtemos o sistema de seis equações lineares a seis incógnitas  $x_0, x_1, \ldots, x_5$ 

$$
\begin{cases}\n x_0 = \alpha \\
 -x_0 + 2x_1 - x_2 = 0 \\
 -x_1 + 2x_2 - x_3 = 0 \\
 -x_2 + 2x_3 - x_4 = 0 \\
 -x_3 + 2x_4 - x_5 = 0 \\
 x_5 = \beta\n\end{cases}
$$
\n(1.2.7)

onde é assumido, recordamos, que se conhece  $\alpha$  e  $\beta$ . Ora, conhecer  $\alpha$  e  $\beta$  de antemão significa que se sabe a riqueza dos indivíduos denotados por  $i=0$  e por  $i=5$ , e o problema se resume a determinar a riqueza dos demais moradores da rua, assumindo que a inter-relação dada pela equação  $(1.2.3)$  é satisfeita.

Substituindo-se o valor de  $x_0$  e de  $x_5$  na segunda e na penúltima equação do sistema  $(1.2.7)$ , isto é, onde essas variáveis aparecem, obtém-se

$$
\begin{cases}\n2x_1 - x_2 = \alpha \\
-x_1 + 2x_2 - x_3 = 0 \\
-x_2 + 2x_3 - x_4 = 0 \\
-x_3 + 2x_4 = \beta\n\end{cases}
$$
\n(1.2.8)

Usando notação matricial, o sistema acima pode ser reescrito como

$$
\left(\begin{array}{rrr}2 & -1 & 0 & 0 \\ -1 & 2 & -1 & 0 \\ 0 & -1 & 2 & -1 \\ 0 & 0 & -1 & 2\end{array}\right)\left(\begin{array}{c}x_1 \\ x_2 \\ x_3 \\ x_4\end{array}\right) = \left(\begin{array}{c} \alpha \\ 0 \\ 0 \\ \beta\end{array}\right).
$$

#### 1.2.2 Resolução do modelo: determinação da distribuição de 'riqueza'

A resolução do sistema de equações  $(1.2.8)$  é realizada da seguinte forma. Inicialmente, isola-se  $x_1$  na primeira equação, obtendo-se  $2 x_1 =$  $\alpha + x_2$  e, em seguida,

$$
x_1 = (\alpha + x_2)/2. \tag{1.2.9}
$$

,

O valor de  $x_1$  determinado por esta última equação é substituído sucessivamente nas equações seguintes (de fato,  $x_1$  só aparece na próxima — segunda — equação) do sistema de equações  $(1.2.8)$ , obtendo-se

$$
\begin{cases}\n x_1 = (\alpha + x_2)/2 \\
 -\frac{\alpha + x_2}{2} + 2x_2 - x_3 = 0 \\
 -x_2 + 2x_3 - x_4 = 0 \\
 -x_3 + 2x_4 = \beta\n\end{cases}
$$

ou, ainda,

$$
\begin{cases}\n x_1 = (\alpha + x_2)/2 \\
 -x_2 + 2x_3 - x_4 = 0 \\
 -x_3 + 2x_4 = \beta\n\end{cases}
$$
\n(1.2.10)

Notamos então que as três últimas equações, no sistema de equações  $(1.2.10)$ , só dependem de três incógnitas,  $x_2, x_3$  e  $x_4$ , ao passo que o sistema  $(1.2.8)$  tinha quatro incógnitas e quatro equações. Isto é, eliminamos uma equação e uma incógnita, e o problema agora pede que seja resolvido o sistema constituído pelas três últimas equações do sistema (1.2.10),

$$
\begin{cases}\n\frac{3}{2}x_2 - x_3 &= \frac{\alpha}{2} \\
-x_2 + 2x_3 - x_4 &= 0 \\
-x_3 + 2x_4 &= \beta\n\end{cases}.
$$
\n(1.2.11)

Em posse dos valores de  $x_2$ ,  $x_3$  e  $x_4$ , faltaria apenas determinar o valor de  $x_1$ , para o que utiliza-se a equação (1.2.9).

Um passo importante, que não deve ser esquecido, é que pelo procedimento de isolar  $x_1$ , passou-se de 4 incógnitas para 3, e de 4 equações para 3. Obteve-se um problema *menor*, com um n´umero menor de equações e de incógnitas.

Aplicando-se este procedimento, sucessivamente, primeiro ao sistema de equações  $(1.2.11)$  e depois aos seus sucedâneos, conseguimos resolver o sistema de equações  $(1.2.8)$ , obtendo a solução

$$
\begin{cases}\nx_0 = \frac{5\alpha + 0\beta}{5} = \alpha \\
x_1 = \frac{4\alpha + \beta}{5} \\
x_2 = \frac{3\alpha + 2\beta}{5} \\
x_3 = \frac{2\alpha + 3\beta}{5} \\
x_4 = \frac{\alpha + 4\beta}{5} \\
x_5 = \frac{0\alpha + 5\beta}{5} = \beta\n\end{cases}
$$
\n(1.2.12)

#### 1.2.3 Interpretação da solução

Sejam  $\alpha = 100$  e  $\beta = 20$ , por exemplo. Podemos representar os valores da distribuição de 'riqueza' através de uma tabela; veja Tabela 1.1.

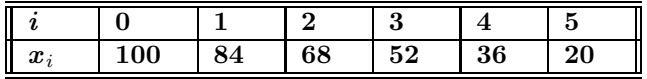

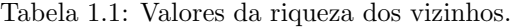

A Tabela 1.1 é, em essência, um *modelo descritivo*<sup>4</sup> da distribuição de riqueza. Um gráfico da distribuição de riqueza neste caso é apresentado na Figura 1.2a, que é, na verdade, uma outra forma de apresentar

 $^4\mathrm{As}$ noções de modelos descritivos e explicativos são apresentados na Seção 1.4.

a mesma informação, o mesmo entendimento da questão, um modelo de mesma natureza.

O modelo descritivo poderia ter sido obtido montando-se um *banco de dados* (BD, isto é, uma tabela como a Tabela 1.1) por observação direta da riqueza dos indivíduos (declaração de bens no imposto de renda, por exemplo). Mas não foi assim que o modelo descritivo foi obtido aqui. Ele foi obtido pela resolução de um *modelo explicativo*, dado pela equação  $(1.2.3)$ , e a diferença da abordagem considerada é relevante; uma reflexão sobre esta diferença é apresentada na Seção 1.4.

Retomemos agora a generalidade permitida pela solução dada pelo sistema de equações  $(1.2.12)$ . Os gráficos da distribuição de 'riqueza' dependem da relação de ordem entre  $\alpha$  e  $\beta$ , conforme esboçado na Figura 1.2. Vamos assumir agora que  $\alpha > \beta$ . Não vamos nos ater muito aos valores específicos da solução, mas tão somente a um aspecto qualitativo desta. Podemos reconhecer nesta distribuição de 'riqueza' duas situações típicas: a que ocorre em cidades litorâneas brasileiras e a que ocorre entre o litoral e o interior do Brasil.

Considere o caso da cidade do Rio de Janeiro. Tipicamente, nas ruas próximas à praia, estão as famílias de maiores posses, e se seguirmos em direção aos morros, às favelas, os bens das famílias vão diminuindo, (Figura 1.2a com  $x = 0$  representando a posição da praia,  $e x = 5$  o morro).

Já para a dicotomia entre o litoral e o interior do Brasil, basta ver o que ocorre com o Estado do Rio e o imenso contraste entre a riqueza no litoral e as carências de algumas cidades do interior; Figura 1.2a com  $x = 0$  denotando o litoral e  $x = 5$  o interior, representa esta situação.

Que esta realidade histórica, essa situação estacionária, está irremediavelmente questionada e alterada, que talvez uma representação melhor vai ser considerando  $\alpha < \beta$ , (veja Figura 1.2b) é-nos alertado poeticamente pela canção "Notícias do Brasil" do Milton Nascimento e Fernando Brandt:

> *"Uma not´ıcia est´a chegando l´a do Maranh˜ao n˜ao deu no r´adio, no jornal ou na televis˜ao (...)*

*Aqui vive um povo que merece mais respeito. Sabe, belo ´e o povo, como ´e belo todo amor. Aqui vive um povo que é mar e que é rio, seu destino ´e um dia se juntar (...) Aqui vive um povo que cultiva qualidade, ser mais s´abio do que quem o quer governar. A novidade ´e que o Brasil n˜ao ´e s´o litoral.*  $\acute{E}$  muito mais, é muito mais do que qualquer zona sul. *Tem gente boa espalhada por este Brasil que vai fazer deste lugar um bom pa´ıs (...) Uma notícia está chegando lá do interior, Ficar de frente para o mar e de costas para o Brasil n˜ao vai fazer deste lugar um bom pa´ıs."*

Trecho da letra da música "Notícias do Brasil"

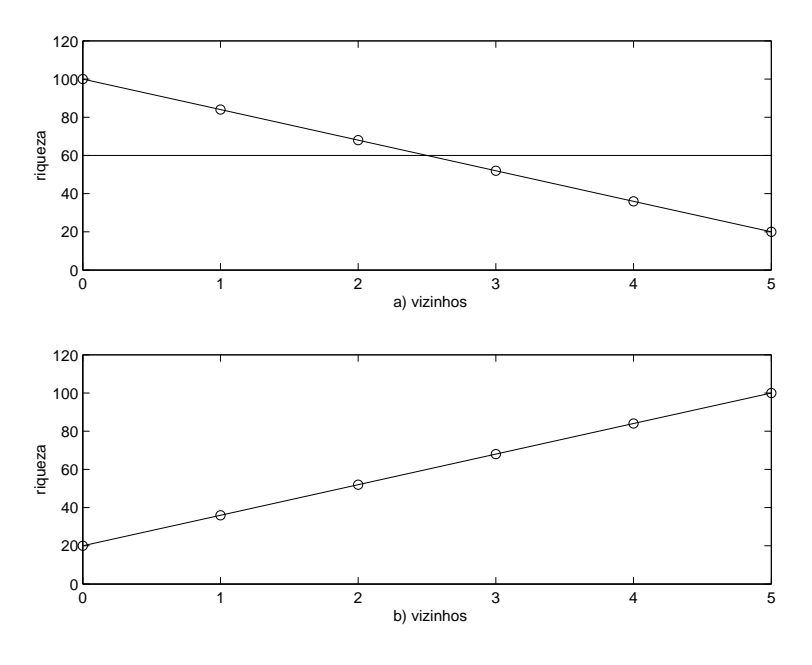

Figura 1.2: Representação gráfica da distribuição de 'riqueza': a)  $\alpha > \beta$ , (com o) e  $\alpha = \beta$  (com – ); b)  $\alpha < \beta$ .

#### 1.2.4 Você, seus vizinhos e algo mais

Assuma agora que, circunstâncias de ordem diversa fazem com que, por exemplo, a equação para  $x_3$  permita um valor maior do que a média dos seus vizinhos,

$$
x_3 = \frac{x_2 + x_4}{2} + \gamma \, , \, \gamma > 0 \, .
$$

O sistema de equações  $(1.2.8)$  é levemente alterado para

$$
\begin{pmatrix} 2 & -1 & 0 & 0 \ -1 & 2 & -1 & 0 \ 0 & -1 & 2 & -1 \ 0 & 0 & -1 & 2 \ \end{pmatrix} \begin{pmatrix} x_1 \ x_2 \ x_3 \ x_4 \end{pmatrix} = \begin{pmatrix} \alpha \ 0 \ \gamma \ \beta \end{pmatrix}.
$$

A solução deste sistema é dada a seguir:

$$
x_0 = \frac{5}{5}\alpha + \frac{0}{5}\beta + \frac{0}{5}\gamma
$$
  
\n
$$
x_1 = \frac{4}{5}\alpha + \frac{1}{5}\beta + \frac{2}{5}\gamma
$$
  
\n
$$
x_2 = \frac{3}{5}\alpha + \frac{2}{5}\beta + \frac{4}{5}\gamma
$$
  
\n
$$
x_3 = \frac{2}{5}\alpha + \frac{3}{5}\beta + \frac{6}{5}\gamma
$$
  
\n
$$
x_4 = \frac{1}{5}\alpha + \frac{4}{5}\beta + \frac{3}{5}\gamma
$$
  
\n
$$
x_5 = \frac{0}{5}\alpha + \frac{5}{5}\beta + \frac{0}{5}\gamma
$$

A Figura 1.3 mostra a *perturbação* na solução — isto é, no modelo descritivo — causada pela *perturbação* da equação dada por γ — isto  $\acute{e}$ , no modelo explicativo — deixando o seu gráfico de ser um segmento de reta para passar a ter uma 'quebra' exatamente na posição onde a lei é alterada, no agente de número 3. Que tipo de influência é esta? Qual é a sua natureza?

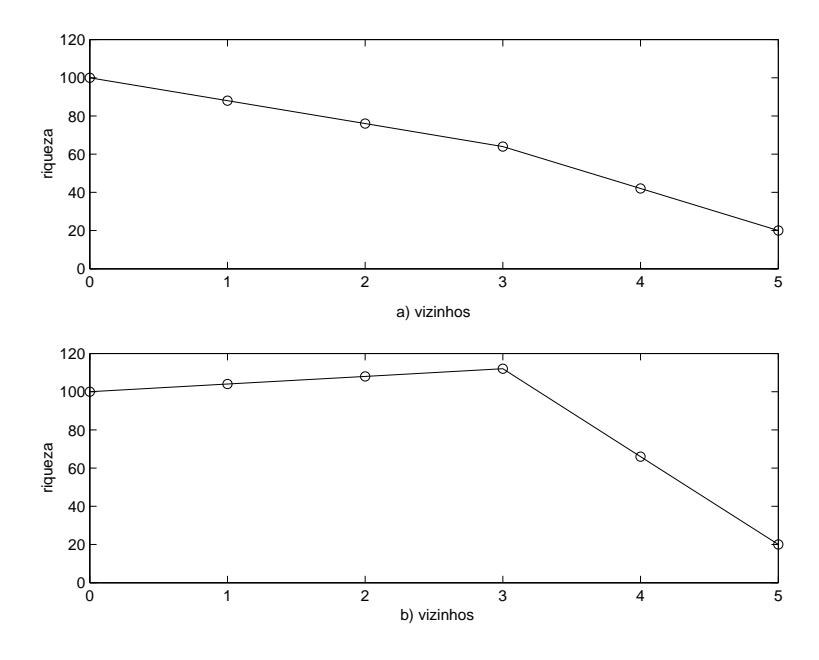

Figura 1.3: Gráfico da distribuição de 'riqueza'. Assume-se que  $\alpha > \beta$ ,  $\alpha = 100$  e  $\beta = 20$ . a) Quando  $\gamma = 10$ ,  $x_3 = \frac{2}{5}\alpha + \frac{3}{5}\beta + \frac{6}{5}\gamma = 64$ ; b) Quando  $\gamma = 50$ , o valor máximo corresponde a  $x_3 = 112$ .

#### 1.2.5 Afinal, quem são os seus vizinhos?

E claro que vizinhos 'econômicos' não precisam se restringir a dois. A nomenclatura mais adequada, por outro lado, deveria ser *parceiros* 'econômicos' uma vez que não precisam se restringir a vizinhos geográficos os que mantêm relações econômicas entre si. Assuma que, graficamente, os agentes 'econômicos' são representados por pontos, chamados de *nós* (ou vértices) e as parcerias 'econômicas' são representadas por linhas, os *arcos* (ou arestas), ligando os nós; veja Figura 1.4.

Dado um agente 'econômico', os seus *parceiros* (ou vizinhos) são os agentes que est˜ao ligados a ele por um arco. No caso ilustrado na

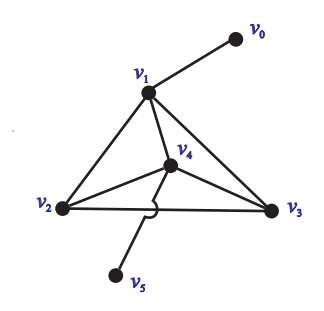

Figura 1.4: Parceiros econômicos.

Figura 1.4 tem-se que:

o único parceiro de  $v_0$  é  $v_1$ ; os parceiros de  $v_1$  são  $v_0$ ,  $v_2$ ,  $v_3$ , e  $v_4$ ; os parceiros de  $v_2$  são  $v_1$ ,  $v_3$ , e  $v_4$ ; os parceiros de  $v_3$  são  $v_1, v_2, e v_4;$ os parceiros de  $v_4$  são  $v_1$ ,  $v_2$ ,  $v_3$ , e  $v_5$ ; o único parceiro de  $v_5$  é  $v_4$ .

Assuma que o modelo 'harmônico' subsista, isto é, que a 'riqueza' de cada agente é a média da 'riqueza' dos seus parceiros,

$$
x_1 = \frac{1}{4} (x_0 + x_2 + x_3 + x_4)
$$
  
\n
$$
x_2 = \frac{1}{3} (x_1 + x_3 + x_4)
$$
  
\n
$$
x_3 = \frac{1}{3} (x_1 + x_2 + x_4)
$$
  
\n
$$
x_4 = \frac{1}{4} (x_1 + x_2 + x_3 + x_5)
$$
\n(1.2.13)

Ponhamos  $x_0 = \alpha$  e  $x_5 = \beta$ . Neste caso, tem-se que as incógnitas

satisfazem o sistema dado matricialmente por

$$
\begin{pmatrix} 4 & -1 & -1 & -1 \ -1 & 3 & -1 & -1 \ -1 & -1 & 3 & -1 \ -1 & -1 & -1 & 4 \ \end{pmatrix} \begin{pmatrix} x_1 \ x_2 \ x_3 \ x_4 \end{pmatrix} = \begin{pmatrix} \alpha \ 0 \ 0 \ \beta \end{pmatrix}, \quad (1.2.14)
$$

cuja solução $5$  é

$$
x_0 = \frac{10}{10}\alpha + \frac{0}{10}\beta
$$
  
\n
$$
x_1 = \frac{6}{10}\alpha + \frac{4}{10}\beta
$$
  
\n
$$
x_2 = \frac{5}{10}\alpha + \frac{5}{10}\beta
$$
  
\n
$$
x_3 = \frac{5}{10}\alpha + \frac{5}{10}\beta
$$
  
\n
$$
x_4 = \frac{4}{10}\alpha + \frac{6}{10}\beta
$$
  
\n
$$
x_5 = \frac{0}{10}\alpha + \frac{10}{10}\beta
$$
 (1.2.15)

#### 1.2.6 Comentários

De certa forma, o modelo explicativo apresentado nesta seção é simples demais e pode até ser questionado se é útil. Não é possível negar, no entanto, que reflete alguns aspectos consensuais. Além disso, através da sua análise e generalização — questionamento e superação —, pode-se chegar a construir modelos mais sofisticados que apreendam a realidade de forma mais fidedigna, incorporando mais detalhes

$$
\alpha = x_0 = x_1 = \frac{6}{10}\alpha + \frac{4}{10}\beta,
$$
  

$$
\beta = x_5 = x_4 = \frac{4}{10}\alpha + \frac{6}{10}\beta,
$$

 $^{5}$ Há que observar que a regra de interdependência não foi aplicada aos agentes  $x_0$  e  $x_5$ . Se assim fosse, teríamos que  $x_0 = x_1$  e  $x_5 = x_4$ . Neste caso,

o que resultaria de qualquer uma das duas equações que  $\alpha = \beta$ , e, em cadeia, que  $x_0 = x_1 =$  $x_2 = x_3 = x_4 = x_5 = \alpha$ , obtendo-se então que a solução é constante, solução na qual não estamos interessados. Isto pode ser evitado de diferentes formas.

ou mais opções de representação de interações. Quando se faz isto, pode-se verificar como as respostas do modelo variam e se são capazes de incorporar outras propriedades/comportamentos concretos, até atingir um modelo satisfatório para o propósito em causa.

#### 1.3 Revisitando o modelo

As equações 'harmônicas', apresentadas na Seção 1.2, podem ser obtidas através de uma outra formulação bastante interessante, utilizando um outro ponto de vista, baseado na noção de grafos, e que revela uma estrutura n˜ao aparente. Para isso, h´a a necessidade de introduzir alguns conceitos. A seção conclui mostrando a equivalência das duas abordagens.

#### 1.3.1 Grafos

Um grafo simples é um objeto matemático formado por um conjunto de pontos, ou *nós*,  $V = \{v_0, v_1, v_2, ..., v_m\}$ , e um conjunto, A, de ligações entre os nós, ou *arcos*, as quais podem ser representadas por um conjunto de subconjuntos de dois elementos de V .

O diagrama da Figura 1.4 pode ser interpretado como um grafo simples. Neste caso, tem-se 6 nós e 8 arcos. Sendo o conjunto de nós,

$$
V = \{v_0, v_1, v_2, v_3, v_4, v_5\},\,
$$

então, o conjunto de arcos é

$$
A = \{ \{v_0, v_1\}, \{v_1, v_2\}, \{v_1, v_3\}, \{v_1, v_4\}, \n\{v_2, v_3\}, \{v_2, v_4\}, \{v_3, v_4\}, \{v_4, v_5\} \} .
$$
\n(1.3.16)

Predominam as ocorrências dos grafos simples neste texto. Por esta razão e para evitar a repetição desta classificação, os grafos simples s˜ao chamados simplesmente de grafos.

#### 1.3.2 Algumas considerações físicas

Sopre por um canudo. A pressão na extremidade próxima à sua boca  $\acute{e}$  maior do que a pressão na extremidade livre. Devido a isso, há um fluxo de ar através do canudo em direção à extremidade livre. Uma lei que pode reger esta situação é a que afirma que o fluxo de ar,  $F$ , (volume de ar por unidade de área e por unidade de tempo) é proporcional à diferença de pressões nas extremidades do canudo,

$$
F \propto \Delta P,
$$

isto é, quanto maior for a diferença de pressão, maior é o fluxo e quanto menor for a diferença de pressão, menor é o fluxo. Aqui usamos o símbolo  $\triangle$  para denotar a diferença de uma quantidade — a pressão,  $P<sub>1</sub>$  — em dois pontos espaciais distintos, a diferença da pressão em um ponto mais distante,  $P_f$ , (pressão no ponto final), e em um ponto mais próximo,  $P_i$  (pressão no ponto inicial),

$$
\triangle P = P_f - P_i,
$$

e o símbolo  $\propto$  para dizer que a quantidade que o antecede é proporcional à quantidade que o sucede, isto é, que existe uma constante, neste caso negativa, que denotaremos por  $-k \in \mathbb{R}$ ,  $k > 0$  tal que 6

$$
F = -k \bigtriangleup P,
$$

ou

$$
F = -k(P_f - P_i). \t(1.3.17)
$$

Assim, o fluxo indo do ponto inicial (sua boca) ao ponto final (extremidade livre do canudo), F, é positivo, uma vez que  $P_f \langle P_i \rangle$ e  $k > 0$ .

Não é difícil se convencer — é uma observação experimental que a constante de proporcionalidade,  $k$ , é menor quando o canudo (ou tubo) aumenta de comprimento, isto porque, quanto maior for o canudo, se for mantida a diferença de pressão, mais resistência haverá à passagem de ar, e assim, o fluxo será menor, logo, a constante terá que ser menor. A constante também varia com o diâmetro do tubo.

 $6$ Os símbolos  $\triangle$  e ∝, com os significados apresentados, são muito utilizados na literatura de engenharia e física. O símbolo  $\triangle$  também é utilizado com um outro sentido, neste texto, como  $\acute{\text{e}}$  visto nas Seções 1.5 e 1.7.

Se o diâmetro aumentar, então, mantida a diferença de pressão, maior será o fluxo, logo a constante aumentará.

Na próxima seção são apresentadas as leis dos arcos e dos nós. A equação  $(1.3.17)$  é o protótipo da lei dos arcos. A lei dos nós é a seguinte. Suponhamos uma tubulação mais complexa do que apenas um canudo, veja Figura 1.5. Neste caso tome, por exemplo, o ponto de confluência de vários segmentos de tubo, e chame-o de  $X$ . O fluxo que entra em  $X$  tem que ser igual ao fluxo que sai, isto é uma expressão da conservação da massa. O valor do fluxo pode ser negativo ou positivo, indicando que sai ou chega a um dado ponto de referência. Assim, a lei dos nós afirma que a soma dos fluxos que chegam a um nó é nula (uma vez que a massa é conservada e assume-se incompressibilidade).

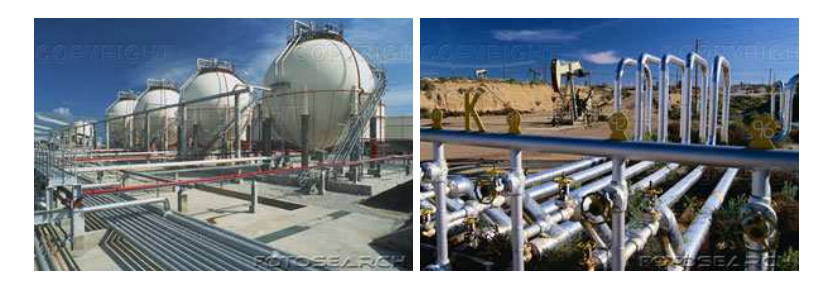

Figura 1.5: Tubulação.

Uma situação concreta que este modelo abarca é o do fornecimento de gás a uma região industrial. Suponhamos que o gás chega à região através de três fontes, que o consumo das indústrias é constante e que o gás tem que chegar a todas elas permanentemente a uma certa vazão. Assim, as leis que regem esta situação estacionária nada mais são do que as leis dos nós e dos arcos, se interpretarmos a rede de tubulações como um grafo.

#### 1.3.3 Leis dos arcos e dos nós

Para apresentar as leis dos arcos e dos nós de uma forma abrangente, um pouco mais de conceitos gerais são necessários. Já dissemos o que ´e um grafo. Agora, um *grafo orientado* ´e um grafo cujos arcos s˜ao *orientados*, isto é, nos quais, em cada arco, se estabelece quem é o nó inicial e o final. Troca-se, na estruturação dos arcos, um conjunto de subconjuntos de dois elementos, como no exemplo da equação  $(1.3.16)$ , por um conjunto de pares ordenados. Assim, um grafo orientado é um objeto matemático constituído por um conjunto de nós,  $V$ , e um conjunto de pares ordenados, O.

No caso do exemplo apresentado na Figura 1.6b, tem-se

$$
O = \{ (v_0, v_1), (v_1, v_2), (v_1, v_3), (v_1, v_4), (v_2, v_3), (v_2, v_4), (v_3, v_4), (v_4, v_5) \}.
$$

Notamos, na Figura 1.6b, que os nós podem ser numerados com o índice  $j$  do seu símbolo  $v_j$ , e então é possível designar os nós por essa numeração isto é, tomamos, neste caso,

$$
V = \{0, 1, 2, 3, 4, 5\}
$$

A atribuição da orientação a este grafo foi feita de tal forma que os números dos nós nas extremidades dos arcos especificam a orientação: esta vai do nó de menor número para o de maior número. Isto não precisa ser desta forma, mas por vezes facilita.

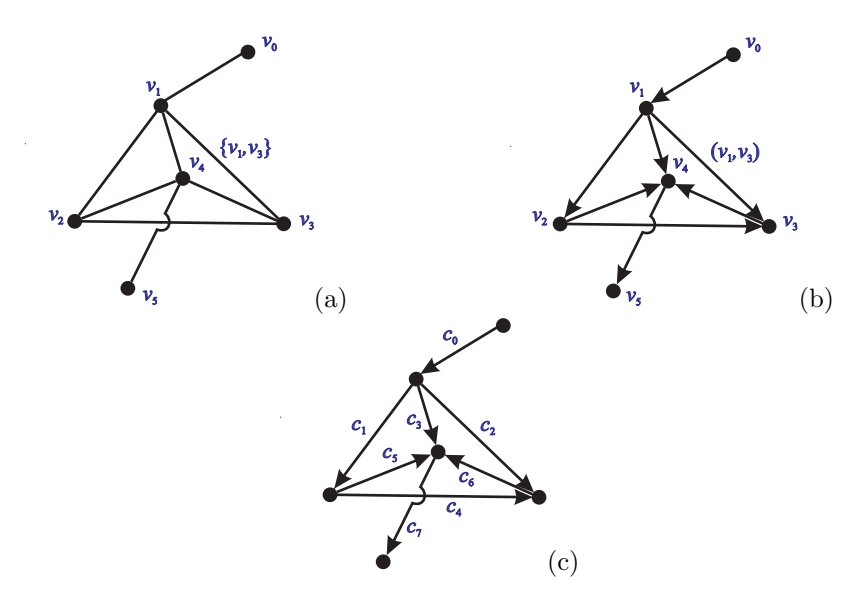

Figura 1.6: a) Grafo; b) Grafo orientado; c) Rede e a condutividade dos arcos.

Uma *rede* é um grafo orientado que ademais tem, atribuído a cada um dos seus arcos, um número que reflete alguma propriedade 'física' ou 'material' do arco, e que designaremos genericamente por *condutividade* material. Se a numeração dos arcos orientadas do grafo é  $i = 0, 1, \ldots, m$ , então podemos indicar os valores da condutividade pelo conjunto

$$
C = \{c_0, c_1, c_2, \ldots, c_m\}.
$$

Na situação descrita na subseção anterior, equação (1.3.17), a condutividade era dada por k.

Em uma rede podemos definir funções nos nós e nas arestas, veja Figura 1.7. Por conveniência, para o que tratamos posteriormente, chamamos a função definida no conjunto dos nós de função *potencial* ou simplesmente *potencial*, com símbolo x, e, analogamente, a função definida no conjunto dos arcos de função *fluxo* ou *fluxo*, denotada por  $y$ . Isto  $\acute{e}$ ,

$$
x: \{0, 1, 2, \dots, n\} \longrightarrow \mathbb{R}
$$
  

$$
j \mapsto x_j
$$

ou simplesmente  $x_j$ ,  $j = 0, 1, ..., n$  é o potencial e

$$
y: \{0, 1, 2, \dots, m\} \longrightarrow \mathbb{R}
$$

$$
i \mapsto y_i
$$

ou apenas,  $y_i$ ,  $i = 0, 1, \ldots, m$  é o fluxo.

Com a noção de orientação dos arcos, é claro então o que se queria dizer com ponto mais próximo e mais longe, e, inclusive, quando se falou do símbolo  $\triangle$ , nota-se que este se aplica ao potencial: por exemplo,  $\Delta x = x_3 - x_1$  (há ainda uma ambiguidade aqui, pois  $\Delta x$  poderia também ser  $x_5 - x_4$ , ou qualquer outra diferença entre os potenciais de nós que estejam ligados por um arco).

Agora com a notação e os conceitos introduzidos, podemos escrever a lei dos arcos e a lei dos nós, Figura 1.8.

A lei dos arcos afirma que o fluxo em um arco só é não-nulo se houver na sua extremidade potenciais com valores diferentes. A lei se

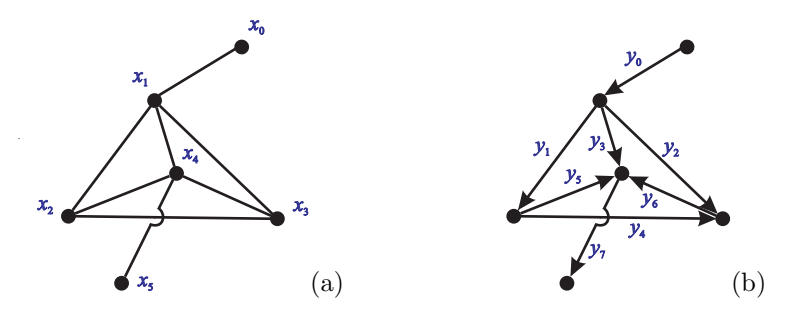

Figura 1.7: a) Função nos nós: potencial  $x$ ; b) Função nos arcos: fluxo  $y$ .

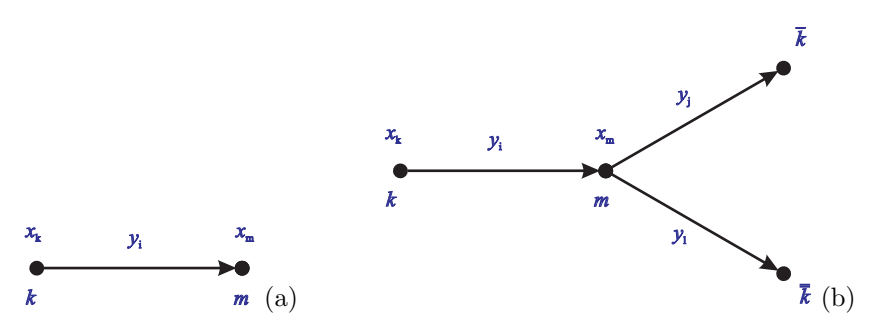

Figura 1.8: a) Ilustração da lei dos arcos; b) Ilustração da lei dos nós.

expressa como, veja Figura 1.8a:

$$
y_i = -c_i(x_m - x_k).
$$

O fluxo se dá na direção do maior para o menor potencial, e o valor do fluxo poderá ser positivo se, por acaso a orientação do arco for do n´o de maior potencial para o de menor potencial.

Uma alteração que permite que a lei contemple mais situações consiste em admitir a inclusão de um termo 'fonte',  $c_i b_i$ , na lei dos arcos,

$$
y_i = -c_i(x_m - x_k) + c_i b_i,
$$

veja Figura 1.9a.

A lei dos nós trata, como dito, da conservação de 'massa', isto é, o fluxo que entra é igual ao que sai, e, por exemplo, numa situação como a ilustrada na Figura 1.8b, a lei é escrita como

$$
y_i - y_j - y_l = 0,
$$

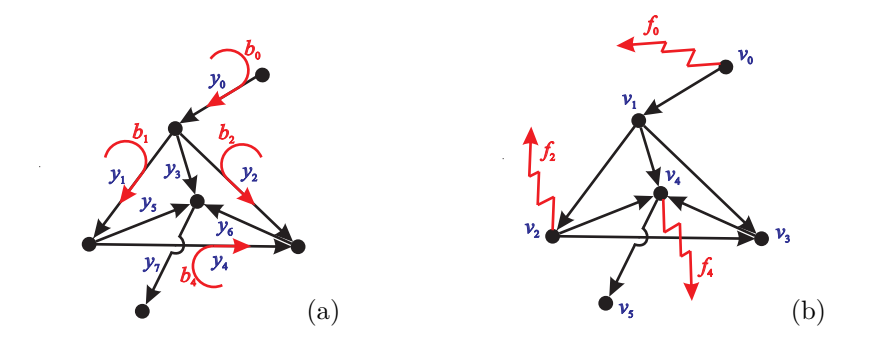

Figura 1.9: Lei dos arcos e dos nós: a) fontes nas arestas: com  $b_i > 0$ , o fluxo no sistema aumenta  $c_i b_i$ , na direção da orientação; b) fontes nos nós: quando  $f_j > 0$  isto indica  ${\rm fluxo}$ deixando o sistema através dos nós.

ou, se permitirmos a inclusão de um termo 'fonte',  $f_m$ , no nó $m,$ fica,

$$
y_i - y_j - y_l = f_m,
$$

veja Figura 1.9b.

Escrevemos agora, explicitamente, cada uma das leis dos arcos para a rede dada na Figuras 1.6 e 1.7,

$$
y_0 = -c_0(x_1 - x_0) + c_0b_0
$$
  
\n
$$
y_1 = -c_1(x_2 - x_1) + c_1b_1
$$
  
\n
$$
y_2 = -c_2(x_3 - x_1) + c_2b_2
$$
  
\n
$$
y_3 = -c_3(x_4 - x_1) + c_3b_3,
$$
  
\n
$$
y_4 = -c_4(x_3 - x_2) + c_4b_4
$$
  
\n
$$
y_5 = -c_5(x_4 - x_2) + c_5b_5
$$
  
\n
$$
y_6 = -c_6(x_4 - x_3) + c_6b_6
$$
  
\n
$$
y_7 = -c_7(x_5 - x_4) + c_7b_7
$$

e cada uma das leis dos n´os para a mesma rede

$$
y_0 - y_1 - y_2 - y_3 = f_1
$$
  
\n
$$
y_1 - y_4 - y_5 = f_2.
$$
  
\n
$$
y_2 + y_4 - y_6 = f_3
$$
  
\n
$$
y_3 + y_5 + y_6 - y_7 = f_4
$$
  
\n(1.3.19)

Substituindo a lei dos arcos na lei dos nós, obtemos

$$
-c_0(x_1 - x_0) + c_1(x_2 - x_1) +
$$
  
\n
$$
c_2(x_3 - x_1) + c_3(x_4 - x_1) = f_1 - c_0b_0 + c_1b_1 + c_2b_2 - c_3b_3
$$
  
\n
$$
-c_1(x_2 - x_1) + c_4(x_3 - x_2) +
$$
  
\n
$$
c_5(x_4 - x_2) = f_2 - c_1b_1 + c_4b_4 + c_5b_5
$$
  
\n
$$
-c_2(x_3 - x_1) - c_4(x_3 - x_2) +
$$
  
\n
$$
c_6(x_4 - x_3) = f_3 - c_2b_2 - c_4b_4 + c_6b_6
$$
  
\n
$$
-c_3(x_4 - x_1) - c_5(x_4 - x_2) -
$$
  
\n
$$
c_6(x_4 - x_3) + c_7(x_5 - x_4) = f_4 - c_3b_3 - c_5b_5 - c_6b_6 + c_7b_7
$$

donde, rearrumando, segue-se que

$$
-c_0x_0 + (c_0 + c_1 + c_2 + c_3)x_1
$$
  
\n
$$
-c_1x_2 - c_2x_3 - c_3x_4 = -f_1 + c_0b_0 - c_1b_1 - c_2b_2
$$
  
\n
$$
+c_3b_3
$$
  
\n
$$
-c_1x_1 + (c_1 + c_4 + c_5)x_2 - c_4x_3 - c_5x_4 = -f_2 + c_1b_1 - c_4b_4 - c_5b_5
$$
  
\n
$$
-c_2x_1 - c_4x_2
$$
  
\n
$$
+ (c_2 + c_4 + c_6)x_3 - c_6x_4 = -f_3 + c_2b_2 + c_4b_4 - c_6b_6
$$
  
\n
$$
-c_3x_1 - c_5x_2 - c_6x_3
$$
  
\n
$$
+ (c_3 + c_4 + c_6 + c_7)x_4 - c_7x_5 = -f_4 + c_3b_3 + c_5b_5 + c_6b_6
$$
  
\n
$$
-c_7b_7
$$

Assuma agora, para simplificar, que  $c_i = 1$ , para  $i = 0, 1, \ldots, 7$ , que  $f_j = 0$ , para  $j = 1, 2, 3, 4, b_i = 0$ , para  $i = 0, 1, \ldots, 7$  e que  $x_0 = \alpha$  e  $x_5 = \beta$ . Então o sistema fica

$$
\begin{cases}\n4x_1 - x_2 - x_3 - x_4 &= x_0 = \alpha \\
-x_1 + 3x_2 - x_3 - x_4 &= 0 \\
-x_1 - x_2 + 3x_3 - x_4 &= 0 \\
-x_1 - x_2 - x_3 + 4x_4 &= x_5 = \beta\n\end{cases}
$$
\n(1.3.20)

#### 1.3.4 Médias versus leis dos arcos e dos nós

Como dito no início desta seção, o sistema  $(1.3.20)$  pode ser obtido de duas formas diferentes, a que foi feita na Seção 1.2, resultando na equação  $(1.2.14)$  e a que acabou de ser feita nesta seção, apesar de terem sido obtidos assumindo, aparentemente, hipóteses tão distintas:

- a partir de um modelo 'harmônico' e estacionário, onde as variáveis se relacionam através de médias: cada variável,  $x$ , do sistema  $\acute{e}$  a média de suas vizinhas:
- $\bullet$  através de um modelo que apresenta variáveis de duas naturezas, uma representando alguma quantidade 'física' e a outra representando uma taxa de 'transferência' dessa quantidade física (por unidade de tempo), sujeitas à hipótese de estacionaridade, o que implica na nulidade dos fluxos em pontos de confluência (lei dos nós), e sujeitas também a uma lei de transferência, que transfere dos 'lugares' com mais para os 'lugares' com menos dessa quantidade física (lei dos arcos): há duas classes de variáveis, as x, definidas nos nós, e as  $y$ , definidas nos arcos, que estão relacionadas pelas leis dos nós e dos arcos.

Concluímos que o modelo 'harmônico' tem um funcionamento mais básico traduzido pelas leis dos arcos e dos nós.

#### 1.4 Reflexões sobre modelagem matemática

Dada uma situação física, por exemplo a queda de um corpo sólido devido `a a¸c˜ao da gravidade — a chamada *queda de um grave* —, duas classes de modelos podem ser utilizadas: modelos descritivos ou modelos explicativos.

No caso da mecânica de partículas, o modelo descritivo é conhecido como a cinemática da partícula, e o modelo explicativo é a dinâmica. Modelos *descritivos* nos respondem às questões: *o quê, onde e quando?* Na queda de um sólido, *o quê* é o próprio sólido e *onde e quando* pode ser dado por uma tabela, como a Tabela 1.2, ou, após uma análise

| quando | tempo (em segundos)    |                  |     |     |     |      |  |
|--------|------------------------|------------------|-----|-----|-----|------|--|
| onde   | posicao<br>(em metros) | $\boldsymbol{x}$ | 100 | 95, | 80. | 55,5 |  |

Tabela 1.2: Cinemática de uma partícula em queda livre.

cuidadosa, é possível dar um modelo descritivo (ou cinemático) em forma paramétrica

$$
x(t) = x_0 + v_0 t - \frac{1}{2}gt^2, \qquad (1.4.21)
$$

onde  $g$  é a aceleração da gravidade,  $x_0$  é a posição inicial e  $v_0$  é a velocidade inicial. No exemplo, considera-se  $g = 9, 8m/s^2, x_0 = 100 m$ e  $v_0 = 0$  m/s, e assim,

$$
x(t) = 100 - 4,9t^2.
$$

Os modelos *explicativos* respondem à questão: *como?* No caso do corpo sólido, este cai satisfazendo a 2<sup>ª</sup> lei de Newton que diz *como* se dá a variação da velocidade — a aceleração,  $dv/dt$  — através da atuação de uma força,

$$
m\frac{dv}{dt} = F,
$$

onde  $m$  é a massa do corpo e  $F$  é força atuando no corpo. Como

$$
v = \frac{dx}{dt},
$$

e, no caso da queda do corpo a força de atração gravitacional,  $F$ , é igual a  $-qm$  onde q é a aceleração da gravidade, então,

$$
\frac{d^2x}{dt^2} = -g.
$$
\n(1.4.22)

Este é o modelo explicativo (ou dinâmico). Utilizando duas integrações da equação anterior, com relação ao tempo,

$$
\frac{dx}{dt} = v_0 - gt,
$$

Reflexões sobre modelagem matemática 35

$$
x(t) = x_0 + v_0 t - g \frac{t^2}{2}, \qquad (1.4.23)
$$

 $\acute{\text{e}}$  possível obter o modelo descritivo dado na equação (1.4.21).

Uma outra pergunta natural de se fazer é *'por quê?'*. Por exemplo: por que o corpo ´e atra´ıdo para a Terra? Mas este tipo de pergunta, Newton julgou desnecessária para o estudo da queda dos corpos na Terra, ou para quaisquer outras questões científicas. Não havia necessidade de assumir mais nada, então, como diria Occam<sup>7</sup>, "passemos a minha navalha, e esqueçamos os porquês!".

O *modus operandi* do desenvolvimento do conhecimento cient´ıfico pode ser esclarecido a partir do exemplo discutido na Seção 1.2. No início, tipicamente, quantifica-se a situação real através da construção de um BD, como a Tabela 1.1, em seguida sofistica-se um pouco conseguindo um *modelo descritivo* (paramétrico) como o dado na equação  $(1.2.12)$  (parâmetros  $\alpha \in \beta$ ) e finalmente consideram-se *modelos explicativos*, neste caso, dado pela equação de interdependência, equação  $(1.2.3).$ 

Modelos explicativos são conceitualmente mais sofisticados do que modelos descritivos, que por sua vez são mais sofisticados do que tabelas (BD). No entanto, para o progresso científico tanto o BD, quanto os modelos descritivos, e os explicativos s˜ao cruciais.

Um dos primeiros exemplos deste tipo de metodologia, construindo primeiro modelos mais elementares que quantificam a situação — observando criteriosamente — e prosseguindo para modelos mais sofisticados foi realizado no estudo das órbitas dos planetas e demais corpos celestes. Neste caso, o BD foi produzido por Tycho Brahe  $(1546 - 1601)$ , que construiu um observatório em uma ilha na Dinamarca, para tal. O modelo descritivo é devido a Johannes Kepler

 $7$ William de Ockham, um teólogo inglês do início do século quatorze, utilizava um implemento lógico — a chamada navalha de Occam — para cortar absurdos de argumentos. A máxima de Occam é que quanto mais simples for uma explicação, melhor ela é. Em particular, uma idéia que Occam descartou foi provar a existência de Deus. Não que ele não acreditasse na existência de Deus — de fato acreditava —, mas para provar a existência de Deus ele teria que utilizar argumentos muito complexos e inacreditáveis. Ele defendia a idéia que a teologia era de uma natureza (uma questão de revelação) e a ciência de outra (uma questão de *descoberta*). Esta idéia demorou um pouco para se impor, mas finalmente a ciência e a religião seguiram seus caminhos distintos. Em certo sentido, é isso que se entende por modernidade. Veja M. Macrone, A little knowledge, Ebury Press, Londres 1994.

 $(1571 - 1630)$  — as leis de Kepler. Já o modelo explicativo foi desenvolvido por Galileu Galilei (1564 – 1642) — lei da inércia — e mais fortemente por Issac Newton (1642 – 1727) através da 2ª lei Newton e da lei da atração gravitacional (teoria da gravitação universal)<sup>8</sup>.

No caso da distribuição de 'riqueza', discutida na Seção 1.2, apontamos que um *modelo descritivo* (um retrato, uma fotografia do estado  $\alpha$ das coisas) é dado pela representação apresentada na equação (1.2.12) e est´a representado graficamente na Figura 1.2. Um *modelo explicativo*  $\acute{\text{e}}$  dado pela relação de interdependência, equação (1.2.3), explicitando como se dá a distribuição de riqueza.

É claro que a obtenção do modelo Banco de Dados, Tabela 1.1, por métodos de medição direta, e eventualmente a sua representação analítica, modelo descritivo, através da equação (1.2.12), determinando os parâmetros a partir do BD, é conceitualmente mais simples do que entender a fundo as interrelações entre parceiros econômicos que gerassem, como produto ou solução, o banco de dados observado.

Há uma relação simples entre as classes de modelos e estruturas matemáticas:

modelos explicativos  $\leftrightarrow$  equações modelos descritivos  $\leftrightarrow$  soluções (funções) banco de dados (tabelas)  $\leftrightarrow$  avaliação de soluções (avaliação de funções)

O avanço do conhecimento segue, em muitas ciências, esse caminho:

$$
\mathrm{BD} \overset{\text{indução}}{\longrightarrow}
$$
 modelo descritivo  $\overset{\text{(arte')}}{\longrightarrow}$  modelo explicativo

A relação depois se inverte

modelo explicativo  $\stackrel{\text{dedução}}{\longrightarrow}$  modelo descritivo avaliação de função BD

ou, usando o computador,

$$
\text{modelo descritivo} \overset{\text{simulação}}{\longrightarrow} \text{BD}
$$

<sup>&</sup>lt;sup>8</sup>Para uma empolgante apresentação dessa história da ciência, veja Feynman, The character of physical law, The M.I.T. Press, Cambridge, 1965.
ou ainda,

$$
\text{modelo explicativo} \xrightarrow{\text{simulação}} \text{BD}
$$

Assim, não é porque é realmente mais complexo entender quais são as interrelações importantes em determinado fenômeno que se deve parar no BD ou no modelo descritivo.

Por outro lado, não é porque os modelos explicativos são mais sofisticados que se deve deixar de lado ou menosprezar os modelos BD e os descritivo paramétricos, ou até mesmo as pessoas que se dedicam a essa tarefa tão relevante da exploração/prospecção científica.

Nunca é demais lembrar que a experiência é a *madre* da ciência e relembrar a célebre frase de Issac Newton, o primeiro a propor modelos explicativos, no contexto do movimento dos corpos:

> *"Se consegui enxergar mais longe ´e porque estava apoiado sobre ombros de gigantes"*

Provavelmente, alguns dos gigantes a que ele se refere eram Galileu, Kepler e Tycho Brahe.

Quando se opta por refletir sobre o mundo à nossa volta com o aux´ılio de modelos matem´aticos, *mathematical modeling aided thinking (Math) – pensamento auxiliado por modelagem matem´atica*, prosseguese dos modelos mais simples em direção a modelos mais sofisticados. A sofisticação vai sendo alcançada incorporando ao modelo aspectos importantes da realidade, que ainda não haviam sido considerados. Mas a crescente complexidade da representação, inicialmente através  $\text{d}o$  BD – a mera quantificação do fenômeno em estudo – em seguida através de modelos descritivos e finalmente através de modelos explicativos é crucial ao desenvolvimento do conhecimento científico (do *discurso científico*) sobre um fenômeno ou sobre o comportamento de um sistema.

Pode-se argumentar que utilizar modelos matemáticos para interpretar a realidade ´e limitante – *Math* pode bloquear a capacidade de perceber a realidade. Discordamos disso. E discordamos porque também não consideramos razoável aceitar que é possível pensar melhor sem o auxílio da nossa língua mãe, ou, melhor ainda, não consideramos razoável que usar a nossa língua para pensar nos prejudique ou impe¸ca de percebermos a realidade corretamente.

Imagine-se vivendo sem conhecer a língua portuguesa. Observe uma pessoa andando num passeio em direção a uma esquina, parando ao chegar ao meio-fio, ficando parada alguns instantes, atravessando a rua em passo acelerado, chegando ao meio fio do outro lado da rua e retomando o seu passo inicial.

Acabamos de descrever o acontecimento; sem a linguagem poderíamos observar o que ocorreu, mas algo estaria perdido. Como seria difícil comunicar, registrar o evento.

Poderíamos, com o intuito de comunicar o ocorrido a outra pessoa, descrever o evento através de uma representação teatral. Mas ganhase em rapidez de comunicação, em facilidade de memorização, em capacidade interpretativa, em capacidade de representação, se uma língua é utilizada.

Mais ainda se ganha ao representarmos o evento através de uma função, dando a posição dependendo do tempo, como, por exemplo, através de um gráfico. Isto é, no caso da pessoa atravessando, um modelo descritivo. Consiste simplesmente no registro de tempos *versus* posições da pessoa, veja Figura 1.10.

A pessoa parou? Depois, andou mais rápido? Como isso se deu? Como e quem governou esse comportamento? O que causou esse comportamento? S˜ao algumas perguntas que transcendem a mera descrição do ocorrido. Essa é a motivação para considerar modelos que incorporem explicações sobre o ocorrido.

Como dito, também, em matemática, podemos ter modelos descritivos e modelos explicativos, o que leva ao uso de *mathematical modeling aided thinking*. Math é uma ferramenta, em certos aspectos, mais poderosa do que a linguagem comum para servir de suporte ao raciocínio lógico.

## 1.5 Equações fundamentais de equilíbrio

Nesta seção, vamos começar por introduzir as equações fundamentais de equiíbrio, no contexto de grafos, utilizando notação matricial, dis-

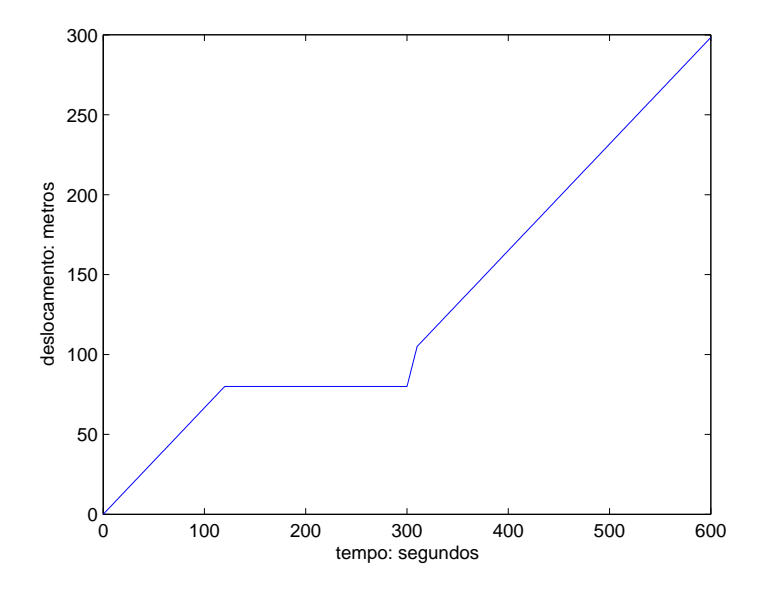

Figura 1.10: Posição em função do tempo da pessoa caminhando: nos dois primeiros minutos (120s) a pessoa anda a uma velocidade constante  $(2, 4km/h)$ ; de  $2min$  a  $5min$ (120 a 300s) a pessoa fica parada – esperando uma oportunidade de atravessar; nos próximos 10 segundos atravessa a rua correndo  $(9km/h)$  e em seguida retoma a sua velocidade normal. Esta é uma representação descritiva do fenômeno observado.

cutir questões relativas à existência e unicidade de soluções, e depois considerar situações mais gerais.

#### 1.5.1 Equações nos grafos

Esta seção é dedicada à descrição do modelo linear de equilíbrio dado pelo sistema de equações (1.1.1), que aqui se repete por conveniência,

$$
\begin{cases}\nC^{-1}\mathbf{q} + A\mathbf{p} = \mathbf{b} \\
A^T\mathbf{q} = \mathbf{f},\n\end{cases}
$$
\n(1.5.24)

quando este sistema é baseado em uma rede. Esta não é a formulação mais geral que o sistema (1.5.24) pode assumir. Apesar disso, contempla a classe de sistemas de equações fundamentais de equilíbrio à qual se aplica o algoritmo iterativo de resolução apresentado na Seção 2.1, e que pode ser utilizado na determinação da solução de circuitos elétricos, na solução de discretizações do escoamento em meios porosos e da transferência de calor por condução em corpos materiais, entre outras.

Certas aplicações, como, por exemplo, no estudo de estruturas e de estatística, necessitam da formulação mais geral.

Recordamos aqui que um grafo orientado consiste de um conjunto  $de n$  nós ordenados ligados por m arcos orientados e ordenados, como ilustrado na Figura 1.6, e uma rede é um grafo orientado com pesos nos arcos.

Neste caso, a matriz  $A$ , denominada matriz de incidência, codifica a conectividade entre os nós através dos arcos orientados do grafo. Cada linha de  $A$  está associada a um arco e cada coluna a um nó. Além disso, em cada linha, existem somente dois elementos não nulos, um +1 e um −1, nas colunas correspondentes, respectivamente, ao n´o de chegada e ao n´o de partida do arco apropriado. Assim, a matriz de incidência  $A = (a_{ij}), m \times n$  com  $i = 1, ..., m$  e  $j = 1, ..., n$ , é dada por

> $a_{ij} =$  $\sqrt{ }$  $\frac{1}{2}$  $\mathbf{I}$  $-1$ , se o nó j for origem do arco i; 1, se o nó  $j$  for o destino do arco  $i$ ; 0, se o nó  $j$  não for tocado pelo arco  $i$ .

A matriz C, que é diagonal positiva definida,  $C = diag(c_i), 1 \le i \le m$ , define os pesos associados aos arcos da rede. Nas aplicações,  $C$  representa a facilidade ou dificuldade de se fluir através dos arcos, usualmente uma propriedade material, o que justifica chamá-la de matriz de condutividade. A lei dos arcos é codificada pela primeira equação do sistema (1.5.24), enquanto que a lei dos nós é dada pela segunda equação. Como é positiva definida,  $c_i > 0$  para todo i. Interpreta-se que quanto maior o  $c_i$  mais fácil será *fluir* através do arco i, e quanto mais perto de zero, mais difícil é fluir.

As variáveis (incógnitas do sistema) têm suporte nos nós e nos arcos de tal grafo. Para cada nó associa-se um potencial  $p_i \in \mathbb{R}$ , com  $j = 1, \ldots, n$ , e a cada arco um fluxo, denotado por  $q_i \in \mathbb{R}$ , para  $i = 1, \ldots, m$ . De forma compatível com o grafo, há um fluxo associado a cada par de potenciais ligados. Os potenciais e os fluxos são armazenados nos vetores p e q, respectivamente. Aqui, diferentemente da seção anterior, usamos  $p$  no lugar de  $x \in q$  no lugar de y.

Os vetores **b** =  $(b_i)$ ,  $i = 1, ..., m$ , e **f** =  $(f_i)$ ,  $j = 1, ..., n$ , representam os termos de fonte externa do modelo, respectivamente, nos arcos e nós. Estes, juntamente com as matrizes  $A \in C$ , compõem os dados do modelo.

A relação entre pares de potenciais ligados por um arco e o respectivo fluxo associado é descrita pelo modelo linear de equilíbrio através das matrizes  $A \in \mathbb{C}$  e dos vetores  $\mathbf{b} \in \mathbf{f}$ .

Como ilustração, no caso do grafo orientado da Figura 1.6b, a matriz de incidência é

$$
A = \begin{pmatrix} 0 & 1 & 2 & 3 & 4 & 5 \\ 0 & -1 & 1 & 0 & 0 & 0 & 0 \\ 2 & 0 & -1 & 1 & 0 & 0 & 0 \\ 3 & 0 & -1 & 0 & 1 & 0 & 0 \\ 4 & 0 & 0 & -1 & 1 & 0 & 0 \\ 5 & 0 & 0 & -1 & 0 & 1 & 0 \\ 6 & 0 & 0 & 0 & -1 & 1 & 0 \\ 7 & 0 & 0 & 0 & 0 & -1 & 1 \end{pmatrix}
$$

Observe que

$$
A\boldsymbol{p} = \begin{pmatrix} p_1 - p_0 \\ p_2 - p_1 \\ p_3 - p_1 \\ p_4 - p_1 \\ p_3 - p_2 \\ p_4 - p_2 \\ p_4 - p_3 \\ p_5 - p_4 \end{pmatrix} (1.5.25)
$$

que dá a diferença de potencial em cada um dos arcos (segundo a orienta¸c˜ao dos arcos e na ordem por eles definida) Veja Figura 1.7a com  $p$ no lugar de  $x$ . Já  $A^T$  é

$$
AT = \begin{pmatrix} 0 & 1 & 2 & 3 & 4 & 5 & 6 & 7 \\ 0 & -1 & 0 & 0 & 0 & 0 & 0 & 0 & 0 \\ 1 & 1 & -1 & -1 & -1 & 0 & 0 & 0 & 0 \\ 0 & 1 & 0 & 0 & -1 & -1 & 0 & 0 \\ 3 & 0 & 0 & 1 & 0 & 1 & 0 & -1 & 0 \\ 4 & 0 & 0 & 0 & 1 & 0 & 1 & 1 & -1 \\ 5 & 0 & 0 & 0 & 0 & 0 & 0 & 0 & 1 \end{pmatrix}
$$

donde

$$
-A^T \mathbf{q} = \begin{pmatrix} q_0 \\ -q_0 + q_1 + q_2 + q_3 \\ -q_1 + q_4 + q_5 \\ -q_2 - q_4 + q_6 \\ -q_3 - q_5 - q_6 + q_7 \\ -q_8 \end{pmatrix}, \qquad (1.5.26)
$$

que calcula o fluxo saindo de cada um dos n´os; veja Figura 1.7b, com q no lugar de y.

Para verificar que o sistema (1.5.24) corresponde à expressão matricial das leis dos arcos e dos nós de um grafo, veja, por exemplo, que as segundas linhas das matrizes das equações no sistema  $(1.5.24)$ , no caso do grafo das Figuras 1.6 e 1.7, s˜ao, respectivamente,

$$
\frac{1}{c_1}q_1 + p_2 - p_1 = b_1
$$
  
 
$$
q_0 - q_1 - q_2 - q_3 = f_1
$$

que, nada mais são do que, a segunda equação em  $(1.3.18)$  e a primeira equação em  $(1.3.19)$  se identificarmos y com q e x com p como devemos.

#### 1.5.2 Existência e unicidade

O momento é oportuno para tratar da existência e unicidade de solu-¸c˜oes do problema estudado. Usualmente, existem mais arcos do que nós, isto é  $m > n$ , de modo que a segunda equação em (1.5.24),  $A^T$ **q** = **f**, equivale a um sistema linear com mais incógnitas do que equações. Se este sistema tiver solução, ela não será única. Em outras palavras, o núcleo de  $A<sup>T</sup>$  é não trivial. No exemplo da Figura 1.6, há  $m = 8$  arcos e  $n = 6$  nós.

No entanto, esta equação pode ser usada na primeira equação fundamental de equilíbrio a fim de obter uma equação envolvendo somente a incógnita p. De fato, da primeira equação em  $(1.5.24)$ , tem-se que

$$
\mathbf{q} = C(-A\mathbf{p} + \mathbf{b}).\tag{1.5.27}
$$

A substituição do valor de q, dado na equação anterior, no lado esquerdo da segunda equação em  $(1.5.24)$  dá origem a uma equação para os potenciais agrupados em p,

$$
ATCAp = g com g = ATCb - f,
$$
 (1.5.28)

desacoplando desta forma as equações para p e q.

Isto é, se a equação  $(1.5.28)$  puder ser resolvida para p, após a substituição do valor de **p** no lado direito da equação  $(1.5.27)$ , obtémse q, completando a solução da equação  $(1.5.24)$ .

Observe que se  $\mathbf{p} = (p_i)$  fizer parte de uma solução das equações fundamentais de equilíbrio, então o vetor de coordenadas  $p_i + \theta$ , para todo j, também faz parte da solução seja qual for a constante  $\theta \in \mathbb{R}$ . Esta situação deve-se ao fato de  $Ap$  fornecer, em cada entrada, (associada a um dado arco) a diferença de potencial nas extremidades de um arco; recordamos que na seção anterior essa diferença era denotada por  $\triangle p$ . Veja a equação (1.5.25), no caso do grafo da Figura 1.6. Neste caso, adicionando-se  $\theta$  a cada um dos valores de p, a diferença não se altera. Uma maneira de restringir este grau de liberdade e garantir a unicidade do sistema, caso haja solução, é adicionar uma nova equação ao problema.

Assuma que o grafo é conexo e seja  $1 \in \mathbb{R}^n$  o vetor cujas entradas são todas iguais a 1. Refraseando o que foi dito, se  $p$  fizer parte da solução, então  $p + \theta$ 11 também fará, qualquer que seja o valor de  $\theta \in \mathbb{R}$ , uma vez que 11 pertence ao núcleo de A. Então, porque o grafo é conexo, o núcleo de  $A$  é gerado por 11. Como consequência,

o núcleo de  $A^TCA$  também é gerado por 11, [15, 12]. De fato, seja  $\bf u$ pertencente ao núcleo de  $A<sup>T</sup>CA$ . Então

$$
0 = \mathbf{u}^T A^T C A \mathbf{u} = \| C^{\frac{1}{2}} A \mathbf{u} \|^2,
$$

e, como  $C$  é positiva definida,  $\bf{u}$  é necessariamente um múltiplo de  $\bf{1}$ .

Assim, uma maneira de selecionar uma única solução da equação  $(1.5.28)$  é adicionar a equação

$$
\mathbb{1}^T \mathbf{p} = 0, \qquad (1.5.29)
$$

isto é, impor que a solução seja ortogonal ao núcleo de  $A<sup>T</sup>CA$ . Esta equação se refraseia em requerer que p tenha média nula.

A equação  $(1.5.28)$  tem solução $^9$  se, e somente se,  $\boldsymbol{g}$  for ortogonal ao núcleo da transposta de  $A<sup>T</sup>CA$ ; veja Figura 1.11. Como  $A<sup>T</sup>CA$  é simétrica então isto implica que  $g$  tem que ser ortogonal ao vetor  $1$ , isto é,

$$
0 = \mathbb{1}^T g = \mathbb{1}^T (A^T C \boldsymbol{b} - \boldsymbol{f}) = \mathbb{1}^T A^T C \boldsymbol{b} - \mathbb{1}^T \boldsymbol{f}.
$$

Como  $A1 = 0$  então,  $0 = (A1)^T = 1^T A^T$ , assim, a equação  $(1.5.28)$ tem solução se e somente se

$$
\mathbb{1}^T \mathbf{f} = 0 \tag{1.5.30}
$$

ou seja,

$$
\sum_{j=1}^{n} f_j = 0 \tag{1.5.31}
$$

Esta condição de solubilidade é, de agora em diante, assumida.

Em resumo, o problema em consideração consiste do sistema de equações  $(1.5.24)$ , ao qual é adicionada a equação  $(1.5.29)$ , assumindo que  $A$  é a matriz de incidência de um grafo conexo orientado e  $C$  é uma matriz diagonal positiva definida. E mais, para garantir a existência de solução, assume-se que o dado f satisfaça a restrição estabelecida

<sup>&</sup>lt;sup>9</sup>Aqui recorda-se o teorema de álgebra linear que diz que, se L é uma matriz então  $Lx = y$ tem solução se e só se y for ortogonal ao núcleo de  $L^T$ .

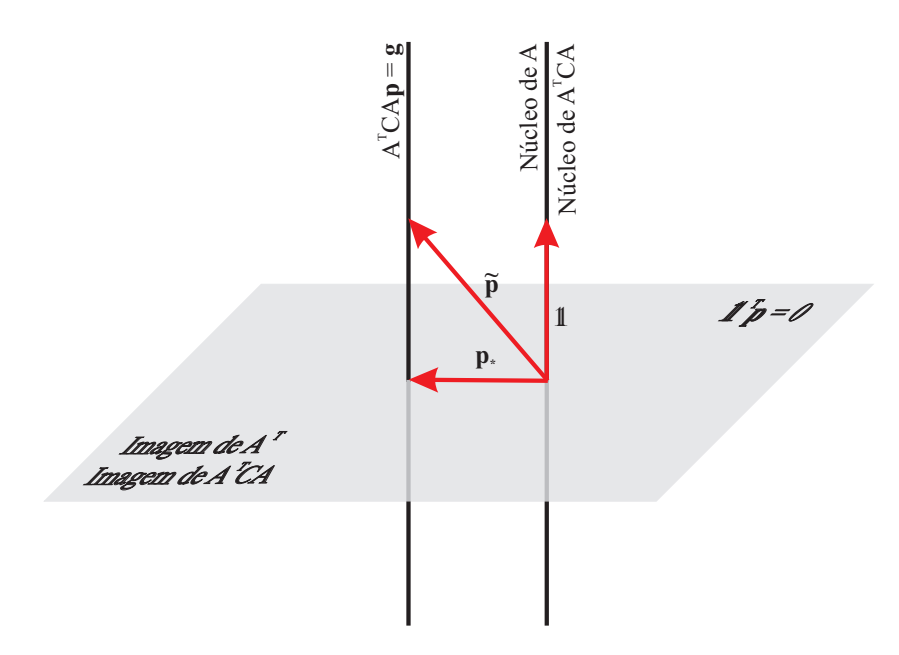

Figura 1.11: Ortogonalidade e escolha de solução única. Dado  $g$  ( $g$ não é mostrado na figura), ortogonal ao núcleo de  $A$  então o problema  $A^TCA\bm{p} = \bm{g}$  tem solução. Neste caso tem diversas soluções (representadas na figura pela reta paralela ao núcleo de  $A$ ) mas se nos restringirmos às soluções que sejam ortogonais a 1, então ela é única, e está representada na figura por p∗.

na equação (1.5.30). O problema é, então, dados  $A, C, \, \boldsymbol{b} \, \text{\,e\,} \boldsymbol{f}, \, \text{com}$  $\mathbb{1}^T \boldsymbol{f} = 0$ , determinar  $\boldsymbol{p}$  e  $\boldsymbol{q}$  tais que

$$
\begin{cases}\nC^{-1}\mathbf{q} + A\mathbf{p} = \mathbf{b} \\
A^T \mathbf{q} = \mathbf{f} \\
\mathbf{1}^T \mathbf{p} = 0\n\end{cases} (1.5.32)
$$

Este sistema tem solução única.

### 1.5.3 Operador laplaciano do grafo

O operador  $A<sup>T</sup>CA$ , presente na equação (1.5.28), é chamado de operador laplaciano do grafo. Vamos ilustrar a sua construção usando o grafo simples reapresentado na Figura 1.12. Cada arco  $\{v_i, v_j\}$  de um

.

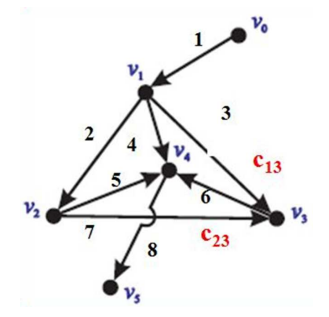

Figura 1.12: Um grafo orientado com 6 nós e 8 arcos. Cada arco tem um peso representado por  $c_{ij},$ onde $i$ é o nó de partida e $j$ é o nó de chegada.

grafo tem um peso $c_{ij},$ o qual é disposto na diagonal de uma matriz diagonal, denotada por C, seguindo o ordenamento dos arcos. No caso do grafo da Figura 1.12, os nós do grafo são  $v_0, v_1, \ldots, v_5$ , a matriz  $C$  $\acute{\text e}$ 

$$
C = \text{diag}(c_{01}, c_{12}, c_{13}, c_{14}, c_{23}, c_{24}, c_{34}, c_{45})
$$
  
\n
$$
= \begin{pmatrix}\nc_{01} & 0 & 0 & 0 & 0 & 0 & 0 & 0 \\
0 & c_{12} & 0 & 0 & 0 & 0 & 0 & 0 \\
0 & 0 & c_{13} & 0 & 0 & 0 & 0 & 0 \\
0 & 0 & 0 & c_{14} & 0 & 0 & 0 & 0 \\
0 & 0 & 0 & 0 & c_{23} & 0 & 0 & 0 \\
0 & 0 & 0 & 0 & 0 & c_{24} & 0 & 0 \\
0 & 0 & 0 & 0 & 0 & 0 & c_{34} & 0 \\
0 & 0 & 0 & 0 & 0 & 0 & 0 & c_{45}\n\end{pmatrix}
$$

e a matriz de incidência deste grafo é

$$
A = \left(\begin{array}{rrrrrr} -1 & 1 & 0 & 0 & 0 & 0 \\ 0 & -1 & 1 & 0 & 0 & 0 \\ 0 & -1 & 0 & 1 & 0 & 0 \\ 0 & -1 & 0 & 0 & 1 & 0 \\ 0 & 0 & -1 & 1 & 0 & 0 \\ 0 & 0 & -1 & 0 & 1 & 0 \\ 0 & 0 & 0 & -1 & 1 & 0 \\ 0 & 0 & 0 & 0 & -1 & 1 \end{array}\right)
$$

Com esta notação, fazendo os cálculos, o operador laplaciano do grafo dado na Figura 1.12,  $L = A<sup>T</sup>CA$ , é

diag
$$
(c_{01}, c_{01} + c_{12} + c_{13} + c_{14}, c_{12} + c_{23} + c_{24}, c_{13} + c_{23} + c_{34},
$$
  
\n
$$
c_{14} + c_{24} + c_{34} + c_{45}, c_{45})
$$
\n
$$
+ \begin{pmatrix}\n0 & -c_{01} & 0 & 0 & 0 & 0 \\
-c_{01} & 0 & -c_{12} & -c_{13} & -c_{14} & 0 \\
0 & -c_{12} & 0 & -c_{23} & -c_{24} & 0 \\
0 & -c_{13} & -c_{23} & 0 & -c_{34} & 0 \\
0 & -c_{14} & -c_{24} & -c_{34} & 0 & -c_{45} \\
0 & 0 & 0 & 0 & -c_{45} & 0\n\end{pmatrix}
$$

Observamos que a soma dos pesos dos arcos ligados em um determinado nó é disposta na diagonal da matriz  $L$ , na posição correspondente ao respectivo nó. Assim, por exemplo, como pode ser visto na Figura 1.12, a soma dos pesos dos arcos ligados ao nó 2 é  $c_{12} + c_{23} + c_{24}$ , que está na terceira entrada da diagonal da matriz  $L$ . Os restantes elementos não nulos da matriz  $L$  também são de fácil descrição. Numa entrada correspondendo a dois nós distintos,  $i \in j$ , se coloca o negativo do peso do arco ligando os dois nós,  $-c_{ij}$ .

Uma outra forma de descrever o laplaciano de forma simples é dada em seguida. Inicialmente, um outro arranjo matricial, diferente da matriz  $L$ , é feito para armazenar os pesos dos arcos. Em uma matriz quadrada simétrica, de ordem igual ao número de nós, coloca-se o peso  $c_{ij}$  na entrada ij da matriz W, onde i e j são nós. No caso do exemplo em tela W é uma matriz  $6 \times 6$ ,

$$
W = \left(\begin{array}{cccccc} 0 & c_{01} & 0 & 0 & 0 & 0 \\ c_{01} & 0 & c_{12} & c_{13} & c_{14} & 0 \\ 0 & c_{12} & 0 & c_{23} & c_{24} & 0 \\ 0 & c_{13} & c_{23} & 0 & c_{34} & 0 \\ 0 & c_{14} & c_{24} & c_{34} & 0 & c_{45} \\ 0 & 0 & 0 & 0 & c_{45} & 0 \end{array}\right)
$$

.

Tendo W, somam-se os elementos de cada linha e coloca-se a soma na diagonal de uma matriz diagonal, que denotaremos por D. No caso

do exemplo, a matriz  $D$   $\acute{e}$ 

$$
D = diag(c_{01}, c_{01} + c_{12} + c_{13} + c_{14}, c_{12} + c_{23} + c_{24}, c_{13} + c_{23} + c_{34},c_{14} + c_{24} + c_{34} + c_{45}, c_{45}).
$$

Pode-se então verificar que o laplaciano é dado simplesmente por  $L =$  $D - W$ .

#### 1.5.4 Equações de equilíbrio no caso contínuo

Nesta seção apresentamos uma classe de equações fundamentais de equilíbrio que apesar de não corresponderem ao caso mais geral, ilustram, no entanto, aspectos importantes das equações fundamentais de equilíbrio no caso contínuo. Um tratamento mais completo é dado em Strang [14, 13].

Seja  $u = u(\boldsymbol{x}), \, \boldsymbol{x} \in \Omega \subset \mathbb{R}^3$  (ou  $\mathbb{R}^2$  ou  $\mathbb{R}$ ), uma função escalar,  $u \in C^{0}(\Omega)$ , que possivelmente terá que ser duas vezes diferenciável (a diferenciabilidade necessária será assumida verdadeira), e que  $u$  se anula na fronteira de Ω,

$$
u|_{\partial\Omega} = 0.
$$

Denote por

$$
\langle f, g \rangle = \int_{\Omega} f(\boldsymbol{x}) g(\boldsymbol{x}) dV(\boldsymbol{x}), \qquad (1.5.33)
$$

$$
\langle \mathbf{f}, \, \mathbf{g} \rangle = \int_{\Omega} \mathbf{f}(\mathbf{x}) \cdot \mathbf{g}(\mathbf{x}) \, dV(\mathbf{x}) \qquad (1.5.34)
$$

$$
= \int_{\Omega} (f_1 g_1 + f_2 g_2 + f_3 g_3) \, dV(\mathbf{x}) \, ,
$$

os produtos internos, respectivamente, de duas funções escalares,  $f$  e g, e vetoriais,  $f \in g$ , definidas em  $\Omega$ . Então, como

$$
\mathsf{div}\,(u\boldsymbol{f})\;\;=\;\;\nabla u\cdot\boldsymbol{f}+u\,\mathsf{div}\,\boldsymbol{f}\,,
$$

tem-se

$$
\langle \nabla u, \mathbf{f} \rangle = \int_{\Omega} \nabla u \cdot \mathbf{f} \, dV
$$
  
= 
$$
\int_{\Omega} (\text{div}(u\mathbf{f}) - u \, \text{div}\, \mathbf{f}) \, dV
$$
  
= 
$$
\int_{\partial \Omega} u\mathbf{f} \cdot \hat{n} \, dS - \int_{\Omega} u \, \text{div}\, \mathbf{f} \, dV
$$
  
= 
$$
-\langle u, \text{div}\, \mathbf{f} \rangle,
$$

onde se usou o teorema da divergência e em seguida a nulidade de u na fronteira de  $\Omega$ . Resumindo, quando u se anula na fronteira<sup>10</sup>,  $tem-se<sup>11</sup>$ :

$$
\langle \nabla u, \mathbf{f} \rangle = -\langle u, \mathsf{div}\,\mathbf{f} \rangle. \tag{1.5.35}
$$

Este resultado, que mostra como o operador gradiente, ∇, troca de posição no produto interno, denotamos por  $12$ 

$$
\nabla^T = -\mathsf{div} \ .
$$

Seja agora

$$
\boldsymbol{v} \;\; = \;\; -C\nabla u + C\boldsymbol{g} \, ,
$$

onde  $q$  é uma função vetorial,

$$
g:\Omega \ \longrightarrow \ \mathbb{R}^3 \ \ (\text{ou } \mathbb{R}^2 \text{ ou } \mathbb{R}),
$$

e  $C = C(\boldsymbol{x})$  é uma função matricial, diferenciável (com valores em  $\mathbb{R}^9$ ,  $\mathbb{R}^4$  ou  $\mathbb{R}$ ),

$$
C:\Omega\;\;\longrightarrow\;\;I\!\!R^9\,,
$$

 $10$ Ao invés da nulidade de u na fronteira, poderia ter-se a nulidade da componente normal de  $f, \hat{n} \cdot f|_{\partial \Omega} = 0$ , ou combinações dessas.

<sup>&</sup>lt;sup>11</sup>Note que o produto interno no lado esquerdo da equação  $(1.5.35)$  é entre funções vetoriais, como definido na equação (1.5.34), enquanto que no lado direito é entre funções escalares como na equação  $(1.5.33)$ .

<sup>&</sup>lt;sup>12</sup>A notação usual é  $\nabla^* = -\text{div}$ , e diz-se que o *adjunto do gradiente*, em relação ao produto interno nos espaços de funções especificados, é o negativo do divergente.

tal que, para cada x fixo,  $C(x)$  é uma matriz simétrica, positiva definida  $(3 \times 3, 2 \times 2$  ou  $1 \times 1)$ .

Assim, dados f,  $g \in C$ , apresentamos um sistema de equações fundamentais de equilíbrio, no caso contínuo, constituído por equações diferenciais parciais para as funções  $u \in v$  com u uma função escalar,

$$
u:\Omega\;\;\longrightarrow\;\;I\!\!R
$$

 $e$  v uma função vetorial,

$$
v:\Omega \longrightarrow \mathbb{R}^3 \ (\text{ou } \mathbb{R}^2 \text{ ou } \mathbb{R}),
$$

dado por

$$
\begin{cases}\nC^{-1}\mathbf{v} + \nabla u = \mathbf{g} \\
\text{div}\,\mathbf{v} = f\n\end{cases} (1.5.36)
$$

A existência e unicidade de problemas desta natureza fogem aos objetivos destas lições e  $o/a$  leitor/a é referido/a aos livros de Gustafson  $[8]$  e Evans  $[3]$ . Observe, no entanto, que, à semelhança dos problemas discretos, se a uma solução u for adicionada uma constante  $\lambda$ ,  $u + \lambda$ , o resultado permanece solução (derivada de constante é nula).

Resolvendo para  $v$  na primeira equação em  $(1.5.36)$ 

$$
\boldsymbol{v} \;\; = \;\; -C\nabla u + C\boldsymbol{g} \, ,
$$

e substituindo na segunda equação obtém-se,

$$
-\mathsf{div}\left(C\nabla u\right) = f - \mathsf{div}\left(Cg\right).
$$

Sendo  $h = -(f - \text{div}(Cg))$ , obtém-se, da equação anterior, a equação *el´ıptica*

$$
\operatorname{div}(C\nabla u) = h.
$$

Quando C é a matriz identidade,  $C = I$ , esta equação se reduz à conhecida equação de Poisson,

$$
\Delta u = h, \qquad (1.5.37)
$$

onde aqui  $\triangle$  representa o operador laplaciano<sup>13</sup>,

$$
\triangle = \frac{\partial^2}{\partial x^2} + \frac{\partial^2}{\partial y^2} + \frac{\partial^2}{\partial z^2}.
$$

É possível mostrar que a solução  $u$  da equação (1.5.37), quando  $h = 0$ ,

$$
\Delta u = 0, \qquad (1.5.38)
$$

satisfaz a *propriedade do valor médio*, isto é, se  $S_x(r)$  é a esfera de centro  $x$  e raio  $r$ ,

$$
S_x(r) = \{(y_1, y_2, y_3) \in \mathbb{R}^3 \mid (y_1 - x_1)^2 + (y_2 - x_2)^2 + (y_3 - x_3)^2 = r^2\},\
$$
então<sup>14</sup>

$$
u(\boldsymbol{x}) = \frac{1}{\text{area}(S_x(r))} \int_{S_x(r)} u(\boldsymbol{y}) dS(\boldsymbol{y}). \qquad (1.5.39)
$$

De fato, o conjunto de soluções das equações  $(1.5.38)$  e  $(1.5.39)$  são os mesmos; veja [3].

É de observar o seguinte. Estas equações,  $(1.5.38)$  e  $(1.5.39)$ , são modelos explicativos de determinados fenômenos físicos, contínuos, e têm, respectivamente, algum grau de semelhança com as equações  $(1.2.6)$  e  $(1.2.3)$ , ou ainda com as equações  $(1.2.14)$  e  $(1.2.13)$ . Veja  $também a equação (1.3.20) e sua dedução, com a equação (1.3.18)$ sendo semelhante à primeira equação de  $(1.5.36)$  e a equação  $(1.3.19)$ sendo semelhante à segunda equação de  $(1.5.36)$ .

# 1.6 Um modelo discreto

Nesta seção discutimos um exemplo de um sistema de equações fundamentais de equilíbrio discreto. Sistemas discretos modelam circuitos elétricos, treliças e outros. Aqui nos detemos em uma situação bastante simples envolvendo molas e massas em um arranjo uni-dimensional.

<sup>&</sup>lt;sup>13</sup>Note que div  $(\nabla u) = \triangle u$ .

<sup>&</sup>lt;sup>14</sup>Recordamos que área $(S_x(r)) = 4\pi r^2$ .

Considere um arranjo de 3 corpos com massas  $m_1, m_2$  e  $m_3$  e 4 molas com comprimentos *naturais*  $l_1$ ,  $l_2$ ,  $l_3$  e  $l_4$ , com

$$
l = l_1 + l_2 + l_3 + l_4,
$$

sendo a distância fixa das paredes onde as molas 1 e 4 estão presas, conforme indicado na Figura 1.13. Denote por  $k_1$ ,  $k_2$ ,  $k_3$  e  $k_4$  as constantes de elasticidade das molas e por  $x_1, x_2$  e  $x_3$  os deslocamentos das massas, respectivamente, com relação à linha  $l_1$ , à linha  $l_1 + l_2$  e à linha  $l_1 + l_2 + l_3$ . Se  $z_1, z_2$  e  $z_3$  representam as posições das massas com respeito à parede superior, então

$$
z_1 = l_1 + x_1,
$$
  
\n
$$
z_2 = l_1 + l_2 + x_2,
$$
  
\n
$$
z_3 = l_1 + l_2 + l_3 + x_3.
$$

Seja ainda  $z_0 = 0$  a posição do teto e  $z_4 = l_1 + l_2 + l_3 + l_4 = l$  a posição do chão. O comprimento *forçado* de uma mola é dado pela diferença entre a posição de suas extremidades. Assim, para cada mola temos o comprimento forçado:

$$
e_1 = z_1 - z_0 = l_1 + x_1 \text{ mola 1},
$$
  
\n
$$
e_2 = z_2 - z_1 = l_2 + x_2 - x_1 \text{ mola 2},
$$
  
\n
$$
e_3 = z_3 - z_2 = l_3 + x_3 - x_2 \text{ mola 3},
$$
  
\n
$$
e_4 = z_4 - z_3 = l_4 - x_3 \text{ mola 4}.
$$

Já o alongamento de uma mola é dado pela diferença entre o comprimento forçado e o comprimento natural, donde, obtemos, para cada mola,

$$
e_1 - l_1 = (l_1 + x_1) - l_1 = x_1 \text{ mola 1},
$$
  
\n
$$
e_2 - l_2 = (l_2 + x_2 - x_1) - l_2 = x_2 - x_1 \text{ mola 2},
$$
  
\n
$$
e_3 - l_3 = (l_3 + x_3 - x_2) - l_3 = x_3 - x_2 \text{ mola 3},
$$
  
\n
$$
e_4 - l_4 = (l_4 - x_3) - l_4 = -x_3 \text{ mola 4}.
$$

A lei de Hooke relaciona o alongamento à força exercida sobre a mola. Denotamos a força exercida sobre a mola i por  $y_i$ . Quando

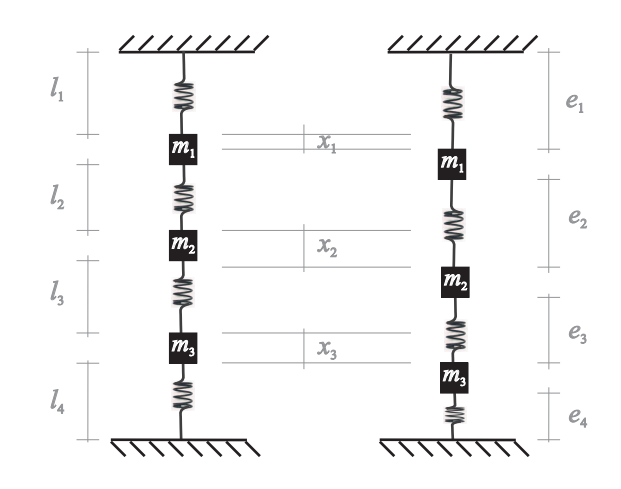

Figura 1.13: Um sistema mola-massa pendurado entre paredes.

o alongamento for positivo, a força será positiva e quando o alongamento for negativo (contração), a força será negativa; a constante de proporcionalidade entre essas quantidades é dada pela constante de elasticidade da mola. Mais concretamente temos:

$$
y_1 = k_1 x_1 \text{ mola 1,}
$$
  
\n
$$
y_2 = k_2 (x_2 - x_1) \text{ mola 2,}
$$
  
\n
$$
y_3 = k_3 (x_3 - x_2) \text{ mola 3,}
$$
  
\n
$$
y_4 = k_4 (-x_3) \text{ mola 4.}
$$
  
\n(1.6.40)

Agora analisamos a situação de equilíbrio do sistema. As forças exercidas sobre as massas se anulam, quando o sistema está em equilíbrio. Assim, por exemplo, uma força que atua na massa 1 é o seu peso,  $m_1g$ , onde  $g$  é a aceleração da gravidade,  $-y_1$  é a força exercida pela mola 1 e  $y_2$  a força exercida pela mola 2, donde,

$$
m_1g - y_1 + y_2 = 0.
$$

Analogamente, para as outras massas,

$$
m_2g - y_2 + y_3 = 0,
$$
  
\n
$$
m_3g - y_3 + y_4 = 0.
$$
\n(1.6.41)

Organizando as equações  $(1.6.40)$  e  $(1.6.41)$  em forma matricial temos:

$$
\begin{pmatrix}\n\frac{1}{k_1} & 0 & 0 & 0 \\
0 & \frac{1}{k_2} & 0 & 0 \\
0 & 0 & \frac{1}{k_3} & 0 \\
0 & 0 & 0 & \frac{1}{k_4}\n\end{pmatrix}\n\begin{pmatrix}\ny_1 \\
y_2 \\
y_3 \\
y_4\n\end{pmatrix}
$$
\n+\n
$$
\begin{pmatrix}\n-1 & 0 & 0 \\
1 & -1 & 0 \\
0 & 1 & -1 \\
0 & 0 & 1\n\end{pmatrix}\n\begin{pmatrix}\nx_1 \\
x_2 \\
x_3\n\end{pmatrix} = \begin{pmatrix}\n0 \\
0 \\
0 \\
0\n\end{pmatrix}, \quad (1.6.42)
$$

$$
\begin{pmatrix}\n-1 & 1 & 0 & 0 \\
0 & -1 & 1 & 0 \\
0 & 0 & -1 & 1\n\end{pmatrix}\n\begin{pmatrix}\ny_1 \\
y_2 \\
y_3 \\
y_4\n\end{pmatrix} = \begin{pmatrix}\n-m_1g \\
-m_2g \\
-m_3g\n\end{pmatrix}.
$$
\n(1.6.43)

Sejam

$$
\mathbf{p} = (x_1, x_2, x_3)^T, \, \mathbf{q} = (y_1, y_2, y_3, y_4)^T, \, \mathbf{b} = 0, \, \mathbf{f} = (-m_1g, -m_2g, -m_3g)^T,
$$
\n
$$
A = \begin{pmatrix} -1 & 0 & 0 \\ 1 & -1 & 0 \\ 0 & 1 & -1 \\ 0 & 0 & 1 \end{pmatrix} \quad \text{e} \quad C = \begin{pmatrix} k_1 & 0 & 0 & 0 \\ 0 & k_2 & 0 & 0 \\ 0 & 0 & k_3 & 0 \\ 0 & 0 & 0 & k_4 \end{pmatrix}.
$$

Então, as equações  $(1.6.42)$  e  $(1.6.43)$  são escritas na forma da equação (1.5.24) simplesmente como,

$$
C^{-1}\mathbf{q} + A\mathbf{p} = 0,
$$
  

$$
A^T\mathbf{q} = \mathbf{f}.
$$

# 1.7 Modelos contínuos

Nesta seção consideramos a transferência de calor por condução e o escoamento monofásico em um meio poroso, como exemplos de equações fundamentais de equilíbrio no caso contínuo. Apresentamos ainda a discretização do problema de escoamento e verificamos que essa discretização é também uma equação fundamental de equilíbrio, do tipo definido em um grafo. Neste caso, é possível aplicar o algoritmo da Seção 2.1. Isto é feito e o resultado da simulação completa esta seção.

### 1.7.1 O modelo de condução do calor

A transferência de calor (energia) por condução em um corpo material se dá obedecendo a dois princípios físicos:

- Conservação de energia: se a energia aumentou ou diminuiu, veio de algum lugar ou para algum lugar ela foi $15$ ;
- Lei de Fourier: a transferência de calor se dá de forma que, quando em contato, as regiões mais quentes esfriem, e as mais frias esquentem, o que se traduz em que a transferência da energia calórica se dá das regiões mais quentes em direção às mais frias.

Seja  $\Omega$  um corpo material sólido. A lei de conservação, ou melhor dizendo de balanço da energia, diz que a taxa de variação da energia (em relação ao tempo) numa pequena porção de um corpo material R ⊂ Ω, o chamado *volume de controle*, se iguala `a entrada de energia através de sua fronteira e à produção/depleção de energia no seu interior, devido, por exemplo, à ocorrência de reações exotérmicas/endotérmicas<sup>16</sup>. Estamos interessados em considerar esta situação sob o ponto de vista da energia calórica, isto é, quando as trocas de energia são devidas à transferência de calor por condução.

O segundo princípio, que a transferência de calor se dá de regiões mais quentes para as mais frias, é uma constatação eminentemente experimental.

 $15$ Este é quase um princípio filosófico, ainda que baseado na experiência, uma vez que, se violado, procura-se mantê-lo corrigindo-o: tenta-se descobrir para onde foi ou de onde veio a energia e acaba-se resolvendo o quebra-cabeça, ampliando a compreensão dos fenômenos físicos intervenientes no processo através, quiçá, da introdução de novos conceitos.

 $^{16}\rm{U}$ reação química exotérmica é aquela que libera calor enquanto que a endotérmica é a que retira calor do *reator* (local onde se dá a reação química).

Dado um material sólido, o *calor específico*<sup>17</sup>,  $c_V$ , é definido como a quantidade de calor (energia) necessária para elevar a temperatura de um corpo material por unidade de temperatura e de massa.

Observamos que a temperatura do corpo, T, pode variar de ponto para ponto, e ao longo do tempo, o que se escreve como,

$$
T = T(\boldsymbol{x},t).
$$

no corpo. Seja  $Q_{ac}$  o acréscimo/decréscimo de energia, na porção de material, para alterar a sua temperatura desde a distribuição de temperatura  $T(\boldsymbol{x},t_i)$ , em um tempo inicial  $t_i$ , até à distribuição de temperaturas  $T(\boldsymbol{x}, t)$ , no tempo t. Então,

$$
Q_{ac} = \int_{\mathcal{R}} \rho(\boldsymbol{x}) c_V \left(T(\boldsymbol{x},t) - T(\boldsymbol{x},t_i)\right) dV
$$

onde  $\rho = \rho(\mathbf{x})$  representa a densidade do corpo material.

A taxa de transferência de calor é obtida derivando-se a equação anterior em relação ao tempo,

$$
\frac{dQ_{ac}}{dt} = \int_{\mathcal{R}} \rho(\boldsymbol{x}) c_V \frac{\partial T}{\partial t} dV.
$$
\n(1.7.44)

Por outro lado, o acréscimo/decréscimo  $Q_{ac}$  de calor nessa pequena porção pode ocorrer no tempo apenas se houver transferência de calor no seu interior, diretamente (por exemplo através de uma reação química *exotérmica*) ou por transferência através da sua fronteira. Em ambos os casos, pode estar havendo aumento ou diminuição de energia na pequena região  $\mathcal{R}$ .

Se denotarmos por  $f$ , a fonte térmica no interior do material, assumindo que represente calor por unidade de tempo e de volume, então, por unidade de tempo, a transferência de calor para o interior do meio, pode ser representada por

$$
\int_{\mathcal{R}} f \, dV \, .
$$

 $17$ Usualmente, densidade de uma quantidade é essa quantidade por unidade de volume (ou área, ou comprimento) e quantidade específica é a quantidade por unidade de massa.

#### Modelos contínuos  $57$

Já no caso da transferência de calor através da fronteira (para fora da região), essa é dada por

$$
\int_{\partial\mathcal{R}}\mathbf{V}\cdot\hat{n}\,dS\,,
$$

onde  $\hat{n}$  é o vetor normal exterior à fronteira de  $\mathcal{R}, \mathbf{V}$  representa o fluxo de calor atrav´es da fronteira (em unidades de energia por unidade de  $área e unidade de tempo) e dS indica que se trata de uma integral de$ superfície, onde  $\partial \mathcal{R}$  representa a superfície que é a fronteira de  $\mathcal{R}$ .

Então, usando o primeiro princípio físico enunciado anteriormente, temos:

$$
\frac{dQ_{ac}}{dt} = -\int_{\partial \mathcal{R}} \mathbf{V} \cdot \hat{n} \, dS + \int_{\mathcal{R}} f \, dV. \quad (1.7.45)
$$

Substituindo a equação (1.7.44) no lado esquerdo da equação anterior, e usando o teorema da divergência na primeira das integrais do lado direito, obtém-se

$$
\int_{\mathcal{R}} \left( \rho c_V \frac{\partial T}{\partial t} + \operatorname{div} \mathbf{V} - f \right) dV = 0.
$$

Se o integrando for contínuo, como assumimos, e considerando que a região  $\mathcal R$  é arbitrária, concluímos que o integrando tem que ser nulo,

$$
\rho c_V \frac{\partial T}{\partial t} + \text{div } \mathbf{V} - f = 0,
$$

que resulta numa equação diferencial que tem que ser satisfeita por  $T$ ,  $V e f$ .

A lei de Fourier do resfriamento dá a expressão do fluxo de calor,  $V$ , em função da condutividade térmica do meio material,  $C$ , e do gradiente de temperatura

$$
\mathbf{V} = -C\nabla T.
$$

Assim, juntando a lei de balanço de energia, com a lei de Fourier, obtemos o sistema:

$$
\begin{cases}\n\rho c_V \partial T / \partial t + \text{div } \mathbf{V} = f \\
C^{-1} \mathbf{V} + \nabla T = 0\n\end{cases}
$$
\n(1.7.46)

Substituindo-se a expressão dada na segunda equação anterior, na primeira equação, obtemos

$$
\rho c_V \frac{\partial T}{\partial t} = \text{div}\left(C\nabla T\right) + f. \qquad (1.7.47)
$$

Como caso particular, se  $C$  é uma constante, então a equação se escreve,

$$
\frac{\partial T}{\partial t} = C^* \bigtriangleup T + f^*,
$$

onde  $C^* = C/(\rho c_V)$  é o coeficiente de condução térmica, e  $f^* =$  $f/(\rho c_V)$  é a fonte térmica.

Como já dissemos, estamos interessados em considerar situações em equilíbrio. Assim, assumimos que apesar de poder haver transferências de calor através da fronteira, ou diretamente no interior da região, o resultado é nulo, ou seja, não há aumento da quantidade de calor na região, donde,

$$
\frac{dQ_{ac}}{dt} = 0,
$$

e obtém-se, da equação  $(1.7.45)$ , que

$$
\int_{\mathcal{R}} \operatorname{div} \mathbf{V} - f \, dV = 0,
$$

ou usando a arbitrariedade de  $\mathcal{R}$ , div  $V = f$ . Neste caso, o sistema dado fica

.

$$
\begin{cases}\n\text{div }\mathbf{V} &= f \\
C^{-1}\mathbf{V} + \nabla T &= 0\n\end{cases}
$$

Neste caso, quando  $C^* = 1$ , a equação diferencial resultante é o problema de Poisson,

$$
\triangle T = -f.
$$

Maiores detalhes sobre as considerações físicas que levam à dedução da equação do calor, equação  $(1.7.47)$ , podem ser vistas em [4, 8].

#### 1.7.2 O escoamento em um meio poroso

Nesta seção consideramos brevemente o problema do escoamento monofásico incompressível em um meio poroso.

Princípios físicos análogos ao caso de transferência de calor se aplicam à dedução das equações que regem o escoamento monofásico em um meio poroso, com as seguintes alterações:

- Princípio da conservação de energia é trocado pelo princípio de conservação de massa $^{18}$ ;
- Transferência de massa se dá de regiões de maior pressão para as de menor pressão<sup>19</sup>.

O primeiro princípio leva à equação

$$
\mathsf{div}\,\mathbf{u} = f \tag{1.7.48}
$$

onde  $u$  é a vazão, ou velocidade de Darcy, que tem, em cada entrada, unidades de comprimento por tempo (volume de fluido que passa por uma unidade de ´area e durante uma unidade de tempo, o que resulta em comprimento por tempo). O segundo, conhecido como lei de Darcy,  $\acute{e}$  escrito como

$$
\mathbf{u} = -\frac{K}{\mu} \nabla p \tag{1.7.49}
$$

onde K é a permeabilidade<sup>20</sup> do meio e  $\mu$  é a viscosidade do fluido. Mais detalhes podem ser vistos em [10].

<sup>&</sup>lt;sup>18</sup>Aqui também se pode considerar, ao invés da conservação da massa, a conservação do volume, uma vez que, no caso de um fluido incompressível, são equivalentes.

<sup>&</sup>lt;sup>19</sup>Considere um balão cheio. O ar dentro do balão está a uma pressão maior do que fora do balão. Assim, ao se furar o balão, o ar de dentro, sai pelo orifício até que, quando o balão fica murcho, a pressão dentro e fora se igualam. Não havendo mais diferença de pressão, o fluxo termina.

 $^{20}\mathrm{A}$  permeabilidade do meio poroso é uma propriedade da microestrutura geométrica do meio e expressa a maior ou menor dificuldade do fluido escoar, incluindo também a dependência na direção (por isso é uma matriz) e da posição,  $K = K(x)$ , por isso é uma função [11]. Quanto 'maior'  $K$  mais vazão haverá, para um dado gradiente de pressão, e inversamente, quanto 'menor'  $K$ menor será a vazão.

### 1.7.3 Discretização de um exemplo com geometria regular

No que se segue, discretizamos o sistema de equações  $(1.7.48)$  e  $(1.7.49)$ , e identificamos a discretização com um sistema de equações fundamentais de equilíbrio, definido em um grafo, do tipo da equação (1.5.24). A próxima seção discute a aplicação do algoritmo descrito na Seção 2.1, à determinação da vazão e do campo de pressões.

O algoritmo é aplicado para solucionar o problema de Poisson, definido numa região quadrada  $\Omega$  de lado com comprimento L, dado pelas equações

$$
\mathbf{u} = -\frac{K}{\mu} \nabla p, \qquad (1.7.50a)
$$

e

$$
\mathsf{div}\,\mathbf{u} = f(\mathbf{x})\,,\tag{1.7.50b}
$$

para  $\mathbf{x} \in \Omega$ , com condição de contorno

$$
\mathbf{u} \cdot \mathbf{n} \mid \partial \Omega = 0. \tag{1.7.50c}
$$

Aqui  $\partial\Omega$  denota a fronteira da região  $\Omega$  e n é o vetor normal unitário orientado para o exterior de  $\Omega$ . Além disso, escolhemos

$$
f(\mathbf{x}) = f_0 \delta_{(0,0)}(\mathbf{x}) - f_0 \delta_{(L,L)}(\mathbf{x}), \qquad (1.7.50d)
$$

onde  $\delta_{(x_*,y_*)}$  representa a 'função' delta de Dirac [7] centrada no ponto  $(x_*, y_*)$ .

Estas equações modelam o escoamento de um fluido com viscosidade  $\mu$ , no interior de um meio poroso com permeabilidade K, que assume-se escalar,  $K > 0$ . A variável  $\mathbf{u} = (u, v)$ , representa a velocidade de Darcy enquanto a variável  $p$  representa a pressão no interior do meio. A condição de contorno expressa o fato que a fronteira é impermeável. A função  $f$  é um termo de fonte externa. Neste caso, escolhemos  $f_0 > 0$ , sendo o termo  $f_0 \delta_{(0,0)}$  interpretado como um poço de injeção constante nas proximidades do ponto  $\mathbf{x} = (0,0)$  e o termo  $f_0 \delta_{(L,L)}$  é um poço de recuperação constante na vizinhança do ponto  $\mathbf{x} = (L, L)$ . A equação (1.7.50a) é a lei de Darcy que governa o momento enquanto que a equação (1.7.50b) descreve o balanço de massa no meio poroso.

#### $\text{Modelos continuous}$  61

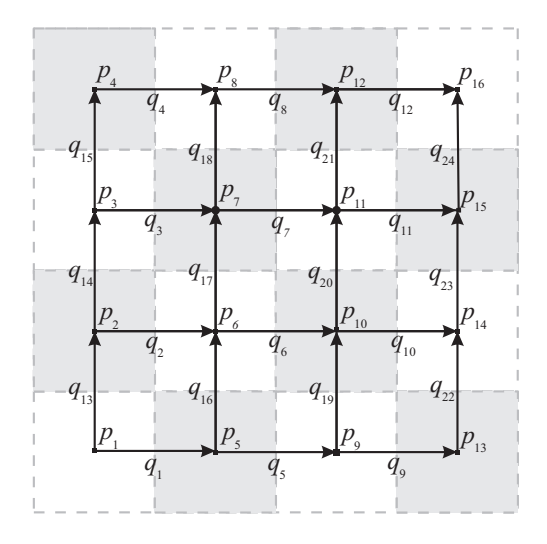

Figura 1.14: Região porosa quadrada decomposta em 16 células quadradas e um grafo regular igualmente espaçado, constituído por 16 nós interligados através de 24 arestas orientadas. Os nós e as arestas estão ordenadas de acordo com a ordem lexicográfica, de baixo para cima e da esquerda para a direita. Um potencial $p_j$ é associado a cada nó  $j$ e um fluxo  $q_i$  é associado a cada aresta i.

O sistema de equações (1.7.50), que inclui condições de fronteira, não tem uma solução única uma vez que uma constante arbitrária pode ser adicionada à pressão  $p$ . Uma solução única é obtida se assumirmos que a média global das pressões é nula,

$$
\int_{\Omega} p(x, y) \, dx dy = 0. \tag{1.7.51}
$$

Esta exigência é adotada e utilizada no método iterativo no passo de atualização. Seja  $\tilde{p}$  uma solução qualquer da equação (1.7.50) e seja

$$
P = \int_{\Omega} \tilde{p} \, dxdy \quad \text{e} \quad V = \int_{\Omega} \, dxdy = \text{Vol}(\Omega) \,. \tag{1.7.52}
$$

Então considere

$$
p = \tilde{p} - \frac{P}{V} \,. \tag{1.7.53}
$$

E fácil verificar que  $p$  definido pelas equações (1.7.52) e (1.7.53) satisfaz as equações  $(1.7.50)$  e  $(1.7.51)$ .

A escolha é resolver o problema de Poisson, equações  $(1.7.50)$  e  $(1.7.51)$ , através de uma discretização baseada na decomposição de domínios apresentada por Douglas *et al.* [2]. O domínio espacial é subdividido em elementos quadrados conhecidos por células de Raviart-Thomas-Nedelec, cujo lado tem tamanho  $h = L/l$ , onde l é um inteiro, dando origem a uma grade regular, com  $l^2$  células.

A essa grade se sobrepõe um grafo orientado e ordenado cujos nós correspondem aos centros das células e os arcos a ligações entre os centros, veja a Figura 1.14. As variáveis discretizadas, referentes à pressão e à vazão, são definidas como variáveis  $p$ 's nos nós e  $q$ 's nos arcos e assim h´a,

$$
\ell^2 \text{ potenciais denotados por } p_j,
$$
  
e  $(2\ell^2 - 2\ell)$  components da velocidade  
denotados por  $q_i$ . (1.7.54)

A primeira metade destes últimos correspondem às componentes horizontais da velocidade (arcos horizontais) e a outra metade, às componentes verticais.

Por conveniência, no procedimento de discretização do problema de Poisson, utilizamos a notação  $\tilde{u}_i$  para representar as aproximações das componentes horizontais da velocidade,  $\tilde{u}_i = q_i$  para  $i = 1, ..., (\ell^2 - \ell)$ . Analogamente, as aproximações das componentes verticais da velocidade do problema são representados por  $\tilde{v}_i$ e satisfazem a relação  $\tilde{v}_i = q_{i+(\ell^2-\ell)}$  para  $i = 1, ..., (\ell^2 - \ell)$ .

Assim, o vetor  $\tilde{\mathbf{u}} = (\tilde{u}_i)$  armazena as aproximações das componentes horizontais da velocidade de Darcy e  $\tilde{\mathbf{v}} = (\tilde{v}_i)$  as verticais, com  $i = 1, ..., (\ell^2 - \ell)$ , enquanto que o vetor  $\mathbf{p} = (p_j), j = 1, ..., \ell^2$ , armazena as aproximações das pressões.

Em cada célula, denotada por  $R$ , destacamos o centro, denotado por  $\mathbf{x}_{\scriptscriptstyle C},$ e os pontos médios das arestas representados por  $\mathbf{x}_{\scriptscriptstyle R},$   $\mathbf{x}_{\scriptscriptstyle U},$   $\mathbf{x}_{\scriptscriptstyle L}$ e  $\mathbf{x}_p$ , veja a Figura 1.15.

A integração da equação de conservação de massa (1.7.50b), na

célula  $R$ , de lado h leva, pelo teorema da divergência, a

$$
\int_{\partial R} \mathbf{u} \cdot \mathbf{n} \, dl = \int_R \nabla \cdot \mathbf{u} \, d\mathbf{x} = \int_R f \, d\mathbf{x} \, . \tag{1.7.55}
$$

Como  $\mathbf{u} = (u, v)$ , os termos da esquerda e da direita na equação  $(1.7.55)$  podem ser aproximadas<sup>21</sup>, respectivamente, por:

$$
\int_{\partial R} \mathbf{u} \cdot \mathbf{n} \approx u(\mathbf{x}_R) h + v(\mathbf{x}_U) h - u(\mathbf{x}_L) h - v(\mathbf{x}_D) h,
$$

$$
\overline{e}
$$

$$
\int_R f \, d\mathbf{x} \approx f(\mathbf{x}_C) \operatorname{area}(R) = f(\mathbf{x}_C) h^2.
$$

Substituindo na equação  $(1.7.55)$ , obtém-se

$$
u(\mathbf{x}_R) + v(\mathbf{x}_U) - u(\mathbf{x}_L) - v(\mathbf{x}_D) \approx f(\mathbf{x}_C) h.
$$
 (1.7.56)

O método das diferenças finitas centradas é aplicado na discretização da equação  $(1.7.50a)$ ,

$$
u(\mathbf{x}_R) = -K \frac{\partial p}{\partial x}(\mathbf{x}_R) \approx -K \frac{p(\mathbf{x}_{C_R}) - p(\mathbf{x}_C)}{h}, \quad (1.7.57a)
$$

$$
v(\mathbf{x}_{\mathbf{U}}) = -K \frac{\partial p}{\partial y}(\mathbf{x}_{\mathbf{U}}) \approx -K \frac{p(\mathbf{x}_{C_U}) - p(\mathbf{x}_{C})}{h}, \quad (1.7.57b)
$$

$$
-u(\mathbf{x}_L) = K \frac{\partial p}{\partial x}(\mathbf{x}_L) \approx -K \frac{p(\mathbf{x}_{C_L}) - p(\mathbf{x}_C)}{h}, \quad (1.7.57c)
$$

$$
-v(\mathbf{x}_D) = K \frac{\partial p}{\partial y}(\mathbf{x}_D) \approx -K \frac{p(\mathbf{x}_{C_D}) - p(\mathbf{x}_C)}{h}.
$$
 (1.7.57d)

Aqui  $\mathbf{x}_{C_i}$ ,  $i = R, U, L$ , e D denotam, respectivamente, os centros das células vizinhas à direita, acima, à esquerda e abaixo, da célula sendo considerada.

Em cada célula, cinco quantidades, representando aproximações das variáveis físicas, são armazenadas: o valor da pressão,  $p$ , no centro

<sup>&</sup>lt;sup>21</sup>O símbolo ≈ traduz-se por é aproximadamente.

da célula, e os valores das componentes das velocidades normais às suas arestas horizontais e verticais.

Assim, assume-se que

$$
p \approx p(\mathbf{x}_c),\tag{1.7.58}
$$

$$
\tilde{u}_R = q_R \approx u(\mathbf{x}_R), \qquad \tilde{v}_U = q_U \approx v(\mathbf{x}_U),
$$
\n
$$
\tilde{u}_L = q_L \approx u(\mathbf{x}_L), \qquad \tilde{v}_D = q_D \approx v(\mathbf{x}_D),
$$
\n(1.7.59)

onde  $\tilde{u}_R$  e  $\tilde{u}_L$  são valores aproximados dos componentes horizontais da velocidade que no grafo são as variáveis  $q$  definidas nos arcos horizontais do grafo e  $\tilde{v}_U$  e  $\tilde{v}_D$  são valores aproximados dos componentes verticais da velocidade que no grafo são as variáveis  $q$  definidas nos arcos verticais; veja a Figura 1.14. Baseados na equação (1.7.56) definimos a *versão discreta* da *equação de conservação de massa*, equação (1.7.50b), da seguinte forma :

$$
\tilde{u}_R + \tilde{v}_U - \tilde{u}_L - \tilde{v}_D = fh. \qquad (1.7.60)
$$

Analogamente, baseados na equação (1.7.57), definimos a *versão discreta da equação de momento*, equação (1.7.50a), como

$$
\tilde{u}_{\kappa} = -\frac{K}{h} \left( p_{\kappa} - p \right) , \qquad \kappa = R, U. \qquad (1.7.61)
$$

$$
-\tilde{u}_{\kappa} = -\frac{K}{h} \left( p_{\kappa} - p \right) , \qquad \kappa = L, D. \qquad (1.7.62)
$$

onde  $p_{\kappa}$  é a aproximação da pressão no centro da célula vizinha, correspondente a  $\kappa$ .

O sistema linear definido pelas equações  $(1.7.60)$ ,  $(1.7.61)$  e  $(1.7.62)$ tem 5 equações e 5 incógnitas, a pressão  $p$  e as velocidades através das células,  $\tilde{u}_{\kappa}$ ,  $\kappa = R$ , U, L, D, mas dependem das pressões nos centros das células vizinhas,  $p_{\kappa}$ ,  $\kappa = R, U, L, D$ . Considerando que cada célula vizinha tem equações do tipo das equações  $(1.7.60)$  a  $(1.7.62)$ , isso constitui um sistema envolvendo todas as células com o mesmo número de equações que o de incógnitas.

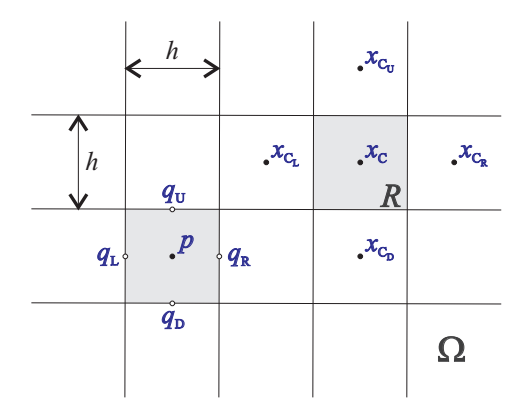

Figura 1.15: O meio poroso e sua decomposição espacial em células quadradas do tipo Raviart-Thomas-Nedelec.

Como exemplo, observe que a equação  $(1.7.61)$  no arco correspondente ao fluxo  $q_6$  do grafo orientado da Figura 1.14 (célula de número 6), ou, equivalentemente, na velocidade horizontal  $\tilde{u}_6$ , é dada por

$$
\tilde{u}_6 = -\frac{K p_{10} - p_6}{\mu} \, .
$$

Já a discretização da equação (1.7.50b) no nó (do potencial)  $p_6$  é dada por

$$
\frac{q_6-q_2}{h} + \frac{q_{17}-q_{16}}{h} = 0,
$$

ou, equivalentemente, por

$$
\tilde{u}_6 - \tilde{u}_2 + \tilde{v}_{17} - \tilde{v}_{16} = 0.
$$

Desta forma, estendendo a discretização das equações (1.7.50a) e  $(1.7.50b)$  a todos os nós e arestas do grafo orientado da Figura  $1.14$ (quando  $l = 4$ ), obtemos o seguinte sistema de equações matriciais

$$
\tilde{\mathbf{u}} = -\frac{K}{\mu h} A_1 \mathbf{p}, \qquad \tilde{\mathbf{v}} = -\frac{K}{\mu h} A_2 \mathbf{p},
$$
  

$$
\frac{1}{h} A_1^T \tilde{\mathbf{u}} = f_0 \mathbf{e}_1, \qquad \frac{1}{h} A_2^T \tilde{\mathbf{v}} = f_0 \mathbf{e}_{\ell^2},
$$

e

.

onde  $\mathbf{e}_j$ é o  $j$ -ésimo vetor canônico de  $\mathbbm{R}^{16}$ e as matrizes  $A_1$ e  $A_2$ têm a seguinte forma:

$$
A_1 = \begin{bmatrix} -I_4 & I_4 & O_4 & O_4 \\ O_4 & -I_4 & I_4 & O_4 \\ O_4 & O_4 & -I_4 & I_4 \end{bmatrix}
$$

$$
\begin{bmatrix} M_{3 \times 4} & O_{3 \times 4} & O_{3 \times 4} & O_{3 \times 4} \end{bmatrix}
$$

e

$$
A_2 = \begin{bmatrix} M_{3 \times 4} & O_{3 \times 4} & O_{3 \times 4} & O_{3 \times 4} \\ O_{3 \times 4} & M_{3 \times 4} & O_{3 \times 4} & O_{3 \times 4} \\ O_{3 \times 4} & O_{3 \times 4} & M_{3 \times 4} & O_{3 \times 4} \\ O_{3 \times 4} & O_{3 \times 4} & O_{3 \times 4} & M_{3 \times 4} \end{bmatrix}
$$

Neste caso,  $I_4$  e  $O_4$  são, respectivamente, as matrizes identidade e nula de ordem 4, $O_{3\times 4}$ é a matriz nula de ordem $3\times 4$ e

$$
M_{3\times 4} = \left[ \begin{array}{rrr} -1 & 1 & 0 & 0 \\ 0 & -1 & 1 & 0 \\ 0 & 0 & -1 & 1 \end{array} \right].
$$

Em suma, temos que

$$
\begin{pmatrix} \tilde{\mathbf{u}} \\ \tilde{\mathbf{v}} \end{pmatrix} = -\frac{K}{\mu h} \begin{pmatrix} A_1 \\ A_2 \end{pmatrix} \tilde{\mathbf{p}}, \qquad (1.7.63a)
$$

e

e

$$
\begin{pmatrix} A_1^T & A_2^T \end{pmatrix} \begin{pmatrix} \tilde{\mathbf{u}} \\ \tilde{\mathbf{v}} \end{pmatrix} = \mathbf{f}, \qquad (1.7.63b)
$$

onde  $\mathbf{f} = (f_j), j = 1, ..., \ell^2$ , de modo que  $f_j = -(f_0 \delta_{j,1} - f_0 \delta_{j,2\ell^2 - 2\ell})h$ .

Comparando o sistema anterior com o sistema de equações (1.5.24), vemos que aquele se reduz a este desde que se escolha  $c_i = K/(\mu h)$ ,  $b_i = 0$ , para todos os índices i, que a matriz de incidência seja dada por  $\overline{1}$ 

$$
A = \left(\begin{array}{c} A_1 \\ A_2 \end{array}\right) ,
$$

 $q =$  $\int \tilde{u}$  $\tilde{\bm{v}}$  $\setminus$  Exercícios 67

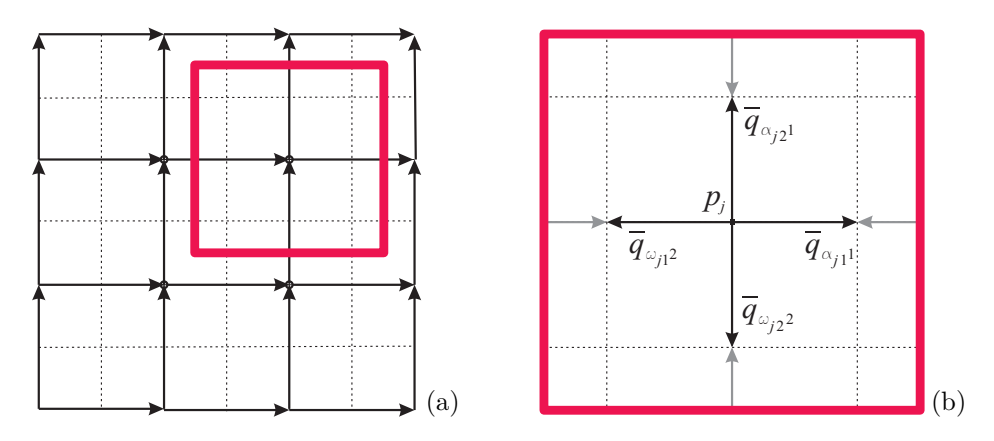

Figura 1.16: a) A região do grafo orientado original e uma parte delimitada pelo quadrado em evidência; b) A nova representação do grafo relativa ao quadrado em evidência.

#### 1.7.4 Simulação computacional

Ao sistema de equações (1.7.63), um sistema de equações de equilíbrio definidas em um grafo, aplicamos o algoritmo da Seção 2.1.3. Nas simulações, consideramos um meio poroso quadrado com dimensão  $L = 25600$ m, com permeabilidade  $K = 10^{-11}$ m<sup>2</sup> e termo de fonte  $f_0 = 10^{-7} \text{s}^{-1}$  e resolvemos o sistema de equações (1.7.63) com  $\ell = 16$ . A ampliação do sistema de equações (1.7.63), como feito na Seção 2.1, ´e aqui ilustrado na Figura 1.16.

Conforme a equação (1.7.54), quando  $l = 16$ , o grafo correspondente terá  $l^2 = 256$  nós e  $2l^2 - 2l = 480$  arcos. Os campos de velocidade e de pressão são obtidos com um erro relativo da ordem de 10<sup>-8</sup> e foram necessários 672 passos de iteração, para garantir a precisão desejada, num ambiente Matlab. Os resultados são mostrados graficamente na Figura 1.17.

## 1.8 Exercícios

1. (Unicidade da inversa) Dada uma matriz quadrada, A, diz-se que A tem uma inversa,  $B$ , se e só se,  $B$  satisfaz o seguinte sistema de

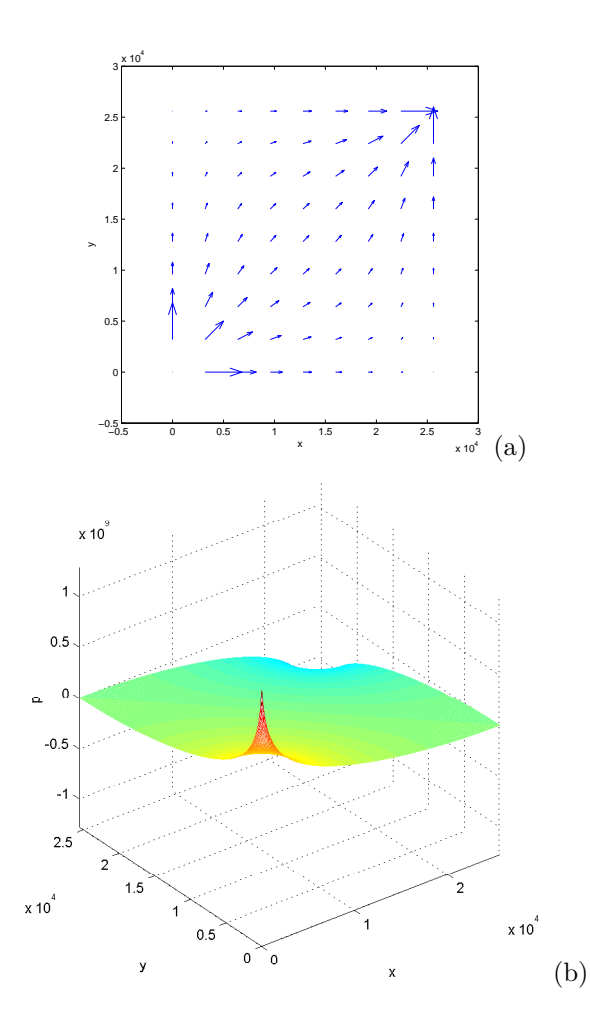

Figura 1.17: Perfis da solução do problema de Poisson. a) Campo de velocidades. b)  $\rm Distribu$ ção de pressões.

 $\overline{Exercicios}$  69

equações

$$
AB = I \,, \quad BA = I \,, \tag{1.8.64}
$$

onde  $I$  é a matriz identidade. Quando existe, denota-se a inversa por  $A^{-1}$ . Mostre que a inversa, quando existe, é única. Isto é, assuma que existe uma outra matriz, C, tal que

$$
AC = I \,, \quad CA = I \,.
$$

Manipule a equação (1.8.64), e mostre que, necessariamente,  $C = B$ .

2. Dadas matrizes A e B, relembre que  $(AB)^T = B^T A^T$ , onde  $A^T$ denota a transposta da matriz A. Use a unicidade da inversa para mostrar que

a)  $(AB)^{-1} = B^{-1}A^{-1}$ .

b) 
$$
(A^T)^{-1} = (A^{-1})^T
$$
.

**3.** Relembre que uma matriz  $C$  é dita simétrica se e só se,  $C = C<sup>T</sup>$ . Assuma que  $C$  é inversível e simétrica. Mostre que sua inversa também é simétrica. Para tanto, basta mostrar que  $(C^{-1})^T$  é a inversa de C o que, pela unicidade da inversa, resulta igual a  $C^{-1}$ . Use o exercício 2.

4. a) Mostre que o potencial  $p$ , dado na equação (1.1.1), satisfaz

$$
A^T C A \mathbf{p} = A^T C \mathbf{b} - \mathbf{f}.
$$

- b) Assuma que C seja uma matriz simétrica. Mostre que  $A<sup>T</sup>CA$ também é simétrica.
- c) Seja  $s=$  $\int q$ p  $\setminus$ . Determine U, simétrica, e  $g$ , tal que  $Us = g$  se e só se  $p, q$  satisfazem a equação  $(1.1.1)$ .

**5.** Considere um meio poroso  $\Omega \in \mathbb{R}^3$ . Em geral, a permeabilidade é uma função matricial definida em  $\Omega$ ,

$$
K: \Omega \rightarrow M(3,3)
$$
  

$$
(x,y,z) \mapsto K(x,y,z)
$$

onde  $M(3,3) = \mathbb{R}^{3 \times 3}$  é o conjunto das matrizes reais  $3 \times 3$  e  $K(x, y, z)$ é uma matriz simétrica para todo  $(x, y, z)$  ∈ Ω. Diz-se que o meio poroso é homogêneo se e só se K é uma função constante, isto é, uma matriz fixa. Fisicamente, em um meio poroso homogêneo, a facilidade ou dificuldade de um fluido escoar é a mesma em todos os pontos do meio poroso. Um meio poroso é isotrópico quando a permeabilidade  $\acute{e}$  um múltiplo da identidade, isto  $\acute{e}$ , se existe função real em  $\Omega$ ,

$$
k: \Omega \rightarrow \mathbb{R}
$$
  

$$
(x, y, z) \mapsto k(x, y, z)
$$

tal que

$$
K(x, y, z) = k(x, y, z)I.
$$

Caso contrário, o meio poroso é dito anisotrópico. Fisicamente, se um meio poroso é isotrópico, a facilidade ou dificuldade de um fluido escoar, em um determinado ponto, não depende da direção em que o escoamento se dá.

Dada uma função real (escalar)  $p$ , denote o laplaciano de  $p$  por

$$
\triangle p = \frac{\partial^2 p}{\partial x^2} + \frac{\partial^2 p}{\partial y^2} + \frac{\partial^2 p}{\partial z^2}.
$$

Uma função é dita harmônica se e só se  $\Delta p = 0$ . Mostre que, para um fluido incompressível escoando em um meio poroso isotrópico e homogêneo o campo de pressões é harmônico.

6. Obtenha a solução do sistema de equações  $(1.2.13)$  ou  $(1.2.14)$ , e verifique as expressões dadas nas equações  $(1.2.15)$ .

7. Considere um conjunto de 4 vizinhos dispostos nos vértices de um tetraedro e relacionados pelas arestas do tetraedro. Assuma que uma certa quantidade,  $x$ , definida em cada vértice, satifaça o modelo harmônico, ie, seu valor é dado pela média dos valores dos vizinhos imediatos, à exceção de dois vértices, em que, adicionalmente à média dos vizinhos o valor é acrescido de  $\alpha$  em um deles, e de  $\beta$  no outro.

a) Mostre que, se a escolha dos vértices 'especiais' forem 1 e 4, o sistema de equações resultante, análogo ao da equação  $(1.2.13)$ ,  $\acute{e}$ 

$$
x_1 = \frac{1}{3}(x_2 + x_3 + x_4) + \alpha
$$
  
\n
$$
x_2 = \frac{1}{3}(x_1 + x_3 + x_4)
$$
  
\n
$$
x_3 = \frac{1}{3}(x_1 + x_2 + x_4)
$$
  
\n
$$
x_4 = \frac{1}{3}(x_1 + x_2 + x_3) + \beta
$$

- b) Represente o sistema obtido na alínea (a) de forma análoga ao obtido na equação  $(1.2.14)$ .
- c) Obtenha a solução do sistema de equações.

8. Refaça o exercício anterior mas, desta vez, assuma que os 4 vizinhos estão dispostos nos vértices de um quadrado e relacionados pelas arestas do quadrado. Verifique que há duas situações distintas no que diz respeito à escolha dos vértices 'especiais'. Há diferença com relação à solução nos dois casos?

9. Obtenha a matriz  $M$  do sistema de equações (1.3.20).

10. Esboce o gráfico da velocidade correspondente à posição definida na Figura (1.10).

11. Considere o operador diferencial L aplicado a uma função  $u =$  $u(t),$ 

$$
Lu = \frac{d^2u}{dt^2} + a\frac{du}{dt} + bu.
$$

Assuma que  $v(t) = 5e^{-2t} \cos t$  é o modelo descritivo de um determinado fenômeno.

- a) Esboce o gráfico de  $v$ .
- b) Assuma que o modelo explicativo é da forma  $Lv = 0$ . Determine a e b.
- 12. Funções harmônicas provenientes de funções de variável complexa.
	- a) Mostre que a família de funções  $u = u(x, y) = ax + by$  é constituída de funções harmônicas, i.e.,

$$
\frac{\partial^2 u}{\partial x^2} + \frac{\partial^2 u}{\partial y^2} = 0.
$$

b) Seja  $z = x + iy$  um número complexo,  $x, y \in \mathbb{R}$  e  $i^2 = -1$ . Calcule  $z^2$  e seja

 $u(z)$  a parte real de  $z^2$ ,  $v(z)$  a parte imaginária de  $z^2$ ,

i.e.,  $z^2 = u(z) + iv(z)$ . Considerando u como função de  $(x, y)$ , mostre que  $u$  é harmônica.

- c) Faça exercício análogo para  $z^3$ .
- d) Seja  $w = \alpha + i\beta$  um número complexo,  $\alpha, \beta \in \mathbb{R}$ . Obtenha explicitamente a parte real e a parte imaginária de  $wz$ . Mostre que u dado na alínea a) pode ser obtido como a parte real de  $wz$ .

13. (Equações de Cauchy-Riemann) Seja  $w : \mathcal{C} \to \mathcal{C}$  uma função complexa de variável complexa, e sejam  $u \in v$ , respectivamente, a parte real e a parte imaginária de  $w$ ,

$$
w(z) = u(z) + iv(z) .
$$

A função  $w$  é diferenciável, como função de uma variável complexa, se e somente se satisfaz as equações de Cauchy-Riemann,

$$
\frac{\partial u}{\partial x} = \frac{\partial v}{\partial y} \frac{\partial v}{\partial x} = -\frac{\partial u}{\partial y}
$$

Mostre que se  $w$  é diferenciável, então tanto  $u$  como  $v$  são harmônicas.

Todos os casos tratados no exercício 12 são exemplos do que foi visto neste exercício. Em suma, há diversos exemplos de modelos descritivos cujo modelo explicativo é a equação de Laplace,  $\Delta u = 0$ .

- 14. a) Considere o grafo consistindo de 4 nós e 3 arcos alinhados ao longo de uma reta, e escolha uma orientação arbitrária dos arcos. Determine a matriz de incidência,  $A$ , e o laplaciano  $A^T A$ .
	- b) Refaça a alínea (a), mas escolhendo uma outra orientação dos arcos do grafo. Note que, apesar da matriz A variar com a orientação, a matriz  $A<sup>T</sup>A$  é sempre a mesma.
	- c) Repita a alínea (a) para o grafo consistindo de 4 nós e 4 arcos formando um quadrado.
# $\overline{\text{Exercicios}}$  73

- d) Repita a alínea (a) quando o grafo tem 4 nós e $6$  arcos formando um tetraedro.
- 15. Mostre que

$$
\mathsf{div}\,(u\boldsymbol{f})=\nabla u\cdot\boldsymbol{f}+u\,\mathsf{div}\,(f)\,.
$$

Modelo de Fenˆomenos em Equilibrio

# Capítulo 2

# Algoritmo Iterativo para Equações Fundamentais de Equilíbrio

# 2.1 Algoritmo iterativo

O objetivo deste capítulo é apresentar e derivar o algoritmo para sistemas de equações fundamentais de equilíbrio definidas em grafos.

Na Seção 2.1.1, o sistema linear referido é reescrito numa forma simplificada após a introdução de quatro matrizes de dados derivadas da matriz de incidência. O sistema de equações  $(1.5.32)$  é ampliado, na Seção 2.1.2, através da introdução de variáveis auxiliares (incógnitas) e novas equações. Este passo é crucial para se 'quebrar' o sistema em subsistemas menores, o que permite a iteração e a paralelização do algoritmo.

Na Seção 2.1.3, um método numérico iterativo, semelhante ao método de Jacobi, é proposto para resolver o sistema estendido (equivalente ao original). A Seção 2.1.4 considera a existência de autovalores/autovetores de Steklov que, se n˜ao evitados, podem ser a fonte de instabilidades numéricas no algoritmo.

# 2.1.1 Notação indicial

Nesta subseção introduzimos uma notação adequada à descrição do algoritmo proposto para resolver o sistema de equações fundamentais de equilíbrio.

Em notação indicial, o sistema de equações  $(1.5.32)$ , escolhendo A uma matriz de incidência e  $C$  uma matriz diagonal, é dado por

$$
c_i^{-1}q_i + \sum_{k=1}^n a_{ik}p_k = b_i , \qquad (2.1.1)
$$

$$
\sum_{k=1}^{m} a_{kj} q_k = f_j, \qquad (2.1.2)
$$

e

$$
\sum_{k=1}^{n} p_k = 0, \qquad (2.1.3)
$$

onde  $i = 1, ..., m$  e  $j = 1, ..., n$ .

Uma vez que cada linha da matriz de incidência  $A$  tem somente dois elementos n˜ao nulos, pode-se usar uma tabela mais compacta do que  $A$  para descrever as ligações dos arcos. Assim definimos a matriz  $\tau = (\tau_{ik})$  com  $i = 1, \ldots, m$  e  $k = 1, 2$ , cuja linha i está associada ao arco orientado i do grafo, guardando na primeira e segunda colunas, respectivamente, os índices (numeração) dos nós de origem e destino do arco  $i$ . Em termos da matriz de incidência, devemos ter

$$
\tau_{i1} = j \text{ quando } a_{ij} = -1 \text{ e } \tau_{i2} = j \text{ quando } a_{ij} = 1 \, .
$$

Desta maneira é possível reescrever a equação governante do fluxo, equação  $(2.1.1)$ , numa forma mais compacta como segue

$$
c_i^{-1}q_i + (p_{\tau_{i2}} - p_{\tau_{i1}}) = b_i, \qquad (2.1.4a)
$$

que pode ser interpretada da seguinte maneira: dado um arco i com potenciais  $p_{\tau_{i2}}$  e  $p_{\tau_{i1}}$ , definidos nas suas extremidades de chegada e partida, e uma fonte externa de fluxo,  $b_i$ , no arco, então o fluxo através do arco  $i, q_i$ , é determinado pela equação  $(2.1.4a)$ .

#### Algoritmo iterativo 77

Este esquema é estendido à equação  $(2.1.2)$  cuja interpretação consiste de um balanço entre o fluxo de entrada e o fluxo de saída no nó  $j$ , de acordo com a geometria local do grafo (a vizinhança do nó j), e um termo de fonte  $f_j$ .

Seja  $\eta = (\eta_{ik})$ , com  $j = 1, ..., n$  e  $k = 1, 2$ , a matriz cuja linha j está associada ao nó  $j$  do grafo orientado com a primeira e segunda colunas denotando, respectivamente, a quantidade de arcos partindo e chegando neste nó. Observe que o número de arcos deixando o nó j é dado pelo número de elementos −1 na coluna j da matriz de incidência A. Analogamente, o número de elementos  $+1$  na coluna j da matriz de incidência  $A$  dá a quantidade de arcos entrando no nó j. Algebricamente,

$$
\eta_{j1} = \sum_{r=1}^{m} \delta(a_{rj}, -1)
$$
 e  $\eta_{j2} = \sum_{r=1}^{m} \delta(a_{rj}, 1)$ ,

onde  $\delta$  é a função delta de Kronecker<sup>1</sup>.

Considere também as matrizes  $\alpha = (\alpha_{jk})$  e  $\omega = (\omega_{jk})$ , com j =  $1, \ldots, n$  e  $k = 1, \ldots, m$ , que armazenam, respectivamente, ao longo da linha j, os índices dos  $\eta_{i1}$  arcos partindo e  $\eta_{i2}$  chegando ao nó j, ambos em ordem crescente. Como  $\eta_{i1}$  e  $\eta_{i2}$  não são necessariamente iguais a m, as demais entradas das linhas j de  $\alpha$  e  $\omega$  são preenchidas com zeros.

Estas matrizes permitem reescrever a equação de balanço local de fluxo, equação  $(2.1.2)$ , em termos dos fluxos que chegam e partem do nó  $i$ ,

$$
\sum_{k=1}^{\eta_{j2}} q_{\omega_{jk}} - \sum_{k=1}^{\eta_{j1}} q_{\alpha_{jk}} = f_j.
$$
 (2.1.4b)

Finalmente, a equação  $(2.1.3)$  é mantida

$$
\sum_{j=1}^{n} p_j = 0.
$$
 (2.1.4c)

Desta forma, a equação  $(1.5.32)$  pode ser substituída pelo sistema de equações  $(2.1.4a - 2.1.4c)$ .

<sup>&</sup>lt;sup>1</sup>A função delta de Kronecker é definida por:  $\delta(a, b) = 1$  se  $a = b e \delta(a, b) = 0$ , caso contrário.

78 Algoritmo Iterativo para Equações Fundamentais de Equilíbrio

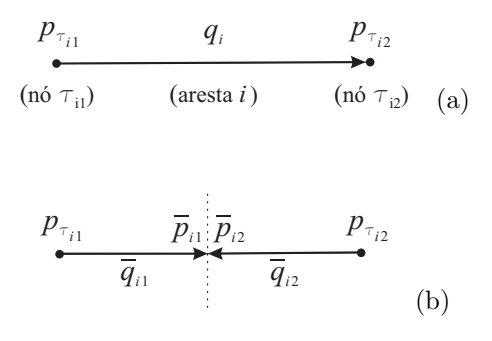

Figura 2.1: Representação de um arco (ou aresta) de um grafo orientado: a) original; b) estendida.

#### 2.1.2 Sistema linear modificado

Nesta seção o sistema de equações  $(2.1.4a - 2.1.4c)$  é modificado através da inclusão de novas variáveis e equações, de maneira que a restrição da solução do sistema ampliado, às variáveis do sistema original, dá a solução do sistema de equações original (equações 2.1.4a) – 2.1.4c). Pode-se, portanto, resolver o sistema ampliado a fim de determinar a solução do sistema original. A vantagem destas variáveis extras é que permitem um tipo de decomposição do algoritmo, em partes menores, para resolver o sistema original.

O fluxo  $q_i$ , previamente representado no grafo orientado como ilustrado na Figura 2.1a, é agora representado pelos fluxos  $\bar{q}_{i1}$  e  $\bar{q}_{i2}$  que estão associados aos dois novos arcos orientados, em sentidos opostos, como indicado na Figura 2.1b, chegando a dois novos nós 'gêmeos'. Novos potenciais,  $\bar{p}_{i1}$  e  $\bar{p}_{i2}$ , são introduzidos no ponto médio do arco que liga os nós  $\tau_{i1}$  e  $\tau_{i2}$ . Relembramos que os índices  $\tau_{i1}$  e  $\tau_{i2}$  estão associados, respectivamente, aos nós de origem e destino do arco i de acordo com o grafo orientado original. Observe que o primeiro índice do potencial  $\bar{p}$  é o índice do arco original e o segundo índice é 1 ou 2, conforme o novo nó está ligado ao nó de partida ou de chegada do arco original. Um exemplo de tal mudança na estrutura do grafo é ilustrado na Figura 2.2, para um grafo conectando quatro nós.

Os novos fluxos e potenciais respondem pela inclusão de  $4m$  novas variáveis: para cada arco orientado do grafo original, existem dois

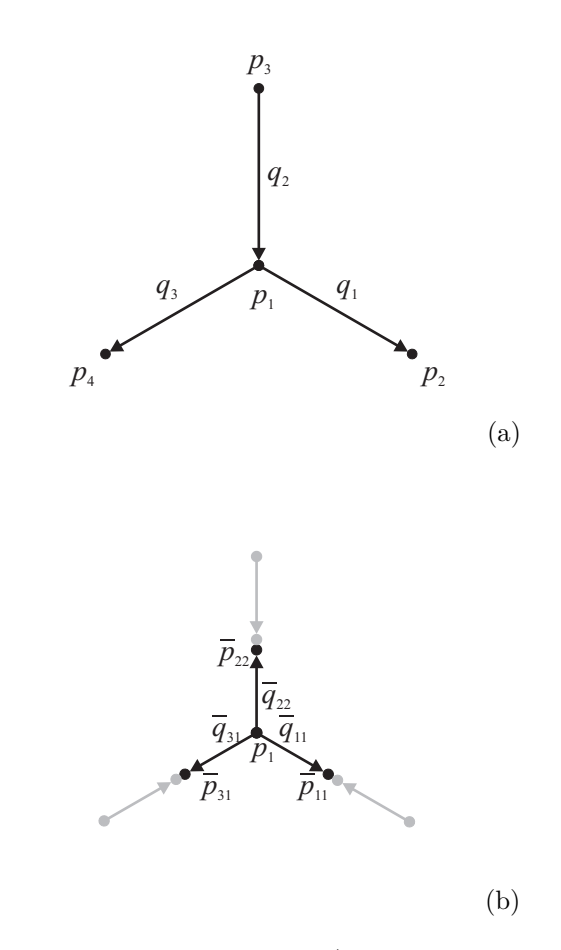

Figura 2.2: Modificação da estrutura do grafo. a) Grafo original: um nó com potencial  $p_1$  do grafo original junto com seu  $\eta_{11} = 1$  arco (de índice 2) chegando do nó com potencial  $p_3$  e  $\eta_{12} = 2$  arcos (de índices 1 e 3) partindo para os nós com potenciais  $p_2$  e  $p_4$ ; b) Parte da estrutura do grafo modificado: um nó com potencial  $p_1$  do grafo original juntamente com seus novos nós vizinhos, com potenciais  $\bar p_{11},\ \bar p_{22}$  e  $\bar p_{31},$ e novos arcos orientadas e fluxos (todos eles partindo do nó 1)  $\bar{q}_{11}$ ,  $\bar{q}_{22}$  and  $\bar{q}_{31}$ .

novos nós (dois novos potenciais) e dois novos arcos (dois novos fluxos); veja a Figura 2.3. Os novos potenciais são escolhidos de modo a representar valores médios, satisfazendo as equações,

$$
\bar{p}_{i1} = \frac{p_{\tau_{i1}} + p_{\tau_{i2}}}{2} \quad \text{e} \quad \bar{p}_{i2} = \frac{p_{\tau_{i1}} + p_{\tau_{i2}}}{2}, \tag{2.1.4d}
$$

o que implica em  $2m$ novas equações. Os novos fluxos satisfazem a relação

$$
\bar{q}_{i1} = q_i \quad \text{e} \quad \bar{q}_{i2} = -q_i \,. \tag{2.1.4e}
$$

Portanto,  $2m$  equações a mais.

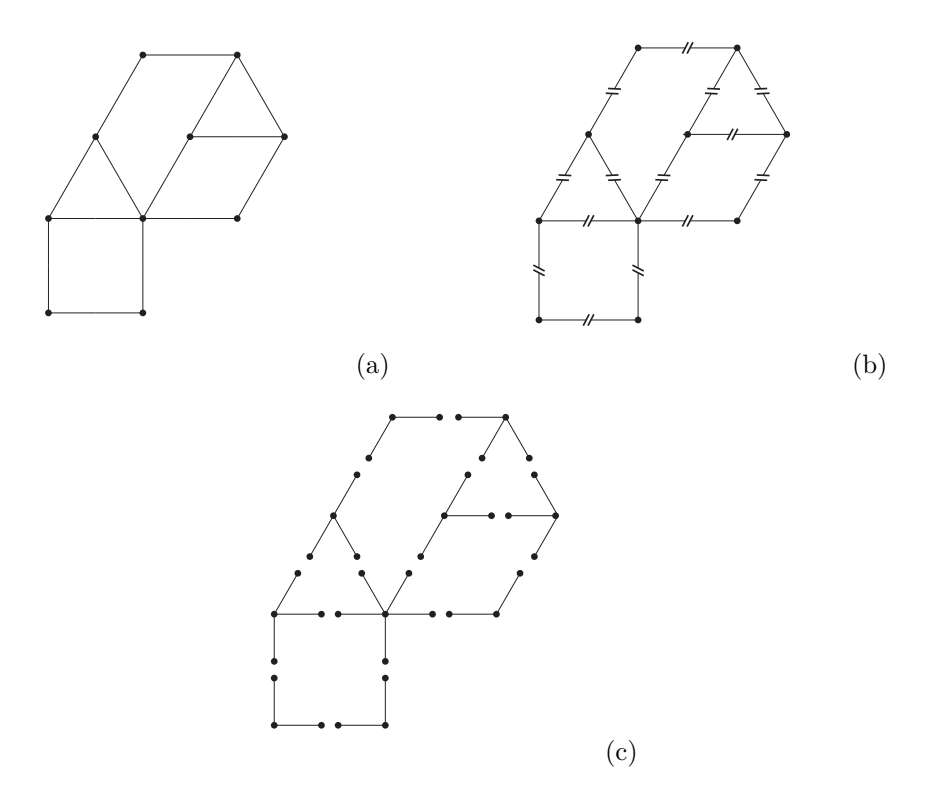

Figura 2.3: Transformação na estrutura do grafo: a) Grafo original; b) O grafo exibindo cortes; c) O grafo foi ampliado de maneira que cada nó original é agora o centro de um novo grafo conexo (uma célula) com novos nós; o novo grafo, envolvendo todos os nós, é desconexo.

#### Algoritmo iterativo 81

Em suma, o sistema de equações original (1.5.32), para  $p \in \mathbb{R}^n$ e  $q \in \mathbb{R}^m$ , foi estendido ao sistema de equações (2.1.4) para as incógnitas  $\mathbf{p} \in \mathbb{R}^n$ ,  $\mathbf{q} \in \mathbb{R}^m$ ,  $(\bar{p}_{ik}) \in \mathbb{R}^{m \times 2}$  e  $(\bar{q}_{ik}) \in \mathbb{R}^{m \times 2}$ .

Mais do que isso, está claro que resolver a equação (1.5.32) implica na obtenção da solução completa da equação (2.1.4) por intermédio das equações  $(2.1.4d)$  e  $(2.1.4e)$  nas novas variáveis e, reciprocamente, restringindo a solução da equação  $(2.1.4)$  às variáveis do grafo original,  $p e q$ , implica na solução do problema original, equação  $(1.5.32)$ .

Vamos, agora, obter um sistema linear equivalente ao sistema de equações  $(2.1.4)$ . De imediato, as equações  $(2.1.4d)$  e  $(2.1.4e)$  podem ser substituídas por

$$
\bar{p}_{i1} = \bar{p}_{i2} , \qquad (2.1.5a)
$$

$$
\bar{q}_{i1} + \bar{q}_{i2} = 0, \qquad (2.1.5b)
$$

$$
\bar{p}_{i1} = \frac{p_{\tau_{i1}} + p_{\tau_{i2}}}{2},\tag{2.1.6}
$$

e

$$
\bar{q}_{i1} = q_i. \tag{2.1.7a}
$$

As equações  $(2.1.5)$ , semelhantes às condições de interface do tipo Dirichlet e Neumann, permitem-nos derivar uma condição de interface do tipo Robin em cada novo nó.

Multiplicando-se por  $\beta > 0$  a equação (2.1.5b) e subtraindo-a, termo a termo, da equação  $(2.1.5a)$  obtém-se

$$
\bar{p}_{i1} - \bar{p}_{i2} = \beta(\bar{q}_{i1} + \bar{q}_{i2}). \qquad (2.1.7b)
$$

Note que, como  $\bar{p}_{i1} - \beta \bar{q}_{i1} = \bar{p}_{i2} + \beta \bar{q}_{i2}$ , para o novo arco relacionado com o potencial  $p_{\tau_{i1}}$  (veja o lado esquerdo da Figura 2.1b), esta equação é semelhante a uma condição de interface de Robin<sup>2</sup>, em  $\bar{p}_{i1}$ e  $\bar{q}_{i1}$ , uma vez que  $\beta > 0$ , assumindo conhecidos os valores de  $\bar{p}_{i2}$  e  $\bar{q}_{i2}$ .

A constante  $\beta$  é escolhida estritamente positiva, conforme exigido na demonstração apresentada na Seção 2.2.2, a fim de evitar possíveis instabilidades que podem ter origem na existência de autovalores de Steklov (quando  $\beta < 0$ ) no operador fronteira<sup>3</sup>equação (2.1.7b), [8].

<sup>&</sup>lt;sup>2</sup>A variável  $\bar{q}$  é como se fosse proporcional (com uma constante negativa) a uma 'derivada' normal exterior de p; veja a equação (2.1.7d), desconsiderando o termo  $b_i$ .

 $3$ Uma discussão da existência de autovalores de Steklov é apresentada na Seção 2.1.4.

Analogamente, se, ao invés de subtrairmos, somarmos, obtemos

$$
\bar{p}_{i1} - \bar{p}_{i2} = -\beta(\bar{q}_{i1} + \bar{q}_{i2}), \qquad (2.1.7c)
$$

que pode ser reescrito como  $\bar{p}_{i2} - \beta \bar{q}_{i2} = \bar{p}_{i1} + \beta \bar{q}_{i1}$ . Novamente, esta equação é semelhante a uma condição de Robin no novo nó do arco relativa ao potencial  $\bar{p}_{i2}$  (lado direito da Figura 2.1b), para  $\bar{p}_{i2}$  e  $\bar{q}_{i2}$ , assumindo que os valores de  $\bar{p}_{i1}$  e  $\bar{q}_{i1}$  sejam conhecidos.

O parˆametro de ajuste *ad hoc* β, estritamente positivo, pode, por conveniência, depender do arco  $i$  e do estágio do procedimento numérico iterativo apresentado na Seção 1.5, apesar da notação escolhida não acomodar isso. E fácil verificar que as equações  $(2.1.7b-2.1.7c)$  são equivalentes ao sistema de equações  $(2.1.5)$ .

Resolvendo a primeira equação na equação (2.1.4d) para  $p_{\tau_{i2}}$  e substituindo este resultado na equação  $(2.1.4a)$ , obtem-se

$$
c_i^{-1}q_i + 2(\bar{p}_{i1} - p_{\tau_{i1}}) = b_i.
$$

Analogamente, usamos a segunda equação na equação (2.1.4d), resolvemos para  $p_{\tau_{i1}}$  e obtemos

$$
c_i^{-1}q_i + 2(-\bar{p}_{i2} + p_{\tau_{i2}}) = b_i.
$$

Note que estas equações determinam a variável fluxo  $q_i$  (no arco i ou num dos novos arcos, veja Figura 2.1b e equação (2.1.4e) usando os valores dos potenciais nas extremidades de cada novo arco, isto ´e, se constituem nas equações governantes do fluxo nos novos arcos.

Agora, usando a equação  $(2.1.4e)$ , podemos reescrever as equações anteriores como segue

$$
c_i^{-1}\bar{q}_{i1} + 2(\bar{p}_{i1} - p_{\tau_{i1}}) = b_i, \qquad (2.1.7d)
$$

e

$$
c_i^{-1}\bar{q}_{i2} + 2(\bar{p}_{i2} - p_{\tau_{i2}}) = -b_i.
$$
 (2.1.7e)

De fato, as equações  $(2.1.7a - 2.1.7e)$ , são equivalentes às equações  $(2.1.4a - 2.1.4e)$  e as substituem.

#### Algoritmo iterativo 83

O uso dos novos fluxos  $\bar{q}_{i1}$  e  $\bar{q}_{i2}$ , equação (2.1.4e), nos permite reescrever a equação  $(2.1.4b)$  como

$$
-\sum_{k=1}^{\eta_{j2}} \bar{q}_{\omega_{jk}2} - \sum_{k=1}^{\eta_{j1}} \bar{q}_{\alpha_{jk}1} = f_j.
$$
 (2.1.7f)

Por conveniência, para ter o conjunto completo, escrevemos novamente a equação  $(2.1.4c)$ ,

$$
\sum_{j=1}^{n} p_j = 0.
$$
 (2.1.7g)

Ressaltamos que o sistema de equações ampliado  $(2.1.4)$  é equivalente ao novo problema dado pelo sistema de equações (2.1.7). Por isso, utilizaremos este último problema linear modificado.

# 2.1.3 Método iterativo

As equações do modelo linear modificado, equações (2.1.7), são combinadas a fim de derivarmos um algoritmo iterativo paralelizável para resolvê-las numericamente.

Começamos por isolar  $\bar{q}_{i1}$  na equação (2.1.7d) e substituir  $\bar{p}_{i1}$  de acordo com a equação  $(2.1.7b)$ , o que resulta em

$$
\bar{q}_{i1} = \xi_i \left( p_{\tau_{i1}} + \frac{b_i}{2} \right) - \xi_i \left( \bar{p}_{i2} + \beta \bar{q}_{i2} \right) , \qquad (2.1.8)
$$

onde  $\xi_i = \frac{2c_i}{1+2c_i}$  $\frac{2c_i}{1+2c_i\beta}$ . Analogamente, isolando  $\bar{q}_{i2}$  na equação (2.1.7e) e substituindo  $\bar{p}_{i2}$  de acordo com a equação (2.1.7c), temos

$$
\bar{q}_{i2} = \xi_i \left( p_{\tau_{i2}} - \frac{b_i}{2} \right) - \xi_i \left( \bar{p}_{i1} + \beta \bar{q}_{i1} \right) . \tag{2.1.9}
$$

Observe que a equação governante do fluxo, equação (2.1.8), modela o fluxo através do arco i quando este deixa o nó correspondente ao potencial  $p_{\tau_{i1}}$ . Já a equação  $(2.1.9)$  modela o negativo do fluxo, uma vez o arco *i* chega no nó correspondente ao potencial  $p_{\tau_{i2}}$ . Em ambos

os caso, a variável  $\bar{q}$  depende do potencial no nó de partida do novo arco, do potencial fronteiriço e do fluxo do novo arco vizinho, veja a Figura 2.1b.

Ressaltamos que cada arco i tem origem no nó  $\tau_{i1}$  e destino no nó  $\tau_{i2}$ . Como  $\alpha_{ik}$ , com  $k = 1, \ldots, \eta_{i1}$ , são os índices dos arcos com origem no nó j, então a seguinte identidade segue de imediato  $\tau_{\alpha_{jk}1} = j$ , para todo k. Por outro lado, a identidade  $\tau_{\omega_{jk}2} = j$  surge, para todo  $k = 1, \ldots, \eta_{i2}$ , porque  $\omega_{ik}$  é o índice do arco que chega ao nó j. Assim, colocando  $i = \alpha_{jk}$  na equação (2.1.8) e  $i = \omega_{jk}$  na equação (2.1.9), obtemos:

$$
\bar{q}_{\alpha_{jk}1} = \xi_{\alpha_{jk}} \left( p_j + \frac{b_{\alpha_{jk}}}{2} \right) - \xi_{\alpha_{jk}} \left( \bar{p}_{\alpha_{jk}2} + \beta \bar{q}_{\alpha_{jk}2} \right) ,\qquad (2.1.10a)
$$

e

$$
\bar{q}_{\omega_{jk}2} = \xi_{\omega_{jk}} \left( p_j - \frac{b_{\omega_{jk}}}{2} \right) - \xi_{\omega_{jk}} \left( \bar{p}_{\omega_{jk}1} + \beta \bar{q}_{\omega_{jk}1} \right) . \tag{2.1.10b}
$$

Podemos reescrever o balanço de fluxos no nó  $j$  do grafo como estabelecido pela equação  $(2.1.7f)$ , usando as equações  $(2.1.10a)$  e  $(2.1.10b)$ ,

$$
f_j = -\sum_{k=1}^{\eta_{j2}} \left[ \xi_{\omega_{jk}} \left( p_j - \frac{b_{\omega_{jk}}}{2} \right) - \xi_{\omega_{jk}} \left( \bar{p}_{\omega_{jk} 1} + \beta \bar{q}_{\omega_{jk} 1} \right) \right] - \sum_{k=1}^{\eta_{j1}} \left[ \xi_{\alpha_{jk}} \left( p_j + \frac{b_{\alpha_{jk}}}{2} \right) - \xi_{\alpha_{jk}} \left( \bar{p}_{\alpha_{jk} 2} + \beta \bar{q}_{\alpha_{jk} 2} \right) \right].
$$

Este procedimento (e esta equação) é semelhante ao realizado para obter a equação  $(1.5.28)$ .

Finalmente, isolando  $p_i$  na equação anterior, temos

$$
p_{j} = \frac{-f_{j} + \sum_{k=1}^{\eta_{j2}} \xi_{\omega_{jk}} \left[ \frac{b_{\omega_{jk}}}{2} + (\bar{p}_{\omega_{jk}1} + \beta \bar{q}_{\omega_{jk}1}) \right]}{\sum_{k=1}^{\eta_{j2}} \xi_{\omega_{jk}} + \sum_{k=1}^{\eta_{j1}} \xi_{\alpha_{jk}}}
$$
\n
$$
+ \frac{\sum_{k=1}^{\eta_{j1}} \xi_{\alpha_{jk}} \left[ -\frac{b_{\alpha_{jk}}}{2} + (\bar{p}_{\alpha_{jk}2} + \beta \bar{q}_{\alpha_{jk}2}) \right]}{\sum_{k=1}^{\eta_{j2}} \xi_{\omega_{jk}} + \sum_{k=1}^{\eta_{j1}} \xi_{\alpha_{jk}}}
$$
\n(2.1.11)

#### Algoritmo iterativo 85

Observe que, de acordo com a equação  $(2.1.11)$ , o potencial  $p_i$  pode ser calculado a partir dos valores dos potenciais nos novos nós  $(\bar{p})$  e dos fluxos  $(\bar{q})$  nos novos arcos das células vizinhas.

O algoritmo iterativo para resolver o modelo linear de equilíbrio baseia-se nas equações governantes do fluxo, equação (2.1.10), na equação de balanço de fluxo, equação  $(2.1.11)$ , nas condições de interface, equações  $(2.1.7b)$  e  $(2.1.7c)$ , e na equação que impõe média nula aos potenciais  $p$  (garantia da solução única), equação (2.1.7g). Defasando-se os lados direito e esquerdo destas equações, o algoritmo obedece a seguinte estrutura:

- Passo 1. [Inicialização] Inicie as variáveis com  $p_j^0$ ,  $\bar{p}_{i1}^0$ ,  $\bar{p}_{i2}^0$ ,  $\bar{q}_{i1}^0$  e  $\bar{q}_{i2}^0$ , para  $i = 1, ..., m$  e  $j = 1, ..., n$ ;
- Passo 2. [Troca de dados] Se o código for em paralelo então troque dados entre os processadores, caso contrário, continue.
- Passo 3. [Atualização das variáveis] Para  $j = 1, ..., n$ :
	- i. [Atualização dos potenciais nos nós originais] Baseado na equação  $(2.1.11)$ , calcule os novos potenciais em cada nó original a partir dos valores antigos dos potenciais e fluxos referentes aos nós e arcos das células vizinhas:

$$
p_{j}^{r+1} \leftarrow \frac{-f_{j} + \sum_{k=1}^{\eta_{j2}} \xi_{\omega_{jk}} \left[ \frac{b_{\omega_{jk}}}{2} + \left( \bar{p}_{\omega_{jk}1}^{r} + \beta \bar{q}_{\omega_{jk}1}^{r} \right) \right]}{\sum_{k=1}^{\eta_{j2}} \xi_{\omega_{jk}} + \sum_{k=1}^{\eta_{j1}} \xi_{\alpha_{jk}}}
$$

$$
+ \frac{\sum_{k=1}^{\eta_{j1}} \xi_{\alpha_{jk}} \left[ -\frac{b_{\alpha_{jk}}}{2} + \left( \bar{p}_{\alpha_{jk}2}^{r} + \beta \bar{q}_{\alpha_{jk}2}^{r} \right) \right]}{\sum_{k=1}^{\eta_{j2}} \xi_{\omega_{jk}} + \sum_{k=1}^{\eta_{j1}} \xi_{\alpha_{jk}}}
$$

ii. [Atualização dos fluxos partindo] Baseado na equação (2.1.8), para  $k = 1, ..., \eta_{j1}$ , atualize os fluxos dos arcos que originalmente estão deixando o nó  $j$ :

$$
\bar{q}_{\alpha_{jk}1}^{r+1}\leftarrow \xi_{\alpha_{jk}}\left(p_{j}^{r+1}+\frac{b_{\alpha_{jk}}}{2}\right)-\xi_{\alpha_{jk}}\left(\bar{p}_{\alpha_{jk}2}^{r}+\beta\bar{q}_{\alpha_{jk}2}^{r}\right);
$$

iii.  $[Atualização dos fluxos chegando] Baseado na equação (2.1.9),$ para  $k = 1, ..., \eta_{i2}$ , atualize os fluxos dos arcos que originalmente estão chegando no nó  $j$ :

$$
\bar{q}_{\omega_{jk}2}^{r+1} \leftarrow \xi_{\omega_{jk}}\left(p_j^{r+1} - \frac{b_{\omega_{jk}}}{2}\right) - \xi_{\omega_{jk}}\left(\bar{p}_{\omega_{jk}1}^r + \beta \bar{q}_{\omega_{jk}1}^r\right) ;
$$

iv. [Atualização dos potenciais nos novos nós] Usando a equação  $(2.1.7b)$ , atualize os potenciais médios para  $k = 1, ..., \eta_{j1}$ :

$$
\bar{p}_{\alpha_{jk}1}^{r+1} \leftarrow \bar{p}_{\alpha_{jk}2}^{r} + \beta \big(\bar{q}_{\alpha_{jk}1}^{r+1} + \bar{q}_{\alpha_{jk}2}^{r}\big) \, ;
$$

v. [Atualização dos potenciais nos novos nós] Usando a equação  $(2.1.7c)$ , atualize os potenciais médios para  $k = 1, ..., \eta_{i2}$ :

$$
\bar{p}^{r+1}_{\omega_{jk}2}\leftarrow \bar{p}^r_{\omega_{jk}1}+\beta(\bar{q}^r_{\omega_{jk}1}+\bar{q}^{r+1}_{\omega_{jk}2});
$$

Passo 4. [Imposição de média nula para os potenciais] Calcule:

$$
M \leftarrow \frac{\sum_{j=1}^{n} p_j^{r+1}}{n};\tag{2.1.12}
$$

i. Para  $j = 1, ..., n$ :

$$
p_j^{r+1} \leftarrow p_j^{r+1} - M \, ; \tag{2.1.13}
$$

ii. Para  $i = 1, ..., m$  e  $k = 1, 2$ :

$$
\bar{p}_{ik}^{r+1} \leftarrow \bar{p}_{ik}^{r+1} - M \, ;
$$

Passo 5. [Teste de convergência] Pare se o critério de convergência desejado for satisfeito, caso contrário, retorne ao passo 2.

 $\hat{E}$  fácil verificar que o procedimento definido pelas equações (2.1.12) e (2.1.13), garante que  $p_j^{r+1}$ ,  $j = 1, ..., n$ , satisfaz a equação (2.1.7g).

# 2.1.4 Autovalores de Steklov

As equações  $(2.1.4)$  a serem resolvidas podem ser agrupadas consoante a representação gráfica dada na Figura 2.3c, isto é, há  $n$  subsgrafos

#### Algoritmo iterativo 87

desconexos, cada um com um nó central e um certo número, possivelmente variável, de arcos *radiais*, orientados para fora (semelhante, com diferenças, ao grafo da Figura 2.2a). Neste caso, olhando para cada um dos subgrafos individualmente, e com o intuito de simplificar a notação, representamos o nó central por  $i = 0$  e por  $i = 1, ..., m$ , os arcos radiais e os nós *exteriores*. Neste caso, as equações são:

$$
c_i^{-1}q_i + p_i - p_0 = b_i, \qquad \text{(lei governance do fluxo no arco } i), \ (2.1.14)
$$

$$
\sum_{j=1}^{m} q_j = f_0, \qquad \text{(lei de balanço do fluxo no nó 0)}, \qquad (2.1.15)
$$

$$
p_i - \beta q_i = h_i, \qquad \text{(condição de fronteira em cada nó externo)},\tag{2.1.16}
$$

com

$$
h_i = \tilde{p}_{\tilde{i}} + \beta \tilde{q}_{\tilde{i}},
$$

onde  $\tilde{p}_{\tilde{i}}$  e  $\tilde{q}_{\tilde{i}}$  representam, respectivamente, o potencial e o fluxo no nó e no arco vizinhos (em outro subgrafo) do arco e nó  $i$ .

Há ainda uma última equação a ser satisfeita,

$$
\sum_{\text{nós centrais}} p_0 = 0.
$$

Suponhamos então que conhecemos a solução das equações  $(2.1.4)$ em todos os subgrafos menos em um deles. Para determinar os valores das variáveis  $p = (p_0, p_1, \ldots, p_m)$  e  $q = (q_1, \ldots, q_m)$ , haveríamos que resolver as equações  $(2.1.14-2.1.16)$ , com  $f_0$ ,  $b_i$  e  $h_i$ ,  $i = 1, ..., m$ dados. Será que esse subsistema tem solução única? Se houver duas soluções, denotemo-las por  $\boldsymbol{p}^1,\,\boldsymbol{q}^1$  e  $\boldsymbol{p}^2,\,\boldsymbol{q}^2.$  Então, como cada um dos pares satisfaz as equações  $(2.1.14-2.1.16)$ , fazendo a diferença entre as equações, concluímos que a diferença entre as soluções,  $\bar{\bm{p}} = \bm{p}^1 - \bm{p}^2$  e  $\bar{\boldsymbol{q}} = \boldsymbol{q}^1 - \boldsymbol{q}^2$ , satisfazem

$$
\bar{q}_i + c_i (\bar{p}_i - \bar{p}_0) = 0,
$$

$$
\sum_{j=1}^m \bar{q}_j = 0,
$$
  

$$
\bar{p}_i - \beta \bar{q}_i = 0,
$$

Consideremos, inicialmente, o caso em que  $c_i = 1$ , para todo i, e para simplificar a notação, retiremos a barra de  $\bar{p}_i$  e  $\bar{q}_i$ , obtendo

$$
q_i + c_i(p_i - p_0) = 0
$$
, (lei governante do fluxo no arco *i*); (2.1.17)

$$
\sum_{j=1}^{m} q_j = 0, \qquad \text{(lei de balanço do fluxo no nó 0);} \tag{2.1.18}
$$

 $p_i - \beta q_i = 0$ , (condição de fronteira em cada nó, fora o central).  $(2.1.19)$ 

Substituindo a equação (2.1.17) na equação (2.1.18), obtemos

$$
p_0 = \frac{1}{m} \sum_{j=1}^{m} p_j.
$$

Usando  $p_0$ , da equação anterior, na equação (2.1.17), temos<sup>4</sup>

$$
q_i = \frac{1}{m} \sum_{j=1}^{m} p_j (1 - m \,\delta_{ij}), \qquad (2.1.20)
$$

que substituído na equação  $(2.1.19)$ , fornece

$$
\sum_{j=1}^m [m(1+\beta)\delta_{ij} p_j - \beta p_j] = 0,
$$

ou

$$
\sum_{j=1}^{m} [m(1+\beta)\delta_{ij} - \beta] p_j = 0, \qquad (2.1.21)
$$

<sup>4</sup>Delta de Kronecker:  $\delta_{ij} = 1$ , se  $i = j$ ,  $\delta_{ij} = 0$ ,  $i \neq j$ .

para  $i = 1, ..., m$ .

Este sistema de equações tem solução não trivial para  $\boldsymbol{p}$ quando o determinante correspondente se anular. O sistema pode ser reescrito como

$$
\Lambda \bm{p} \ \ = \ \ 0 \ ,
$$

onde

$$
\Lambda = \begin{pmatrix}\n\sigma & -\beta & \cdots & -\beta & -\beta \\
-\beta & \sigma & \cdots & -\beta & -\beta \\
\vdots & \vdots & \ddots & \vdots & \vdots \\
-\beta & -\beta & \cdots & \sigma & -\beta \\
-\beta & -\beta & \cdots & -\beta & \sigma\n\end{pmatrix}
$$

para  $\sigma = m + (m-1)\beta$ .

Este sistema de equações tem solução não trivial para  $p$  quando o determinante de  $\Lambda$  se anular. Note, usando operações elementares sobre linha e as propriedades do determinante, que

$$
det(\Lambda) = det \begin{pmatrix} \sigma & -\beta & \cdots & -\beta & -\beta \\ -\beta & \sigma & \cdots & -\beta & -\beta \\ \vdots & \vdots & \ddots & \vdots & \vdots \\ -\beta & -\beta & \cdots & \sigma & -\beta \\ -\beta & -\beta & \cdots & -\beta & \sigma \end{pmatrix}
$$
  
= det 
$$
\begin{pmatrix} m+\beta m & -m-\beta m & \cdots & 0 & 0 \\ 0 & m+\beta m & \cdots & 0 & 0 \\ \vdots & \vdots & \ddots & \vdots & \vdots \\ 0 & 0 & \cdots & m+\beta m & -m-\beta m \\ 0 & 0 & \cdots & 0 & m \end{pmatrix}
$$
  
= det 
$$
\begin{pmatrix} 1 & -1 & \cdots & 0 & 0 \\ (m+\beta m) & \begin{pmatrix} 1 & -1 & \cdots & 0 & 0 \\ 0 & 1 & \cdots & 0 & 0 \\ \vdots & \vdots & \ddots & \vdots & \vdots \\ 0 & 0 & \cdots & 1 & -1 \\ 0 & 0 & \cdots & 0 & \frac{m}{m+\beta m} \end{pmatrix} \end{pmatrix}
$$
  
=  $m^m(1+\beta)^{m-1}.$ 

Foram, inicialmente, somadas à primeira linha, todas as outras. Também, usando  $\beta$  vezes a nova primeira linha, anularam-se por soma todos os elementos fora da diagonal principal, das linhas a partir da segunda. Pelo resultado, conclui-se que o determinante de Λ se anula quando  $\beta = -1$  e, neste caso, a equação (2.1.21) é reescrita como

$$
\sum_{j=1}^m p_j = 0.
$$

Assim, o problema dado pelas equações  $(2.1.17-2.1.19)$  é um problema de autovalor e autovetor de Steklov, para o operador de fronteira. Com o autovalor  $\beta = -1$  os autovetores são dados por  $p_0 = 0$ ,  $p_1 = -\sum_{j=2}^{m} p_j, q_1 = \sum_{j=2}^{m} p_j, q_i = -p_i, \text{ para } i = 1, ..., m, \text{ com }$  $p_2, ..., p_m$  livres, gerando um autoespaço de dimensão  $m-1$ .

O caso mais geral, quando a equação  $(2.1.17)$  é substituída por

$$
q_i + c_i(p_i - p_0) = 0, \qquad (2.1.22)
$$

obt´em-se, analogamente, que

$$
p_0 = \frac{1}{c_*} \sum_{j=1}^m c_j p_j
$$
, com  $c_* = \sum_{i=1}^m c_i$ 

donde,

$$
\sum_{j=1}^m [c_*(1+\beta c_i)\delta_{ij} - \beta c_i c_j] p_j = 0.
$$

Assim, a matriz do sistema para  $p$  é,

$$
\Lambda = \begin{pmatrix}\n\Lambda_{11} & -\beta c_1 c_2 & \cdots & -\beta c_1 c_m \\
-\beta c_2 c_1 & \Lambda_{22} & \cdots & -\beta c_2 c_m \\
\vdots & \vdots & \ddots & \vdots \\
-\beta c_m c_1 & -\beta c_m c_2 & \cdots & \Lambda_{mm}\n\end{pmatrix},
$$

onde  $\Lambda_{jj} = c_*(1 + \beta c_j) - \beta c_j c_j$ , para  $j = 1, ..., m$ . Seu determinante é:

$$
\det(\Lambda) = m\beta^{m-1}c_1c_2...c_m +
$$
  
\n
$$
(m-1)\beta^{m-2}(\sum_{j=1}^m c_1c_2...c_j...c_m) + ... + \beta^0(\sum_{j=1}^m c_j),
$$

onde o símbolo  $\overset{\vee}{c_j}$  significa que o termo  $c_j$  não está presente no produto. Como o polinômio tem grau  $m - 1$ , há  $m - 1$  raízes, que são autovalores de Steklov, correspondendo a um conjunto de m − 1 autovetores independentes.

Este resultado implica que o problema corresponde às equações  $(2.1.14-2.1.16)$ , que é necessário resolver no algoritmo iterativo apresentado na Seção 2.1.3, não tenha solução única para alguns valores de  $\beta$  < 0, (por exemplo, se  $\beta = -1$  quando  $c_i = 1$ ), pode originar instabilidades numéricas. Desta forma, elimina-se esta possibilidade requerendo que  $\beta > 0$ .

# 2.2 Convergência do algoritmo iterativo

Na Seção 2.2.1, é formulado o problema da convergência e uma demonstração da convergência do procedimento numérico iterativo é dada na seção seguinte.

#### 2.2.1 Formulação do problema de convergência

Nesta seção formulamos o problema de convergência do método iterativo proposto na seção anterior. Para provar a sua convergência, começamos pelo sistema de equações  $(2.1.7)$  que é a base do procedimento iterativo.

Inicialmente, notamos que os índices dos nós que são destinos dos arcos que partem do nó  $j$  pertencem ao conjunto

$$
\mathcal{D}_j = \left\{ \tau_{\alpha_{jk}2} | k = 1, \ldots, \eta_{j1} \right\} \, .
$$

Além disso, todos os índices dos nós que são origem dos arcos que chegam ao nó  $j$  estão contidos no conjunto

$$
\mathcal{O}_j = \left\{ \tau_{\omega_{jk} 1} | k = 1, \ldots, \eta_{j2} \right\} \, .
$$

Daí o conjunto de contato do nó  $i$ , formado pelos nós ligados ao nó  $i$ por algum arco, é dado por  $\mathcal{C}_j = \mathcal{D}_j \cup \mathcal{O}_j$ .

Neste ponto, é conveniente introduzir a seguinte notação, onde se explicitam os nós de partida e de chegada da aresta  $i$ ,

$$
Y_{\tau_{i1}\tau_{i2}} = \bar{q}_{i1}, \ Y_{\tau_{i2}\tau_{i1}} = \bar{q}_{i2},
$$
  

$$
X_{\tau_{i1}\tau_{i2}} = \bar{p}_{i1}, \ X_{\tau_{i2}\tau_{i1}} = \bar{p}_{i2},
$$
  

$$
C_{\tau_{i1}\tau_{i2}} = C_{\tau_{i2}\tau_{i1}} = c_i,
$$

e, finalmente,

$$
B_{\tau_{i1}\tau_{i2}} = -B_{\tau_{i2}\tau_{i1}} = b_i.
$$

Reescrevemos o sistema de equações (2.1.7), usando a notação anterior, e o apresentamos na forma do procedimento iterativo como segue

$$
C_{jk}^{-1}Y_{jk}^{r+1} + 2\left(X_{jk}^{r+1} - p_j^{r+1}\right) = B_{jk},\tag{2.2.23a}
$$

$$
\sum_{k \in \mathcal{C}_j} Y_{jk}^{r+1} = -f_j \,, \tag{2.2.23b}
$$

$$
X_{jk}^{r+1} - \beta Y_{jk}^{r+1} = X_{kj}^r + \beta Y_{kj}^r, \qquad (2.2.23c)
$$

$$
\sum_{j=1}^{n} p_j^{r+1} = 0, \qquad (2.2.23d)
$$

onde  $j = 1, \ldots, n, \, k \, \in \, \mathcal{C}_j$ e $r$ é o contador de iterações. O procedimento iterativo começa com valores iniciais dados por  $p_j^0$ ,  $X_{jk}^0$  e  $Y_{jk}^0$ , para todo  $j = 1, ..., n$  e  $k \in \mathcal{C}_j$ .

Na Seção 1.5 ressaltamos que o sistema de equações considerado tem solução única; nós a identificamos, a partir de agora, por um asterisco sobrescrito. Assim,

$$
C_{jk}^{-1}Y_{jk}^* + 2\left(X_{jk}^* - p_j^*\right) = B_{jk},\qquad(2.2.24a)
$$

$$
\sum_{k \in \mathcal{C}_j} Y_{jk}^* = -f_j \,, \tag{2.2.24b}
$$

$$
X_{jk}^* - \beta Y_{jk}^* = X_{kj}^* + \beta Y_{kj}^*,
$$
 (2.2.24c)

$$
\sum_{j=1}^{n} p_j^* = 0, \qquad (2.2.24d)
$$

Definem-se, então, os erros cometidos em cada passo de iteração  $r$ como segue:

$$
\begin{array}{rcl}\n\psi_j^r & = & p_j^r - p_j^*, \\
\varphi_{jk}^r & = & Y_{jk}^r - Y_{jk}^*, \\
v_{jk}^r & = & X_{jk}^r - X_{jk}^*. \end{array} \tag{2.2.25}
$$

A convergência do algoritmo iterativo é garantida se mostrarmos que  $\psi_j^r,\,\varphi_{jk}^r$  e  $v_{kj}^r,$  dadas nas equações (2.2.25), convergem a zero quando  $r \rightarrow +\infty$ .

# 2.2.2 Demonstração da convergência do método iterativo

Nesta seção mostramos a convergência do método iterativo. Esta demonstração é inspirada no artigo do Douglas Jr. *et al* [2].

Começamos por subtrair das equações de iteração (2.2.23), para um dado valor inicial, o sistema de equações (2.2.24), o que resulta nas equações de discrepância

$$
\frac{C_{jk}^{-1}}{2}\varphi_{jk}^{r+1} - \psi_j^{r+1} + \upsilon_{jk}^{r+1} = 0, \qquad (2.2.26a)
$$

$$
\sum_{k \in \mathcal{C}_j} \varphi_{jk}^{r+1} = 0, \qquad (2.2.26b)
$$

$$
v_{jk}^{r+1} - \beta \varphi_{jk}^{r+1} = v_{kj}^r + \beta \varphi_{kj}^r, \qquad (2.2.26c)
$$

$$
\sum_{j=1}^{n} \psi_j^{r+1} = 0, \qquad (2.2.26d)
$$

onde  $j = 1, \ldots, n \in k \in \mathcal{C}_j$ .

Multiplicando a equação (2.2.26a) por  $\varphi_{jk}^{r+1}$ , temos

$$
\frac{C_{jk}^{-1}}{2} \left(\varphi_{jk}^{r+1}\right)^2 - \psi_j^{r+1} \varphi_{jk}^{r+1} + \upsilon_{jk}^{r+1} \varphi_{jk}^{r+1} = 0,
$$

a qual somamos em  $k \in \mathcal{C}_i$  para obter

$$
\sum_{k \in \mathcal{C}_j} \frac{C_{jk}^{-1}}{2} \left( \varphi_{jk}^{r+1} \right)^2 - \sum_{k \in \mathcal{C}_j} \psi_j^{r+1} \varphi_{jk}^{r+1} + \sum_{k \in \mathcal{C}_j} v_{jk}^{r+1} \varphi_{jk}^{r+1} = 0.
$$

Agora, adicionando esta equação à equação (2.2.26b) previamente multiplicada por  $\psi_j^{r+1}$ , resulta em

$$
\sum_{k \in \mathcal{C}_j} \frac{C_{jk}^{-1}}{2} \left(\varphi_{jk}^{r+1}\right)^2 = -\sum_{k \in \mathcal{C}_j} \upsilon_{jk}^{r+1} \varphi_{jk}^{r+1} \,. \tag{2.2.27}
$$

Por outro lado, note que

$$
\sum_{k \in \mathcal{C}_j} \left( \nu_{jk}^r \mp \beta \varphi_{jk}^r \right)^2 = \beta^2 \sum_{k \in \mathcal{C}_j} \left( \varphi_{jk}^r \right)^2 + \sum_{k \in \mathcal{C}_j} \left( \nu_{jk}^r \right)^2 \mp 2\beta \sum_{k \in \mathcal{C}_j} \nu_{jk}^r \varphi_{jk}^r,
$$

ou, de acordo com a equação  $(2.2.27)$ ,

$$
\sum_{k \in C_j} (v_{jk}^r + \beta \varphi_{jk}^r)^2 = \beta^2 \sum_{k \in C_j} (\varphi_{jk}^r)^2 + \sum_{k \in C_j} (v_{jk}^r)^2 \pm 2\beta \sum_{k \in C_j} \frac{C_{jk}^{-1}}{2} (\varphi_{jk}^r)^2.
$$
\n(2.2.28)

Ressaltamos que  $\beta$  e  $C_{jk}^{-1}$ , com  $j = 1, ..., n$  e  $k \in \mathcal{C}_j$ , são todos números reais positivos, e assim, definimos uma nova sequência de números reais positivos<sup>5</sup> denotada por  $(E^r)$ , onde

$$
E^{r} = \sum_{j=1}^{n} \left[ \beta^{2} \sum_{k \in C_{j}} (\varphi_{jk}^{r})^{2} + \sum_{k \in C_{j}} (v_{jk}^{r})^{2} + 2\beta \sum_{k \in C_{j}} \frac{C_{jk}^{-1}}{2} (\varphi_{jk}^{r})^{2} \right],
$$
\n(2.2.29)

ou, a partir da equação (2.2.28), simplesmente

$$
E^r = \sum_{j=1}^n \sum_{k \in \mathcal{C}_j} \left( \nu_{jk}^r - \beta \varphi_{jk}^r \right)^2.
$$

 $^5\text{Esta conclusão só é possível uma vez que $\beta>0.$$ 

Também, note que, usando a equação  $(2.2.26c)$ , temos

$$
E^{r+1} = \sum_{j=1}^{n} \sum_{k \in C_j} (v_{jk}^{r+1} - \beta \varphi_{jk}^{r+1})^2
$$
  
= 
$$
\sum_{j=1}^{n} \sum_{k \in C_j} (v_{kj}^r + \beta \varphi_{kj}^r)^2
$$
  
= 
$$
\sum_{k=1}^{n} \sum_{j \in C_k} (v_{kj}^r + \beta \varphi_{kj}^r)^2.
$$

A última igualdade é simplesmente uma consequência da rearrumação da soma anterior uma vez que o conjunto  $\{(j,k)$  tal que  $j = 1, ..., n$  e  $k \in \mathbb{Z}$  $\mathcal{C}_i$  é simétrico, isto é, é o mesmo que  $\{(j, k) \text{ tal que } k = 1, ..., n \text{ e } j \in$  $\mathcal{C}_k$ . Seguindo a expansão desta última equação, de acordo com a equação  $(2.2.28)$ , obtemos

$$
E^{r+1} = \sum_{k=1}^{n} \left[ \beta^2 \sum_{j \in C_k} (\varphi_{kj}^r)^2 + \sum_{j \in C_k} (v_{kj}^r)^2 - 2\beta \sum_{j \in C_k} \frac{C_{kj}^{-1}}{2} (\varphi_{kj}^r)^2 \right]
$$
  
\n
$$
= \sum_{k=1}^{n} \left[ \beta^2 \sum_{j \in C_k} (\varphi_{kj}^r)^2 + \sum_{j \in C_k} (v_{kj}^r)^2 + 2\beta \sum_{j \in C_k} \frac{C_{kj}^{-1}}{2} (\varphi_{kj}^r)^2 \right]
$$
  
\n
$$
-4\beta \sum_{k=1}^{n} \sum_{j \in C_k} \frac{C_{kj}^{-1}}{2} (\varphi_{kj}^r)^2
$$
  
\n
$$
= E^r - 4\beta \sum_{k=1}^{n} \sum_{j \in C_k} \frac{C_{kj}^{-1}}{2} (\varphi_{kj}^r)^2 , \qquad (2.2.30)
$$

para todo  $r > 0$ . Como o segundo termo do lado direito da equação acima é não positivo, uma vez que é assumido que  $\beta > 0$ , concluimos que  $(E<sup>r</sup>)$  é uma sequência monótona decrescente de números reais. Então existe um número real não negativo  $E^{\infty}$  tal que  $E^r \to E^{\infty} \geq 0$ quando  $r \to +\infty$ . Portanto, deixando  $r \to +\infty$  na equação (2.2.30), obtemos

$$
E^{\infty} = E^{\infty} - 4\beta \sum_{k=1}^{n} \sum_{j \in C_k} \frac{C_{kj}^{-1}}{2} \lim_{r \to +\infty} (\varphi_{kj}^r)^2,
$$

que implica em

$$
\sum_{k=1}^n \sum_{j \in \mathcal{C}_k} \frac{C_{kj}^{-1}}{2} \lim_{r \to +\infty} (\varphi_{kj}^r)^2 = 0.
$$

Note que o somatório de números não negativos acima é nulo se, e somente se,

$$
\frac{C_{kj}^{-1}}{2} \lim_{r \to +\infty} (\varphi_{kj}^r)^2 = 0,
$$

que implica em

$$
\lim_{r \to +\infty} \varphi_{kj}^r = 0 \,,
$$

para todo  $k = 1, ..., n$  e  $j \in \mathcal{C}_k$ . Isto significa, pela definição, equação (2.2.25), que  $Y_{kj}^r \to Y_{kj}^*$  quando  $r \to +\infty$ , para  $k = 1, \ldots, n$  e  $j \in \mathcal{C}_k$ .

Como  $\varphi_{jk}^r \to 0$ , quanto  $r \to +\infty$ , para  $j = 1, \ldots, n$  e  $k \in \mathcal{C}_j$ , então, as equações  $(2.2.26a)$  e  $(2.2.26c)$  garantem que

$$
\lim_{r \to +\infty} \left( \nu_{jk}^{r+1} - \psi_j^{r+1} \right) = 0, \tag{2.2.31}
$$

e

$$
\lim_{r \to +\infty} \left( v_{jk}^{r+1} - v_{kj}^r \right) = 0. \tag{2.2.32}
$$

Mas pela equação (2.2.31), considerando o fato que se  $k \in \mathcal{C}_j$  então  $j \in \mathcal{C}_k$ , temos que

$$
\lim_{r \to +\infty} (v_{kj}^r - \psi_k^r) = 0, \qquad (2.2.33)
$$

avaliada, desta vez, na r-ésima iteração. Assim, da soma das equações (2.2.32) e (2.2.33), obtemos

$$
\lim_{r \to +\infty} \left( \nu_{jk}^{r+1} - \psi_k^r \right) = 0 \,,
$$

que subtraindo da equação  $(2.2.31)$ , resulta em

$$
\lim_{r \to +\infty} \left( \psi_k^r - \psi_j^{r+1} \right) = 0, \tag{2.2.34}
$$

para  $j = 1, ..., n$  e  $k \in \mathcal{C}_j$ . Uma vez que o grafo é conexo, é fácil verificar que a equação  $(2.2.34)$  é válida para quaisquer  $j \in k = 1, ..., n$ .

Podemos então reescrever a equação (2.2.26d) como

$$
\sum_{j=1}^{n} \left( \psi_j^{r+1} - \psi_k^r \right) + n\psi_k^r = 0, \qquad (2.2.35)
$$

para qualquer  $k = 1, ..., n$ . Assim, quando  $r \to +\infty$ , concluimos que  $\psi_k^r \to 0$ , para  $k = 1, ..., n$ , a partir da equação  $(2.2.35)$  usando a equação (2.2.34). Portanto,  $p_j^r \to p_j^*$  quando  $r \to +\infty$ , para  $j =$  $1, \ldots, n$ , de acordo com a primeira equação de  $(2.2.25)$ .

Finalmente, pela equação (2.2.31), temos que  $v_{jk}^{r+1} \to 0$  quando  $r \to +\infty$ , para  $j = 1, \ldots, n$  e  $k \in \mathcal{C}_j$ . Conforme a terceira equação de (2.2.25), isto quer dizer que  $X_{jk}^r \rightarrow X_{jk}^*$  quando  $r \rightarrow +\infty$ , para  $j =$  $1, \ldots, n$  e  $k \in \mathcal{C}_j$ , completando a prova da convergência do esquema iterativo.

# 2.3 Paralelização e MPI

O objetivo desta seção é elucidar o Passo 2 do algoritmo proposto na Seção 2.1 que faz referência a um processamento em paralelo. Aqui, apresentamos uma motivação para a implementação deste tipo de processamento, introduzimos algumas definições importantes, apresentamos a metodologia para a sua implementação e, por fim, fazemos uma breve apresentação à biblioteca que explora a existência de multiprocessadores através de trocas de mensagens.

# 2.3.1 Dividir para conquistar

E intuitivo que o tempo de resposta de um programa depende do ´ número de passos elementares necessários à sua execução. Entende-se por passos elementares as operações de soma e de multiplicação, as comparações entre variáveis computacionais e as substituições realizadas dentro do código computacional. O número total desses passos elementares é comumente utilizado como uma medida da complexidade, ou eficiência, do algoritmo, usualmente escrito em função do número de entradas do problema<sup>6</sup>.

Naturalmente, 'quebrar' um problema em dois ou mais problemas menores sugere um caminho para a otimização do tempo de resposta computacional, desde que estes pequenos problemas possam ser executados simultaneamente. Isso é possível em computação paralela, onde um arranjo de dois ou mais processadores são responsáveis pelo processamento paralelo (isto ´e, ao mesmo tempo) de partes do problema original. A utilização deste tipo de processamento, em muitos problemas, exige que a informação processada seja compartilhada entre os processadores a fim de tornar possível a reconstrução do problema original.

A decomposição do problema original e o compartilhamento de informações entre os processadores constituem as idéias centrais do processamento em paralelo.

#### 2.3.2 Exemplo

Para fixar estas idéias, consideremos uma aplicação a um grafo regular como ilustrado na Figura 2.4a.

Procedendo à transformação deste grafo, necessária à aplicação do algoritmo iterativo proposto na Seção 2.1, obtemos um conjunto de subgrafos desconexos como na Figura 2.4b.

A Figura 2.5 apresenta a numeração atribuída aos nós e arestas do grafo expandido. Observe que a ordenação dos pares de arestas orientadas em sentidos opostos, cuja numeração encontra-se delimitada por um losango, obedece a ordem lexicográfica (de baixo para cima e da esquerda para a direita), priorizando os pares horizontais; veja a Figura 2.5. Os pares de nós intermediários são apresentados através de círculos com numeração 1 ou 2, circunscrita. Com base nestas numerações, identificamos uma aresta orientada e um nó intermediário através de um par de índices  $(i, k)$ , onde i é a numeração delimitada

 $6$ Um exemplo da medida de complexidade em função do número de entradas pode ser observado na simples tarefa de ordenar um conjunto de  $n$  números reais. O algoritmo clássico de ordenação por seleção tem complexidade da ordem  $n^2$ , denota-se  $O(n^2)$ , enquanto o bem conhecido algoritmo *merge-sort* possui complexidade  $O(n \log n)$ . Este último algoritmo é, portanto, mais eficiente na tarefa de ordenar  $n$  números reais do que o primeiro.

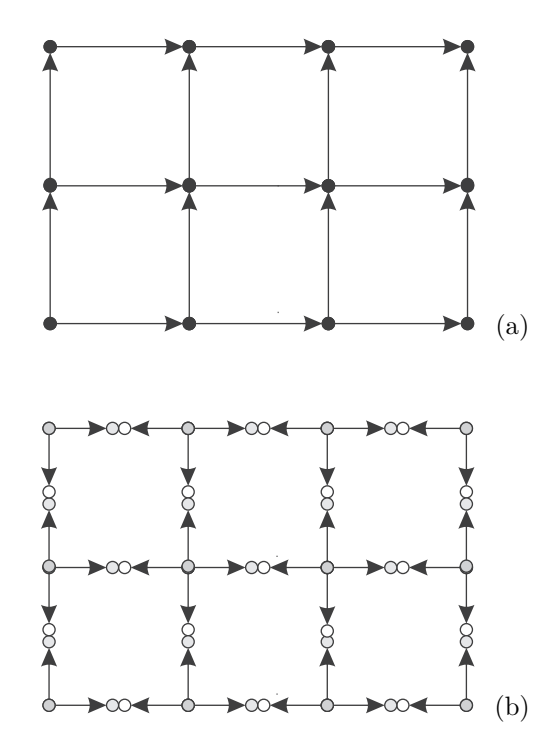

Figura 2.4: a) Grafo original. b) Grafo expandido para utilização do algoritmo iterativo.

pelo losango e k é a indicação do lado a que se refere, 1 ou 2. É importante notar que o lado 1 refere-se ao lado da origem da aresta orientada original, por conseguinte, o lado 2 refere-se ao destino. A ordenação atribuída aos nós originais também obedece a ordem lexicográfica e seus respectivos números estão delimitados por um quadrado.

Com base na numeração atribuída aos nós e arestas orientadas do grafo expandido, Figura 2.5, temos, neste caso particular, um total de 12 potenciais definidos nos nós centrais, 34 fluxos e 34 potenciais médios, definidos sobre os 17 pares de nós intermediários e arestas orientadas em sentidos opostos, respectivamente. Portanto, tem-se um total de 80 variáveis a serem atualizadas no Passo 3 do algoritmo iterativo proposto em um processamento n˜ao paralelo, tratado, daqui por diante, por processamento em série.

Estendemos, também, a denominação dos algoritmos de forma a di-

ferenciarmos com relação ao tipo de processamento. Assim o algoritmo em serie, ou algoritmo serial, é aquele utilizado no processamento em série. O algoritmo em paralelo é o empregado no processamento em paralelo.

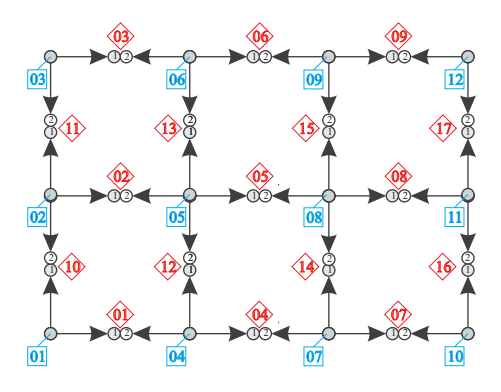

Figura 2.5: Grafo expandido com os nós e as arestas orientadas ordenadas. Os quadrados exibem a numeração dos nós originais, os losangos a numeração das arestas onde são introduzidos novos nós. O nó intermediário com numeração 1 corresponde ao lado mais próximo da origem da aresta orientada do grafo original. O nó intermediário 2, por outro lado, corresponde ao lado relativo ao destino da referida aresta orientada.

A proposta é dividir a tarefa computacional, ou o processo que envolve a atualização de 80 variáveis, entre dois processadores. Este é o caso mais simples para se falar em processamento paralelo.

Cada processador será identificado unicamente por intermédio da variável *rank*, que poderá ser 0 ou 1. A mesma forma de identificação se aplica aos processos resultantes da divisão de tarefas. Esta escolha de identificação é inspirada na biblioteca utilizada em processamento em paralelo e que será apresentada mais adiante.

Com o objetivo tracado, procedemos a uma decomposição do grafo expandido em dois subgrafos disjuntos, conforme ilustrado na Figura 2.6, e submetemos cada um dos subgrafos a um processo que será executado em seu respectivo processador. A divisão é promovida ao longo de um eixo central na vertical, entre os nós intermediários, que são locais do grafo expandido passíveis de corte para posterior aplicação do algoritmo dirigido ao processamento em paralelo.

#### Paralelização e MPI 101

Observe a Figura 2.6a. Com a divisão proposta, as variáveis definidas no subgrafo à esquerda, Figura 2.6b, serão manipuladas e atualizadas no processador com rank 0. Cabe ao processador com rank 1, o processamento e atualização das variáveis definidas no subgrafo à direita, Figura 2.6c.

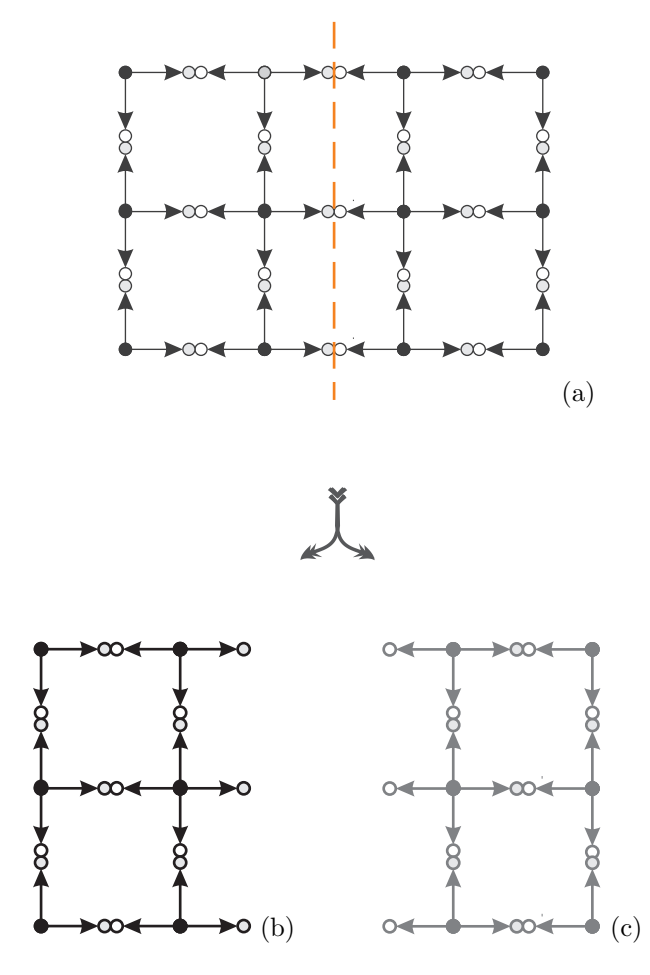

Figura 2.6: Decomposição do grafo: a) grafo expandido exibindo a linha de corte; b) subgrafo esquerdo utilizado durante o processamento no rank 0; c) subgrafo direito utilizado durante o processamento no rank 1.

Uma vez definidos os subgrafos, os processos que serão atribuídos e

estabelecidos os processadores responsáveis por suas respectivas execu-¸c˜oes, por simplicidade, definimos um novo grafo expandido, o *grafo do processador*, para utilização no processamento em paralelo, levando uma cópia para cada um dos processadores. Tal grafo é, propositalmente, escolhido de forma a conter a estrutura de cada um dos subgrafos obtidos após a decomposição, conforme ilustrado na Figura 2.7a.

A imersão do subgrafo esquerdo, Figura 2.6b, no grafo do processador com rank  $0$  é exibido na Figura 2.8a, e indicado em negrito. A parte complementar, em tom de cinza claro, à esquerda, e em tom de cinza escuro, à direita, cabe o papel de dados de contorno. As grandezas definidas no subgrafo em tom de cinza claro são, por associação ao grafo expandido em série, obrigatoriamente, condições de contorno nulas. J´a as grandezas definidas no subgrafo em tom de cinza escuro, também por associação ao grafo utilizado no processamento em série, são cópias das variáveis definidas no lado esquerdo do subgrafo utilizado no processamento no rank 1, após a decomposição. Estas grandezas devem ser transmitidas, antes de cada varredura de iteração, do processador com rank 1 ao processador com rank 0.

Analogamente, na Figura 2.8b, as variáveis definidas no subgrafo em tom de cinza escuro, correspondem à imersão do subgrafo direito, Figura 2.6c, no grafo do processador com rank 1. Complementando, as grandezas definidas no subgrafo em negrito, à esquerda, são condições de contorno fornecidas pelo processador com rank 0, e as grandezas definidas no subgrafo em tom de cinza claro, à direita, são obrigatoriamente condições de contorno nulas.

Admitindo a ordenação dos nós e arestas do grafo utilizado no processamento em paralelo, ilustrado na Figura 2.7b, e considerando a decomposição do grafo expandido original (do processamento em série), Figura 2.6, temos 6 variáveis a serem atualizadas em cada processador, definidas nos n´os centrais do grafo expandido, assim como, 17 variáveis definidas nos nós intermediários e 17 variáveis definidas nas arestas em destaque. Um total de 40  $(6 + 17 + 17)$  variáveis são processadas e atualizadas em cada processador. O total de variáveis que são atualizadas no processamento em paralelo, em cada processa-

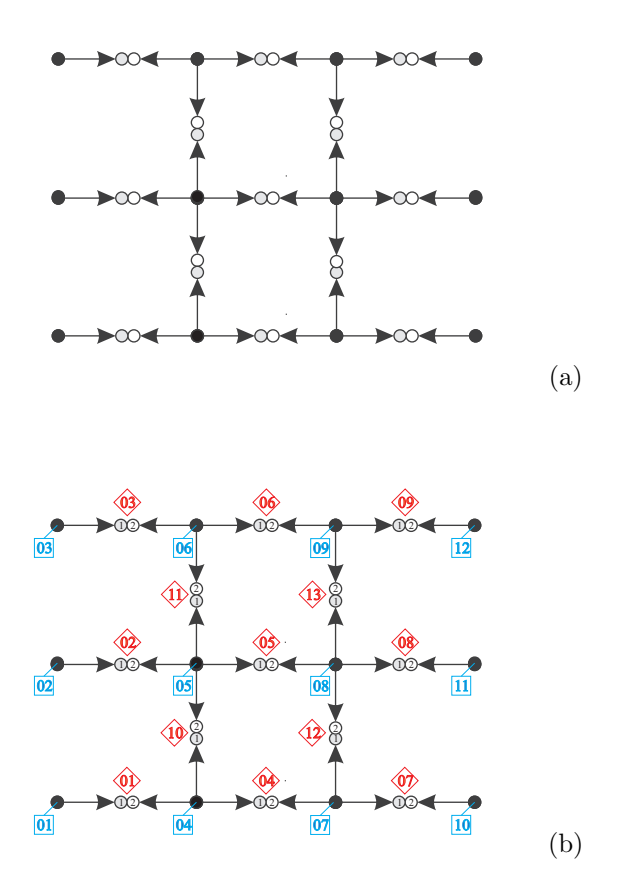

Figura 2.7: a) Grafo do processador: grafo expandido utilizado no processamento em paralelo, em cada um dos processadores. b) Numeração do grafo do processador: nós ordenados pelos quadrados e arestas orientadas ordenadas pelos losangos.

dor, corresponde a metade daquelas atualizadas no processamento em série. Portanto, há uma redução de  $50\%$  no número de atualizações que, por certo, resulta em uma otimização no tempo de resposta computacional para a solução do problema.

No processamento em paralelo, antes de cada varredura de iteração  $\alpha$ do algoritmo, é feita a troca de informações entre os processadores. É feita, então, a atualização, em ambos os processadores, das variáveis definidas nos nós centrais j, com j = 4, · · · , 9. Além disso, são atuali-

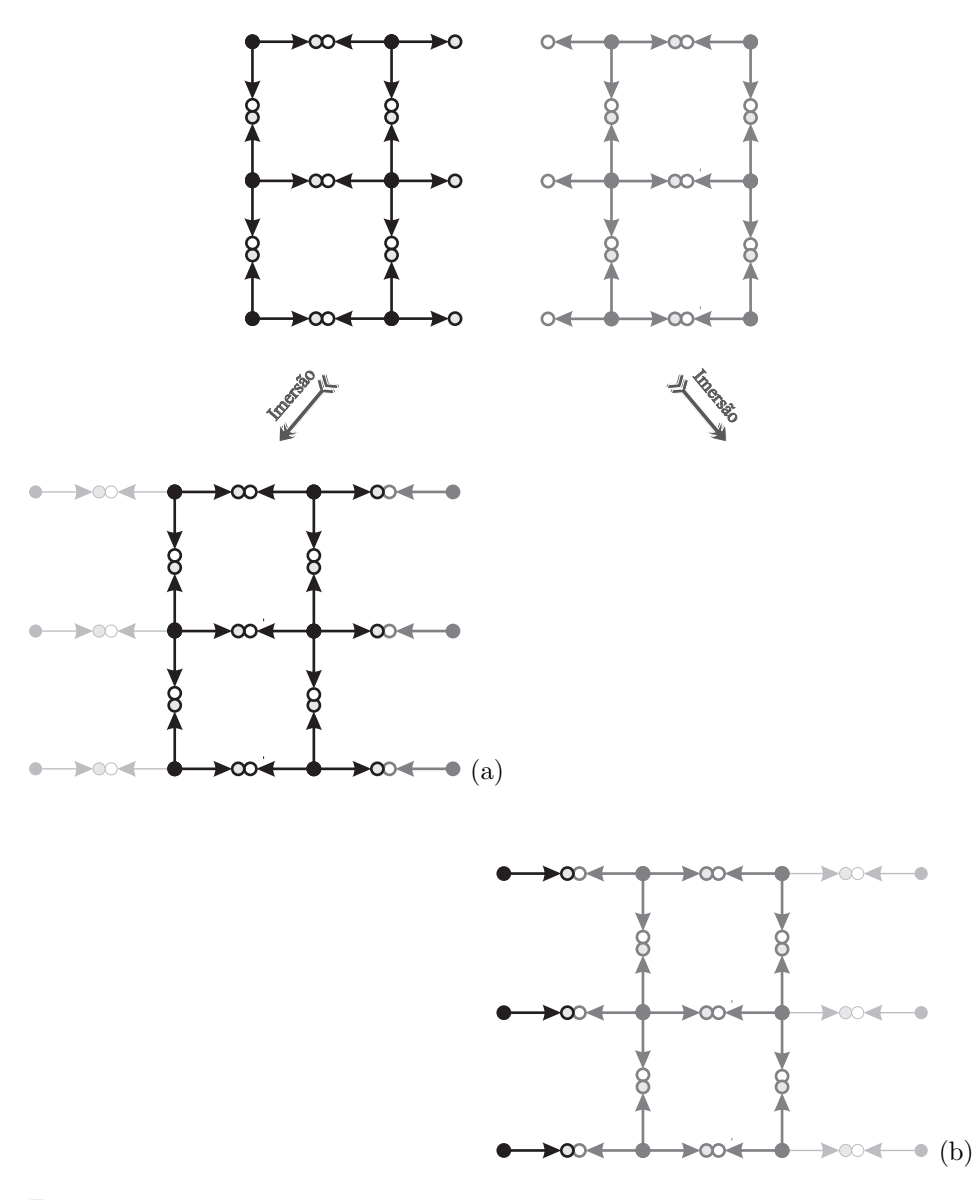

Figura 2.8: a) Imersão do subgrafo à esquerda no grafo do processador com rank 0. b) Imersão do subgrafo à direita no grafo do processador com rank 1.

zadas as variáveis definidas nos nós intermediários e arestas orientadas i, com  $i = 4, 5, 6, 10, 11, 12, 13$ , tanto no lado 1 quanto no 2. Para complementar, no rank 0, são atualizadas as variáveis definidas nos nós intermediários e arestas orientadas i, com  $i = 7, 8, 9$  ambos no lado 1. No rank 1, também complementando, são atualizadas as variáveis  $i$ , com  $i = 1, 2, 3$  ambos no lado 2.

Quanto às condições de contorno, inicializadas com zero, são atualizadas, antes de cada varredura de iteração, através da troca de informações entre os processadores. Isto pode ser feito da seguinte forma. Considere  $\mathbf{v}^{(0)} = (v_1^0, v_2^0, v_3^0, v_4^0, v_5^0, v_6^0)^T$  e, analogamente, para  $\mathbf{v}^{(1)}$ . No rank 0, durante o passo de iteração  $r+1$ , atribua a  $\mathbf{v}^{(0)}$  os valores,

$$
\mathbf{v}^{(0)}=\left(\begin{array}{c} \bar{p}_{71}^r \\ \bar{p}_{81}^r \\ \bar{p}_{91}^r \\ \bar{q}_{71}^r \\ \bar{q}_{81}^r \\ \bar{q}_{91}^r \end{array}\right)
$$

e o envie para o rank 1. Este, por sua vez o recebe e faz a seguinte atribuição

$$
\bar{p}_{11}^r = v_1^{(0)}, \ \bar{p}_{21}^r = v_2^{(0)}, \ \bar{p}_{31}^r = v_3^{(0)}, \ \bar{q}_{11}^r = v_4^{(0)}, \ \bar{q}_{21}^r = v_5^{(0)}, \ \bar{q}_{31}^r = v_6^{(0)},
$$

ou mais simplesmente, utilizando notação vetorial,

$$
\left( \begin{array}{c} \bar{p}^r_{11} \\ \bar{p}^r_{21} \\ \bar{p}^r_{31} \\ \bar{q}^r_{11} \\ \bar{q}^r_{31} \\ \bar{q}^r_{31} \end{array} \right) \longleftarrow \mathbf{v}^{(0)}\,,
$$

onde o símbolo "←" significa artribuir à variável da esquerda o valor contido na variável da direita, como usual. Em seguida, no rank 1,

ainda no passo de iteração  $r + 1$ , atribua

$$
\mathbf{v}^{(1)}=\left(\begin{array}{c} \bar{p}_{12}^r \\ \bar{p}_{22}^r \\ \bar{p}_{32}^r \\ \bar{q}_{12}^r \\ \bar{q}_{32}^r \end{array}\right)
$$

e o envie para o rank 0, que o recebe e atribui

$$
\bar{p}_{72}^r = v_1^{(1)}, \ \bar{p}_{82}^r = v_2^{(1)}, \ \bar{p}_{92}^r = v_3^{(1)}, \ \bar{q}_{72}^r = v_4^{(1)}, \ \bar{q}_{82}^r = v_5^{(1)}, \ \bar{q}_{92}^r = v_6^{(1)}.
$$

A Figura 2.9 ilustra estas trocas de informações entre os processadores.

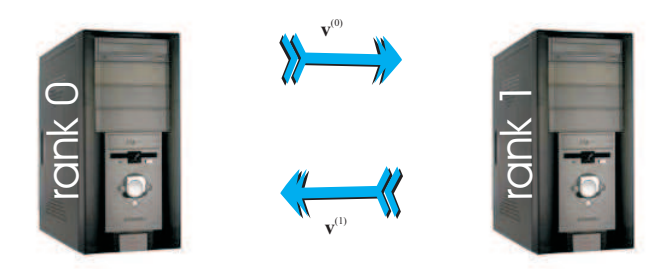

Figura 2.9: Fluxograma exibindo a troca de informações entre os dois processadores. O vetor  $\mathbf{v}^{(0)}$  armazena os dados do *rank* 0 que são repassados ao *rank* 1. O vetor  $\mathbf{v}^{(1)}$ , por sua vez, armazena os dados do rank 1 que são repassados ao rank  $0$ .

# 2.3.3 Algoritmo em paralelo

E importante ressaltar que s˜ao necess´arios ajustes nos ´ *loops* presentes no Passo 3 do algoritmo de modo a atender as listas de atualizações de variáveis definidas anteriormente para cada processador. Há uma maneira de uniformizar esses *loops* aumentando a lista de variáveis a serem atualizadas em cada processador. Para tanto, basta considerar as atualizações dos potenciais médios e fluxos antes definidos como dados de contorno, ilustrados em tom de cinza claro nas Figuras 2.8a e 2.8b, excetuando-se aqueles definidos nos potenciais médios e arestas mais próximos às fronteiras laterais. Isto representa um acréscimo de 6 atualizações de variáveis em cada processador, que não influenciarão a solução do problema uma vez que irão gerar variáveis sempre nulas. Assim, no Passo 3 do algoritmo, devemos ter  $j = 4, \ldots, 9$  com as mesmas tabelas de conectividade  $\alpha$  e  $\omega$  nos dois processadores.

Note que no Passo 3 do algoritmo do processamento em série, os *loops* levam em conta todos os nós do grafo à Figura 2.4b. Aqui, no processamento em paralelo, os *loops* têm que ser redefinidos para levar em conta que os nós a serem percorridos diminuiram e isto implica em redução do número de operações.

Somas globais, como a prevista no Passo 4 do algoritmo iterativo, também necessitam de atenção especial no caso do processamento em paralelo. Isso porque, as somas, tal como definidas no algoritmo, serão parciais quando processadas por cada um dos processadores. A solução  $\acute{e}$  acumular as somas parciais e compartilhá-las entre os processadores a fim de se obter uma soma global.

Com as considerações acima, chegamos ao seguinte algoritmo para o processamento em paralelo:

- Passo 1. [Inicialização] Inicie com zero as variáveis com  $p_j^o$ ,  $\bar{p}_{i1}^o$ ,  $\bar{p}_{i2}^o$ ,  $\bar{q}_{i1}^o$ e  $\bar{q}_{i2}^0$ , para  $i = 1, ..., 13$  e  $j = 1, ..., 12$ ;
- Passo 2. [Troca de dados] Identifique o rank e faça as trocas de mensagens:

Se 
$$
rank = 0
$$
 então  
\n
$$
\mathbf{v}^{(0)} \leftarrow (\bar{p}_{71}^r, \bar{p}_{81}^r, \bar{p}_{91}^r, \bar{q}_{71}^r, \bar{q}_{81}^r, \bar{q}_{91}^r)^T
$$
\nEnvie  $\mathbf{v}^{(0)}$  para o rank 1;  
\nReceba  $\mathbf{v}^{(1)}$  do rank 1;  
\n $(\bar{p}_{72}^r, \bar{p}_{82}^r, \bar{p}_{92}^r, \bar{q}_{72}^r, \bar{q}_{82}^r, \bar{q}_{92}^r)^T \leftarrow \mathbf{v}^{(1)};$   
\nsenão  
\n
$$
\mathbf{v}^{(1)} \leftarrow (\bar{p}_{12}^r, \bar{p}_{22}^r, \bar{p}_{32}^r, \bar{q}_{12}^r, \bar{q}_{22}^r, \bar{q}_{32}^r)^T;
$$
  

Passo 3. [Atualização das variáveis] Para  $j = 4, ..., 9$ :

i. [Atualização dos potenciais nos nós originais] Baseado na Equação  $(2.1.11)$ , calcule os novos potenciais em cada nó original a partir dos valores antigos dos potencias e fluxos referentes aos nós e arestas das células vizinhas:

$$
p_{j}^{r+1} \leftarrow \frac{-f_{j} + \sum_{k=1}^{\eta_{j2}} \xi_{\omega_{jk}} \left[ \frac{b_{\omega_{jk}}}{2} + \left( \bar{p}_{\omega_{jk}1}^{r} + \beta \bar{q}_{\omega_{jk}1}^{r} \right) \right]}{\sum_{k=1}^{\eta_{j2}} \xi_{\omega_{jk}} + \sum_{k=1}^{\eta_{j1}} \xi_{\alpha_{jk}} + \frac{\sum_{k=1}^{\eta_{j1}} \xi_{\alpha_{jk}} \left[ -\frac{b_{\alpha_{jk}}}{2} + \left( \bar{p}_{\alpha_{jk}2}^{r} + \beta \bar{q}_{\alpha_{jk}2}^{r} \right) \right]}{\sum_{k=1}^{\eta_{j2}} \xi_{\omega_{jk}} + \sum_{k=1}^{\eta_{j1}} \xi_{\alpha_{jk}}}
$$

ii. [Atualização dos fluxos partindo] Baseado na equação (2.1.8), para  $k = 1, ..., \eta_{i1}$ , atualize os fluxos das arestas que originalmente estão deixando o nó  $i$ :

$$
\bar{q}_{\alpha_{jk}1}^{r+1} \leftarrow \xi_{\alpha_{jk}} \left( p_j^{r+1} + \frac{b_{\alpha_{jk}}}{2} \right) - \xi_{\alpha_{jk}} \left( \bar{p}_{\alpha_{jk}2}^r + \beta \bar{q}_{\alpha_{jk}2}^r \right) ;
$$

iii. [Atualização dos fluxos chegando] Baseado na equação  $(2.1.9)$ , para  $k = 1, ..., \eta_{i2}$ , atualize os fluxos das arestas que originalmente estão chegando no nó  $j$ :

$$
\bar{q}_{\omega_{jk}2}^{r+1} \leftarrow \xi_{\omega_{jk}} \left( p_j^{r+1} - \frac{b_{\omega_{jk}}}{2} \right) - \xi_{\omega_{jk}} \left( \bar{p}_{\omega_{jk}1}^r + \beta \bar{q}_{\omega_{jk}1}^r \right) ;
$$

iv. [Atualização dos potenciais nos novos nós] Usando a equação  $(2.1.7b)$ , atualize os potenciais médios para  $k = 1, ..., \eta_{j1}$ :

$$
\bar{p}_{\alpha_{jk}1}^{r+1} \leftarrow \bar{p}_{\alpha_{jk}2}^r + \beta(\bar{q}_{\alpha_{jk}1}^{r+1} + \bar{q}_{\alpha_{jk}2}^r);
$$

v. [Atualização dos potenciais nos novos nós] Usando a equação  $(2.1.7c)$ , atualize os potenciais médios para  $k = 1, ..., \eta_{i2}$ :

$$
\bar{p}^{r+1}_{\omega_{jk}2} \leftarrow \bar{p}^r_{\omega_{jk}1} + \beta(\bar{q}^r_{\omega_{jk}1} + \bar{q}^{r+1}_{\omega_{jk}2});
$$
Passo 4. [Imposição de média nula para os potenciais] Calcule:

$$
M|_{rank} \leftarrow \frac{\sum_{j=4}^{9} p_j^{r+1}}{n};
$$
  

$$
M_{total} = \sum_{rank=0}^{1} M|_{rank};
$$

i. Para  $j = 4, ..., 9$ :

$$
p_j^{r+1} \leftarrow p_j^{r+1} - M_{total} ;
$$

ii. Para  $i = 4, 5, 6, 10, 11, 12, 13$  e  $k = 1, 2$ :

$$
\bar{p}_{ik}^{r+1} \leftarrow \bar{p}_{ik}^{r+1} - M_{total} ;
$$

iii. Se *rank* = 0 então para  $i = 7, 8, 9$ 

$$
\bar{p}_{i1}^{r+1} \leftarrow \bar{p}_{i1}^{r+1} - M_{total} ;
$$

iv. Se  $rank = 1$  então para  $i = 1, 2, 3$ 

$$
\bar{p}_{i2}^{r+1} \leftarrow \bar{p}_{i2}^{r+1} - M_{total} ;
$$

Passo 5. [Teste de convergência] Pare se o critério de convergência desejado for satisfeito, caso contrário, retorne ao passo 2.

Observamos que o mesmo código de programação é utilizado em ambos os processadores. Isto é possível, porque o grafo, utilizado no processamento em paralelo, tem uma estrutura única que permite isto, conforme ilustrado nas Figuras 2.7a, 2.8a e 2.8b. Consequentemente, o c´odigo fonte fica mais compacto e melhora a legibilidade do algoritmo.

## 2.3.4 MPI

No início da década de 90, diante da variedade de sistemas de troca de mensagens desenvolvidos por grandes fabricantes de hardware e software aplicados a rede de computadores, um grupo formado por mais de 60 pessoas ligadas a 40 organizações, principalmente, norte americanas e européias, uniram esforços em prol do desenvolvimento de um padr˜ao para a interface de trocas de mensagens entre computadores em paralelo. Assim, foi criado o *MPI Forum*, onde MPI é o acrônimo de *Message Passing Interface*, para discutir e definir um conjunto de bibliotecas para padronizar a interface de trocas de mensagens.

Em maio de 1994, a Universidade do Tennessee publicou o relatório *MPI: A Message-Passing Standard* apresentando todas as propriedades técnicas propostas para a interface de troca de mensagens, contendo bibliotecas escritas nas linguagens de programação C e Fortran. Este relatório encontra-se disponível na internet no sítio do *Argonne National Laboratory* no endereço eletrônico http://www.mpiforum.org/docs/docs.html.

MPI é, portanto, a primeira biblioteca padrão de trocas de mensagens entre computadores em rede, independente de vendedores.

Uma introdução à biblioteca do MPI poderia estender por demais este minicurso. Por este motivo, nos limitamos a apresentar uma breve descrição de sete funções que são suficientes para a implementação do algoritmo para processamento em paralelo. As funções são as seguintes:

MPI Init é a função responsável pela inicialização do MPI;

MPI\_Comm\_size retorna o número de processadores disponíveis;

- **MPI\_Comm\_rank** é um identificador que retorna o rank do processador;
- MPI Send envia mensagem para outro processador;
- MPI\_Recv recebe mensagem enviada de outro processador;
- MPI Finalize finaliza o ambiente MPI.
- MPI\_Allreduce retorna, entre outras funções, a soma global de variáveis distribuídas entre os processadores.

Atualmente, existem diversos textos sobre MPI disponíveis na Internet, desde documentação a pacotes<sup>7</sup>, inclusive em outras linguagens

<sup>7</sup>http://www-unix.mcs.anl.gov/mpi ou http://www.lam-mpi.org

#### $Exercise 111$

de programação, como por exemplo, Matlab<sup>8</sup>. Encorajamos, fortemente, aos leitores interessados na biblioteca MPI e suas aplicações a consultar as páginas de internet indicadas.

# 2.4 Exercícios

1. Considere novamente o modelo hipotético de distribuição de riqueza das seis famílias da Figura 1.1, onde a riqueza da família  $j, p_j, \acute{\text e}$  dada pela média dos seus vizinhos,

$$
p_j = \frac{p_{j-1} + p_{j+1}}{2}, \quad j = 1, 2, 3, 4,
$$

com  $p_0 = 100$  e  $p_5 = 20$ .

- a) Desenhe o grafo orientado que represente esta distribuição de riqueza.
- b) Associe uma variável  $q_i$  a cada arco i deste grafo, onde  $q_i$  representa o fluxo de riqueza entre vizinhos.
- c) Qual a matriz de incidência do grafo orientado?
- d) Qual a matriz de condutividade deste grafo?
- e) Crie a matriz  $\tau$  cuja linha i está associada ao arco orientado i, e escreva o índice do nó de origem do arco  $i$  na primeira coluna e na segunda coluna, o índice do nó de destino do mesmo arco.
- f) Crie a matriz  $\eta$  cuja linha j está associada ao nó j do grafo orientado. Escreva o total de arcos que partem do nó $j$  na primeira coluna desta matriz e na segunda coluna, o total de arcos que chegam no referido nó.
- g) Construa a matriz $\alpha$  que armazena na linha  $j$ e na coluna  $i$ o índice dos arcos partindo do nó  $i$ .
- h) Construa a matriz  $\omega$  que armazena na linha j e na coluna i o índice dos arcos chegando no nó  $i$ .

<sup>8</sup>http://www.ll.mit.edu/MatlabMPI

i) Resolva o modelo através do algoritmo iterativo proposto na Seção 2.1.3, considerando nulos os valores iniciais de  $p_j^0$ ,  $\bar{p}_{i1}^0$ ,  $\bar{p}_{i2}^0$ ,  $\bar{q}_{i1}^{\scriptscriptstyle{0}}$  e  $\bar{q}_{i2}^{\scriptscriptstyle{0}}$ , para  $i=1,...,5$  e  $j=1,...,4$ . Repita a iteração até que o erro absoluto entre o valor encontrado no passo atual e o encontrado no passo anterior, seja menor do que 10<sup>−</sup><sup>3</sup> .

2. Considere que uma equação fundamental de equilíbrio seja resolvida através da aplicação do algoritmo em série proposto na Seção 2.1.3 e através do algoritmo em paralelo proposto na Seção 2.3.3. Admita que os dados iniciais sejam os mesmos para os dois algoritmos, que seus resultados sejam idênticos e que seus tempos de reposta sejam distintos. Responda se a sentença abaixo é verdadeira ou falsa e apresente suas justificativas.

*O algoritmo mais r´apido acumula um n´umero menor de itera¸c˜oes do que seu concorrente.*

# Capítulo 3

# Algoritmos Aleatórios

Nosso objetivo é chamar a atenção para os algoritmos aleatórios ou randômicos. Trata-se de uma alternativa relevante para atacar os difíceis problemas oriundos das áreas de discretização de equações diferenciais parciais e de mineração de dados, entre outras. Em particular, esses algoritmos podem ser empregados na representação de matrizes de ordem elevada, como a matriz  $A<sup>T</sup>CA$  da equação (1.5.28) de equações de equilíbrio com elevado número de potenciais. Além disso, os algoritmos aleatórios são adequados às arquiteturas paralelas atuais.

Nosso texto é o resumo de um artigo de Halko, Martinsson e Troppe [9] que discute o tema de forma detalhada e abrangente. Para mantermos o tamanho definido para essa coleção, vamos discutir alguns tópicos apenas.

# 3.1 Ideia Principal

Boa parte dos métodos em álgebra linear computacional é baseada na construção de fatorações de uma matriz. A mais conhecida, e antiga,  $\acute{\text{e}}$  a fatoração  $\mathbf{L}\mathbf{U}$ , associada à eliminação gaussiana. No entanto, há várias outras, como a fatoração  $QR$  relacionada, mas não apenas, ao método de ortogonalização de Gram-Schmidt, ou ainda, a fatoração  $U\Sigma V^{\text{T}}$  ou  $U\Sigma V^*$ , que aparece no cálculo de valores singulares. Todas

113

elas têm custos computacionais elevados (ver  $[6, p. 270]$ ), sendo assim a construção de fatorações aproximadas através de algoritmos com baixa complexidade computacional e numericamente estáveis é um desafio relevante e atual.

A formulação do problema é simples. Seja a matriz<sup>1</sup> A,  $m \times n$ , queremos encontrar matrizes  $B, m \times k$ , e  $C, k \times n$ , tais que

$$
A = B C.
$$

Muitas vezes, esse problema é transformado no cálculo aproximado, uma vez que o cálculo exato é demasiado caro ou é desnecessário, pois os dados n˜ao s˜ao suficientemente acurados. Temos ent˜ao:

$$
A \approx B C. \tag{3.1.1}
$$

Vamos estudar o cálculo de aproximações do tipo  $(3.1.1)$ , para isso precisamos de alguma definições, que passamos a apresentar.

O posto de uma matriz é o número de valores singulares maiores do que zero. Essa é uma das possíveis definições de posto, há outras relacionadas ao número de linhas e/ou colunas linearmente independentes da matriz ou à quantidade de seus autovalores não-nulos, mas todas são equivalentes.

Sejam as matrizes A,  $m \times n$ , B,  $m \times k$ , e C,  $k \times n$ , tais que  $A \approx B C$ , com  $k \leq \min(m, n)$ , então k é o posto numérico de A.

Devemos observar que o posto numérico  $k$  pode ser muito menor do que o posto da matriz. Quando isso ocorrer, denominaremos o par  $B \in \mathcal{C}$  em  $(3.1.1)$  de aproximação de A com posto numérico pequeno. Os algoritmos randômicos são úteis quando houver aproximações de  $A$  com posto numérico pequeno.

O posto numérico, ao contrário do posto da matriz, não é único, mas está relacionado ao que é considerado pequeno, ou seja, qual a aproximação definida para o problema em tela.

O exemplo a seguir trata desses conceitos. Seja D uma matriz diagonal<sup>2</sup>, 10 × 10, com elementos diagonais dados por  $d_{ii} = 10^{3(-i+1)}$ ,

 $1$ Nesse capítulo, assumimos que as entradas das matrizes são números reais, salvo menção ao contrário.

<sup>&</sup>lt;sup>2</sup>Todos os elementos fora da diagonal principal são nulos.

 $com i = 1, 2, \ldots, 10$ . Os elementos diagonais apresentam um decrescimento muito rápido e  $D$  poderia ser aproximada por

$$
D \approx \begin{pmatrix} | & | & | \\ e_1 & e_2 & e_3 \\ | & | & | \end{pmatrix} \begin{pmatrix} - & 10e_1^T & - \\ - & \frac{1}{1.000}e_2^T & - \\ - & \frac{1}{1.000.000}e_3^T & - \end{pmatrix} = Q \ B \ ,
$$

onde  $e_i$  é o elemento da base canônica de ordem i de  $\mathbb{R}^{10}$ . Estamos representando os vetores em forma de matrizes coluna,  $10 \times 1$ , logo  $e_i^T$ é uma matriz linha 1 × 10. Nesse caso, o posto numérico é igual a  $3$  e o posto é 10. A norma de Frobenius<sup>3</sup> da diferença entre a matriz D e o produto  $Q B$ ,  $||D - Q B||_F$ , é um pouco superior a 10<sup>-9</sup>. Em situações práticas, uma aproximação com essa acurácia costuma ser excelente.

Nesse exemplo, estamos aproximando um espaço de dez dimensões por um outro de três. Mas, se a matriz tivesse 100 ou 1.000.000 de elementos na diagonal, com a mesma propriedade,  $d_{ii} = 10^{3(-i+1)}$ , a fatoração anterior cujo o espaço gerado pelas colunas tem apenas três dimensões, continuaria sendo muito boa. Aqui está a chave da porta de entrada para os algoritmos aleatórios. Sejam bem-vindas (os).

Apesar de simples, esse exemplo mostra um fato essencial. Matrizes muitas vezes podem ser aproximadas por produtos de matrizes com postos bem menores, e isso representa uma tremenda economia em operações de virgula flutuante, estocagem e comunicação; como isso diminui o gasto de energia elétrica necessária para a solução de problemas reais, essa pode ser considerada uma contribuição da álgebra linear computacional à diminuição de produção de gases de efeito estufa.

Para esclarecermos as representações em espaços com dimensões baixas precisamos de mais um conceito. Seja  $V$  um espaço vetorial real. Uma transformação linear  $P$  de  $V$  em  $V$  é uma projeção quando

$$
||A||_F = \sqrt{\sum_{i=1}^m \sum_{j=1}^n |a_{ij}^2|}
$$

<sup>&</sup>lt;sup>3</sup>Norma de Frobenius da matriz A,  $m \times n$  é igual a

 $P^2 = P$ . Caso  $P = P^T$ , então P é uma projeção ortogonal, as demais projeções são denominadas oblíquas.

Retornando ao exemplo anterior notamos que a matriz  $Q$ , 10  $\times$  $3, 6$  ortogonal<sup>4</sup>, já a matriz  $B$ , não possui a mesma propriedade. Mas as colunas de  $Q$  geram um espaço vetorial que é "próximo" ao  $e$ espaço gerado pelas colunas da matriz original  $A$ . Como será visto nos exercícios 1 e 2, o produto  $QQ^T$  representa uma projeção no espaço gerado pelas colunas da matriz Q.

# 3.2 Algoritmo Básico

O objetivo principal do algoritmo é calcular uma fatoração aproximada de uma matriz. Para tanto, os passos do algoritmo b´asico s˜ao apenas dois.

Algoritmo 1: Algoritmo Básico

1: Calcular uma base ortonormal aproximada para o espaço coluna da matriz A,  $m \times n$ . Ou seja, calcular Q,  $m \times k$ , ortogonal, com  $k \leq m$ , tal que o par formado por  $Q \in Q^T A$  seja uma aproximação  $de A$  com posto numérico pequeno

$$
A \approx Q(Q^T A) \tag{3.2.2}
$$

Queremos que  $k \ll \min\{m, n\}$ , no entanto é também importante que a aproximação seja o mais acurada possível.

2: Tendo-se  $Q$  que satisfaça  $(3.2.2)$ , fatoramos  $Q$  e montamos uma fatoração aproximada de A.

O item 1 será executado através de métodos aleatórios e o 2 utilizando-se algoritmos tradicionais do cálculo numérico para as fatorações. Na Seção 3.3, estudaremos o item 1.

 $4$ Matriz ortogonal é uma matriz retangular cujas linhas ou colunas são ortonormais, ou seja, ortogonais com norma igual a 1. Quando além de ortogonal, a matriz for quadrada, a chamamos de ortonormal.

Vejamos, agora, como  $Q$  pode ser usado nos cálculos do item 2. Suponha que desejamos calcular a decomposição em valores singulares aproximada da matriz A,

$$
A \approx U\Sigma V^T,
$$

onde  $U$  e  $V$  são ortogonais, e  $\Sigma$  é uma matriz diagonal não negativa. Os passos a seguir mostram o caminho.

- 1. Formar  $B = Q^T A$ ,  $k \times n$ , com  $k \ll n$ , que produza uma aproximação de A com posto numérico pequeno,  $A \approx OB$ .
- 2. Calcular a decomposição em valores singulares da pequena matriz  $B, k \times n, B = \overline{U} \Sigma V^T,$
- 3. Defina  $U = Q\widetilde{U}$ .

O exercício 3 pede para que se calculem outras fatorações, usando essa mesma ideia.

# 3.3 Esquemas Aleatórios para a Aproximação do Espaço Coluna

Para calcularmos o espaço coluna da matriz A,  $m \times n$ , onde A tem posto  $k$ , vamos utilizar um processo de amostragem aleatória. Para isso escolhemos um vetor aleatório,  $\mathbf{v} \in \mathbb{R}^n$ , e formamos o produto  $y = Av$ . Suponha que produzimos v usando a função *randn* do Matlab ou Octave, mais exatamente *randn*(n,1). Repetindo esse procedimento para  $k$  vetores aleatórios, temos

$$
\mathbf{y_i} = A\mathbf{v}_i, \qquad i = 1, 2, \dots, k \tag{3.3.3}
$$

Graças à aleatoriedade do conjunto  $\{v_i, i = 1, 2, ..., k\}$ , nenhuma combinação linear deles deverá estar no espaço nulo<sup>5</sup> da matriz A. Assim, o conjunto resultante  $\{y_i, i = 1, 2, ..., k\}$  de amostras do espaço coluna de  $A$  também será linearmente independente e, com

<sup>&</sup>lt;sup>5</sup>Espaço nulo, ou núcleo, da matriz A,  $m \times n$ , é formado pelos vetores  $\mathbf{x} \in \mathbb{R}^n$  tais que  $A\mathbf{x} = 0$ .

isso, gera o espaço coluna de  $A$ . Basta agora produzir uma base ortonormal a partir dos vetores  $y_i$ , por exemplo, através do procedimento de Gram-Schmidt.

Há que se observar uma limitação inerente ao processo acima. Suponha que a matriz A,  $n \times n$ , é de posto completo, ou seja, posto igual a  $n$  e não se tenha informações sobre seu posto numérico. O procedimento proposto poderá ser ineficiente pois serão necessários até n produtos de matriz por n vetores aleatórios, ou seja cerca de  $\mathcal{O}(n^3)$  operações de vírgula flutuante<sup>6</sup>, caso a matriz A seja densa. Essa quantidade é da ordem de grandeza das operações necessárias para se realizarem as fatorações tradicionais da matriz A. E, nesse caso, estaríamos dobrando o custo computacional sem ganho algum. Voltamos a chamar atenção para a afirmação anterior de que a aplicabilidade desses métodos depende da existência de um posto numérico pequeno. Como vimos no exemplo da seção 3.1, a matriz tem posto completo, mas tem posto numérico reduzido. No entanto, na Seção 3.4, apresentamos uma solução parcial para essa limitação.

Vamos formalizar essas ideias no Algoritmo 2.

### Algoritmo 2: Cálculo Aleatório de Espaço Coluna

Seja A,  $m \times n$ , e l, um número inteiro maior ou igual a 1. Esse algoritmo calcula uma matriz ortogonal  $Q, m \times l$ , cujo o espaço coluna aproxima o espaço coluna de A.

- 1: Construir  $\Omega$ ,  $n \times l$ , matriz gaussiana aleatória,
- 2: Montar Y,  $m \times l$ , tal que  $Y = A\Omega$ ,
- 3: Calcular  $Q, m \times l$ , cujas colunas formam uma base ortonormal  $para o espaço coluna de  $Y$ .$

No item 1, estamos nos referindo à construção de uma matriz aleatória proveniente da distribuição gaussiana ou normal. Assim,

 $6$ Em inglês, abreviado como flop, *float point operation*. Esse anglicismo é usado correntemente  $\,$ nos textos em português.

cada entrada da matriz  $\Omega$  é uma variável aleatória independente gaussiana de média 0 e variância 1.

O custo computacional em operações de vírgula flutuante, será de

$$
C_{\text{total}} \propto n l C_{\text{aleat}} + l C_{\text{mult}} + l^2 m, \qquad (3.3.4)
$$

onde  $C_{\text{aleat}}$  é o custo para o cálculo de um número aleatório,  $C_{\text{mult}}$ é o custo da multiplicação da matriz  $A$  por um vetor denso e  $l^2 m$  é proporcional ao custo da ortonormalização da matriz  $Y$ , através, por exemplo, do método de Gram-Schmidt (clássico ou modificado), de rotações de Givens ou de reflexões de Householder [6, cap. 5].

O custo do item 2 do Algoritmo 2 depende de vários fatores. Vamos tratar de alguns. O primeiro é a esparsidade da matriz, ou seja, se a quantidade de entradas nulas é tão grande que compensa o seu armazenamento em uma estrutura de dados especial. O segundo é o tamanho da matriz, caso ela possa ser completamente carregada na memória ou se tenha que buscar partes dela várias vezes, em disco ou na rede, durante a multiplicação. Outro fator é a arquitetura da máquina usada, já que são necessárias implementações cuidadosas para se aproveitar a combinação de endereçamentos das memórias, distribuídas ou compartilhadas, e a hierarquia das memórias rápidas (cache e registradores). Um último fator está ligado à estrutura das matrizes, por exemplo, se for uma matriz de Toeplitz  $[6, p. 193]$ , a multiplicação pode ser realizada rapidamente através da FFT [6, p. 188] (transformada rápida de Fourier).

Já o item 3 exige mais atenção ainda. Em casos reais, a matriz Y apesar de ter colunas linearmente independentes pode ter um número de condicionamento muito alto. Observe-se que estamos tratando de uma matriz pequena, então, a estabilidade numérica deverá ser priorizada em relação ao custo computacional. Uma alternativa bem aceita  $\acute{\text{e}}$  o método de Gram-Schmidt modificado  $[6, p. 231]$ , uma outra  $\acute{\text{e}}$  o uso do método de Gram-Schmidt clássico por duas vezes  $[1]$ . Já os métodos de Householder e Givens são estáveis. Aqui deve se levar em consideração o paralelismo, pois se as matrizes forem realmente pequenas essa fase pode ser realizada em todos os processadores repetida e simultaneamente.

O objetivo do Algoritmo 2 é a construção de uma matriz ortogonal  $Q$ , com o menor número de colunas possível, tal que

$$
||(I - QQ^T)A|| \le \varepsilon,\tag{3.3.5}
$$

onde  $\varepsilon$  é uma tolerância fixada. Geometricamente, essa fórmula busca que, em alguma medida, a projeção do espaço coluna de  $A$  no espaço ortogonal ao espaço coluna de  $Q$  seja a menor possível. Na prática o valor de l costuma ser superior ao valor de  $k$ , posto numérico, mas n˜ao muito maior.

Uma outra consideração necessária é que o posto numérico  $k$  raramente é conhecido a priori. Sendo assim, é necessário um algoritmo iterativo que considere algum critério de parada, como por exemplo o formulado em  $(3.3.5)$ , ou outro mais simples e econômico de ser calculado, ver [9, secs. 4.3 e 4.4].

Na próxima seção, vamos mostrar alternativas aleatórias para matrizes cujos valores singulares decaem lentamente.

## 3.4 Valores Singulares com Decaimento Lento

A motivação desse procedimento é observar que os valores singulares pequenos podem causar um fraco desempenho do Algoritmo 2. Sendo assim, uma forma de diminuir a importância deles é usar a matriz<sup>7</sup>  $B = (AA^*)^q A$ , com q sendo um inteiro positivo pequeno. A matriz B tem os mesmos vetores singulares do que A, mas seus valores singulares menores do que a unidade decaem mais rapidamente, ver exercício 6. Baseando-se nessa ideia, foi proposto em [9, sec. 4.5] o Algoritmo 3.

Algoritmo 3: Cálculo Aleatório de Espaço Coluna de Matriz Potência

Seja A,  $m \times n$ , l e q, inteiros positivos. Esse algoritmo calcula uma matriz ortogonal  $Q, m \times l$ , cujo o espaço coluna aproxima o espaço coluna de  $A$ .

1: Construir  $\Omega$ ,  $n \times l$ , matriz gaussiana aleatória,

 $7$ Nesse caso, supomos A pode ter entradas complexas e  $A^*$  é a matriz transposta conjugada de A.

- 2: Montar Y,  $m \times l$ , tal que  $Y = (AA^*)^q A \Omega$ ,
- 3: Calcular  $Q, m \times l$ , cujas colunas formam uma base ortonormal  $\alpha$  para o espaco coluna de Y.

Assim como observado no algoritmo anterior, esse esquema pode ser implantado de forma iterativa. Nesse caso, deve ser definido um critério de parada consistente. Outra observação relevante é que os produtos sucessivos pelas matrizes, ora por A, ora por A<sup>∗</sup> , levam o algoritmo a fazer exatamente o contrário do seu objetivo, ou seja, ele passa a perder informações sobre os menores valores singulares, por causa de erros de arredondamento. Uma solução para esse desvio é a ortonormalização da matriz  $Y$  a cada passo. Esse procedimento da origem ao Algoritmo 4.

Algoritmo 4: Cálculo Aleatório de Espaço Coluna de Matriz Potência - Estabilizado

Seja  $A, m \times n$ ,  $l \in q$ , inteiros positivos. Esse algoritmo calcula uma matriz ortogonal  $Q, m \times l$ , cujo o espaço coluna aproxima o espaço coluna de  $A$ .

- 1: Construir  $\Omega$ ,  $n \times l$ , matriz gaussiana aleatória,
- 2: Montar  $Y_0$ ,  $m \times l$ , tal que  $Y_0 = A\Omega$  e ortonormalizar  $Y_0 = Q_0R_0$
- 3: para  $j = 1, 2, \ldots q$
- 4: Calcular  $\widetilde{Y}_i = A^*Q_{i-1}$  e ortonormalizar  $\widetilde{Y}_i = \widetilde{Q}_i \widetilde{R}_i$
- 5: Calcular  $Y_i = A\widetilde{Q}_{i-1}$  e ortonormalizar  $Y_i = Q_iR_i$
- 6: fim-do-para
- 7:  $Q = Q_q$ .

Há vários outros aspectos tratados no artigo [9]. Esperamos que essa rápida introdução anime e ajude nossos leitores a adentrar o tema dos algoritmos aleatórios.

# 3.5 Exercícios

- 1. Seja  $A, m \times n$ , uma matriz ortogonal. Prove que:
	- a)  $AA<sup>T</sup>$  é um operador de projeção,
	- b)  $I AA^T$  é um operador de projeção, onde I é matriz identidade de ordem m.

2. Seja Q uma matriz ortogonal  $m \times k$ , com  $k \leq n$ . Prove que  $QQ^T$  é um operador de projeção no espaço vetorial gerado pelas colunas<sup>8</sup> de  $Q$ . Qual o posto de  $Q$ ? Qual o posto numérico de  $QQ^T$ ?

3. Faça as fatorações aproximadas  $QR$ e espectral (autovalores e autovetores) de  $A$ , seguindo passos análogos aos três passos do Algoritmo da página 117.

4. Utilizando a função randn, do Matlab ou Octave, produza matrizes e vetores aleatórios e tente fazer aproximações de posto reduzido dos espaços coluna das matrizes criadas. Você conseguiu alguma? Explique o resultado.

5. Implemente o item 3 do Algoritmo 2 para os quatro métodos sugeridos: método de Gram-Schmidt (clássico e modificado), de rotações de Givens e de reflex˜oes de Householder. Calcule exatamente os custos computacionais dos métodos.

**6.** Seja  $B = (AA^*)^q A$ . Prove que B tem os mesmos vetores singulares  $\alpha$  do que A. Prove que a relação entre os valores singulares das duas matrizes atende a:

$$
\sigma_j(B) = \sigma_j(A)^{2q+1}, \ \ j = 1, 2, 3, \dots \tag{3.5.6}
$$

7. Implante o Algoritmo 2, 3 e 4 nas formas direta e iterativa. Veja o artigo base [9], para outros critérios de parada.

 $8$ Conhecido como espaço coluna de  $Q$ .

# Bibliografia

- [1] Å. Björck, Numerics of Gram-Schmidt orthogonalization, *Linear Algebra Appl.*, (1994), 197-198:297–316.
- [2] J. Douglas Jr., P. J. Paes Leme, J. E. Roberts e J. A Wang, Parallel iterative procedure applicable to the approximate solution of second order partial differential equations by mixed finite element methods, *Numer. Math.*, 65 (1993), 95-108.
- [3] L. C. Evans, "Partial Differential Equations", Graduate Studies in Mathematics, American Mathematical Society, Providence, 1998.
- [4] R. P. Feynman, R. B. Leighton e M. Sands, "The Feynman Lectures on Physics", vol. I e II, Addison-Wesley Pub. Co., Massachusetts, 1963.
- [5] L. H. Figueiredo e P. C. P. Carvalho, "Introdução à Geometria Computacional", 18º Colóquio Brasileiro de Matemática, IMPA, Rio de Janeiro, 1991.
- [6] G. H. Golub e C. F. van Loan, "Matrix Computations", Johns Hopkins University Press, 3rd edition, 1996.
- [7] J. L. Gondar e R. Cipolatti, "Iniciação à Física Matemática", IMPA, Rio de Janeiro, 2009.
- [8] K. E. Gustafson, "Introduction to Partial Differential Equations and Hilbert Space Methods",  $2^{nd}$  edition, John Wiley & Sons, New York, 1987.

123

- [9] N. Halko, P. G. Martinsson e J. A. Tropp, Finding structure with randomness: Probabilistic algorithms for constructing approximate matrix decompositions, *SIAM Review*, 53(2) (2011), 217–288.
- [10] S. Middleman, "An Introduction to Fluid Dynamics Principles of Analysis and Design", John Wiley & Sons, New York, 1998.
- [11] F. D. Moura Neto e S. T. R. Melo, Darcy's law for a heterogeneous porous medium, *Journal of Porous Media*, 4(2) (2001), 165-178.
- [12] A. Steinbruch e P. Winterle, "Algebra Linear", Pearson Makron ´ Books, São Paulo, 1987.
- [13] G. Strang, A framework for equilibrium equations, *SIAM Rev.*, 30 (1988), 283-297.
- [14] G. Strang, "Introduction to Applied Mathematics", Wellesley Cambridge Press, Philadelphia, 1986.
- [15] G. Strang, "Álgebra Linear e suas Aplicações", Cengage Learning, São Paulo, 2009.

# ´ Indice

algoritmo iterativo, 39, 83, 85, 91, 93, 98, 107 aproximação com posto numérico pequeno, 114 P. G. Martinsson, 113 autovalores de Steklov, 75, 81, 91 células de Raviart-Thomas-Nedelec, 62 condicionamento número de, 119 convergência, 86, 91, 93, 97, 109 corrente, 13 decomposição de domínios, 62 diferenças finitas, 63 discretização, 55, 60, 62, 65 equações fundamentais de equilíbrio, 12, 39, 43, 48, 55, 75, 76 equilíbrio, 11 dinâmico, 12, 13 térmico, 12 escoamento, 13 espaço coluna, 122 nulo, 117 FFT, 119 fluido, 13, 14, 59, 60 fluxo, 13, 26, 27, 29–31, 40, 42, 57, 61, 65, 76, 78, 82, 83, 87, 88, 99 grafo expandido, 98, 100, 102 orientado, 27, 29, 40, 41, 67, 77, 78 conexo, 43, 44, 80, 96 desconexo, 80, 87, 98 simples, 25 N. Halko, 113 instabilidades numéricas, 75, 91 laplaciano, 47, 48, 51, 70, 72 do grafo, 45, 47 lei das correntes de Kirchhoff, 13 de balanço, 12, 13, 57, 87, 88 de Fourier, 57 de Newton, 34 de Ohm, 13 dos arcos, 27, 29, 31–33, 40 dos nós, 27, 31, 33, 40 método iterativo, 61, 91, 93

125

matriz de condutividade, 40 de incidência, 13, 40, 41, 44, 66, 75–77 espaço nulo, 117 núcleo, 117 ortogonal, 116 ortonormal, 116 posto, 114, 122 posto numérico, 114, 122 Toeplitz, 119 transposta conjugada, 120 meio poroso, 13 método Givens rotações de, 119, 122 Gram-Schmidt, 118, 119, 122 Householder reflex˜oes de, 119, 122 modelo descritivo, 18, 19, 21, 33, 35– 38 explicativo, 19, 21, 24, 33–37 modelos estacionários, 11 MPI, 97, 109, 110 núcleo, 117 permeabilidade, 13 posto, 114, 122 posto numérico, 114, 122 potencial, 13, 29, 30, 40, 41, 43, 61, 65, 78, 79, 81–83, 85, 87 pressão, 13 problema de Poisson, 58, 60, 62

processamento em paralelo, 97, 98, 100, 102, 107, 109, 110 em série, 99, 102, 107 projeção, 115 oblíqua, 116 ortogonal, 116 resistência, 13  $simulação, 37, 55$ tensão, 13 J. A. Troppe, 113 velocidade de Darcy, 14, 59, 60, 62 viscosidade, 13